# Package 'psichomics'

October 18, 2017

<span id="page-0-0"></span>Title Graphical Interface for Alternative Splicing Quantification, Analysis and Visualisation

Version 1.2.1

Encoding UTF-8

Description Interactive R package with a Shiny-based graphical interface for the quantification, analysis and visualisation of alternative splicing data from The Cancer Genome Atlas (TCGA) or the Genotype-Tissue Expression (GTEx) project. This tool interactively performs survival, principal components and differential splicing analyses with direct incorporation of clinical features (such as tumour stage or survival) associated with TCGA and GTEx samples.

**Depends** R ( $>= 3.3$ ), shiny ( $>= 1.0.0$ ), shinyBS

License MIT + file LICENSE

LazyData true

RoxygenNote 6.0.1

Imports AnnotationHub, colourpicker, data.table, digest, dplyr, DT (>= 0.2), fastmatch, ggplot2, grDevices, highcharter  $(>= 0.5.0)$ , htmltools, httr, jsonlite, miscTools, plyr, R.utils, shinyjs, stringr, stats, survival, Sushi, tools, utils, XML, methods

Suggests testthat, knitr, parallel, devtools, rmarkdown, gplots, covr, car

VignetteBuilder knitr

Collate 'analysis.R' 'analysis\_diffSplicing.R' 'analysis\_diffSplicing\_event.R' 'analysis\_diffSplicing\_table.R' 'analysis\_information.R' 'analysis\_pca.R' 'analysis\_survival.R' 'analysis\_template.R' 'utils.R' 'globalAccess.R' 'app.R' 'data.R' 'formats.R' 'data\_firebrowse.R' 'data\_gtex.R' 'data\_inclusionLevels.R' 'data\_local.R' 'events\_suppa.R' 'events\_vastTools.R' 'events\_miso.R' 'events\_mats.R' 'events.R' 'formats\_firebrowseGeneExpression.R' 'formats\_firebrowseJunctionReads.R' 'formats\_firebrowseMergeClinical.R' 'formats\_gtexClinical.R' 'formats\_gtexJunctionReads.R' 'formats\_gtexSampleInfo.R' 'groups.R' 'help.R'

biocViews Sequencing, RNASeq, AlternativeSplicing, DifferentialSplicing, Transcription, GUI, PrincipalComponent, Survival, BiomedicalInformatics, Transcriptomics, Visualization, MultipleComparison

# URL <https://github.com/nuno-agostinho/psichomics>

BugReports <https://github.com/nuno-agostinho/psichomics/issues>

# NeedsCompilation no

Author Nuno Saraiva-Agostinho [aut, cre], Nuno Barbosa-Morais [aut, led, ths], André Falcão [ths], Lina Gallego Paez [ctb], Marie Bordone [ctb], Teresa Maia [ctb], Mariana Ferreira [ctb], Ana Carolina Leote [ctb], Bernardo Almeida [ctb]

Maintainer Nuno Saraiva-Agostinho <nunodanielagostinho@gmail.com>

# R topics documented:

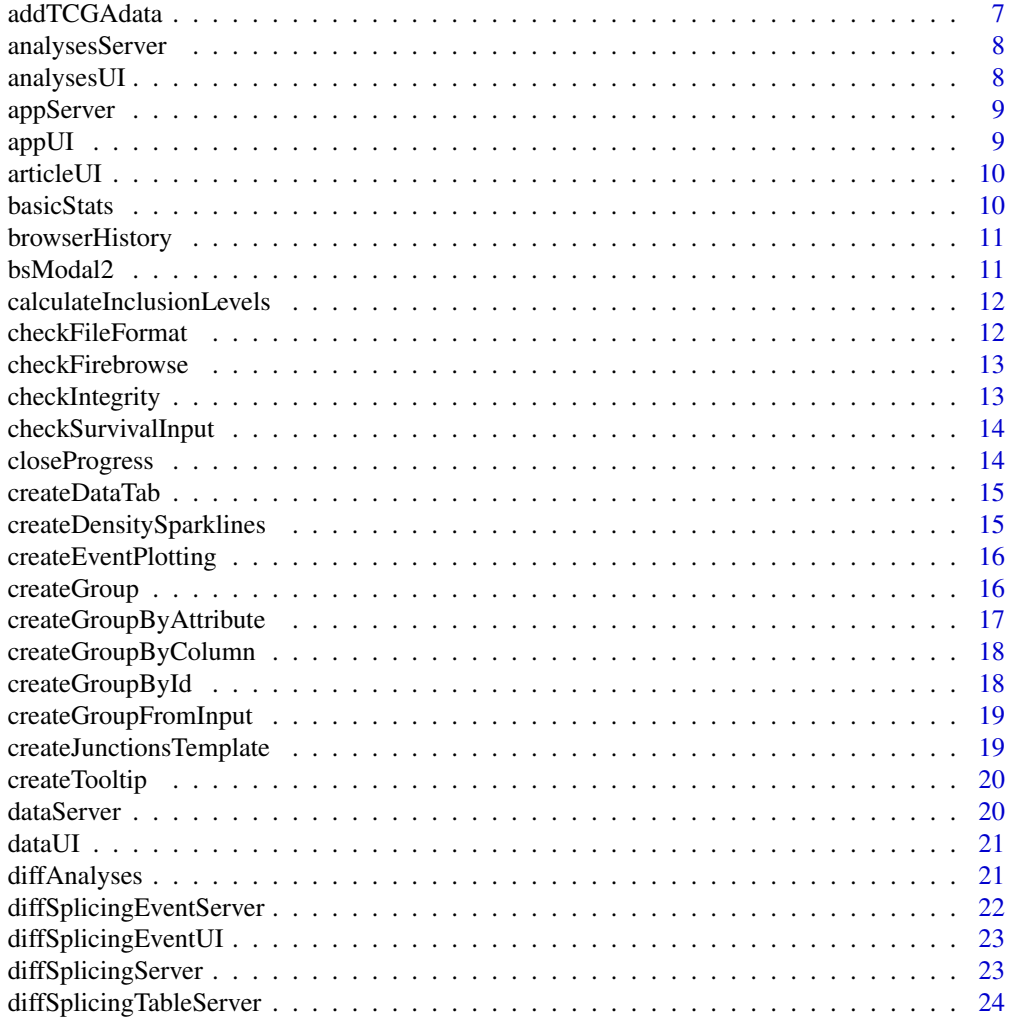

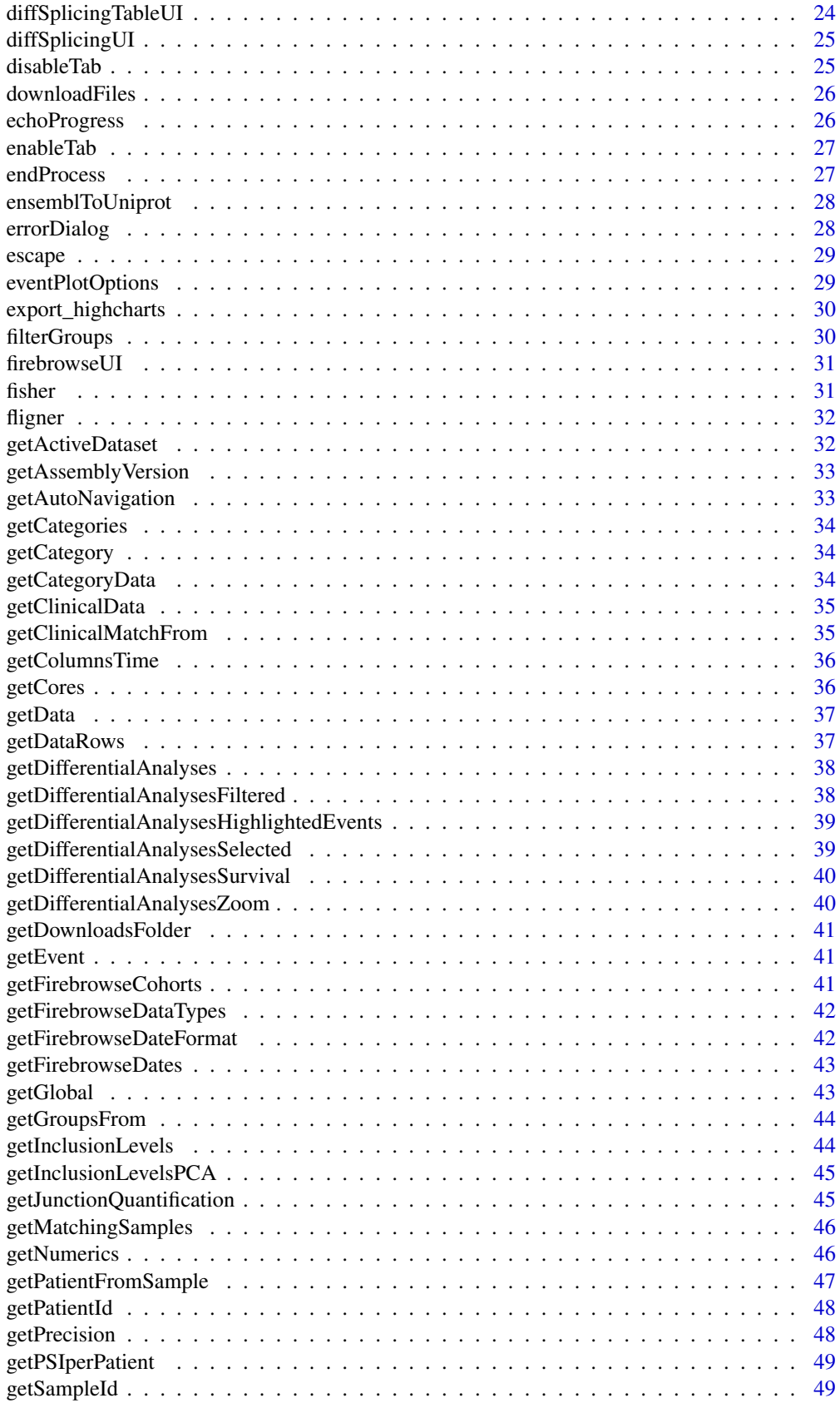

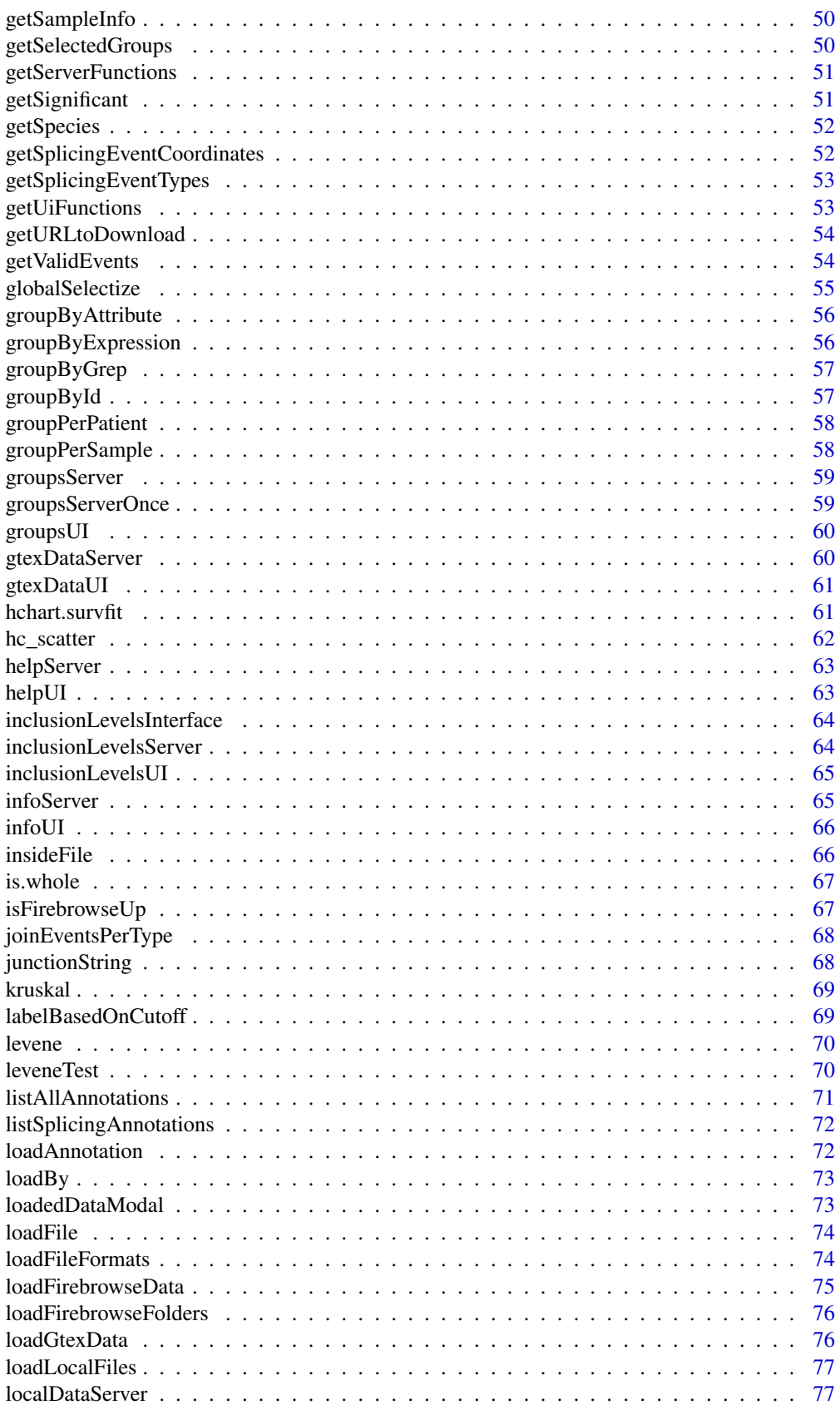

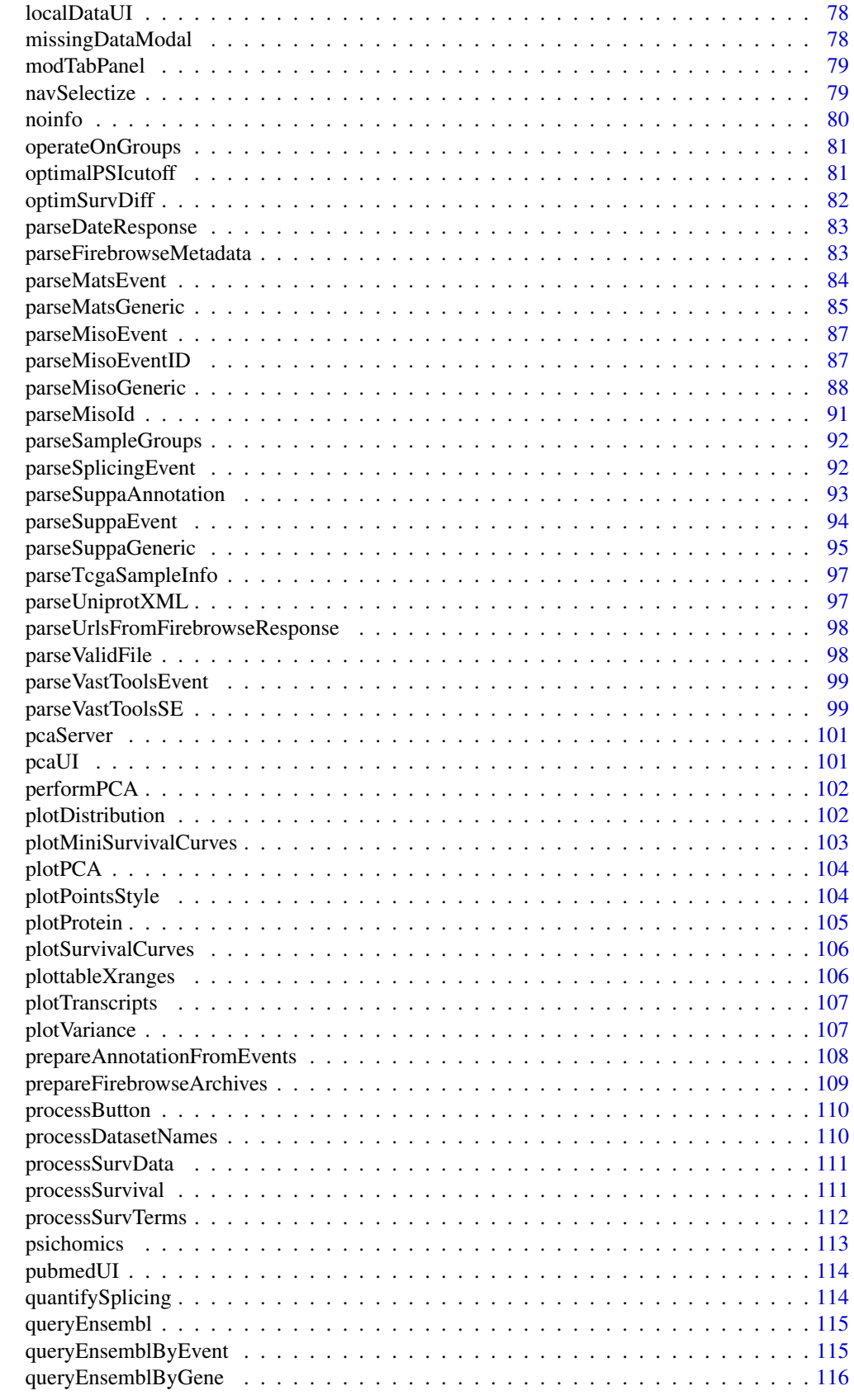

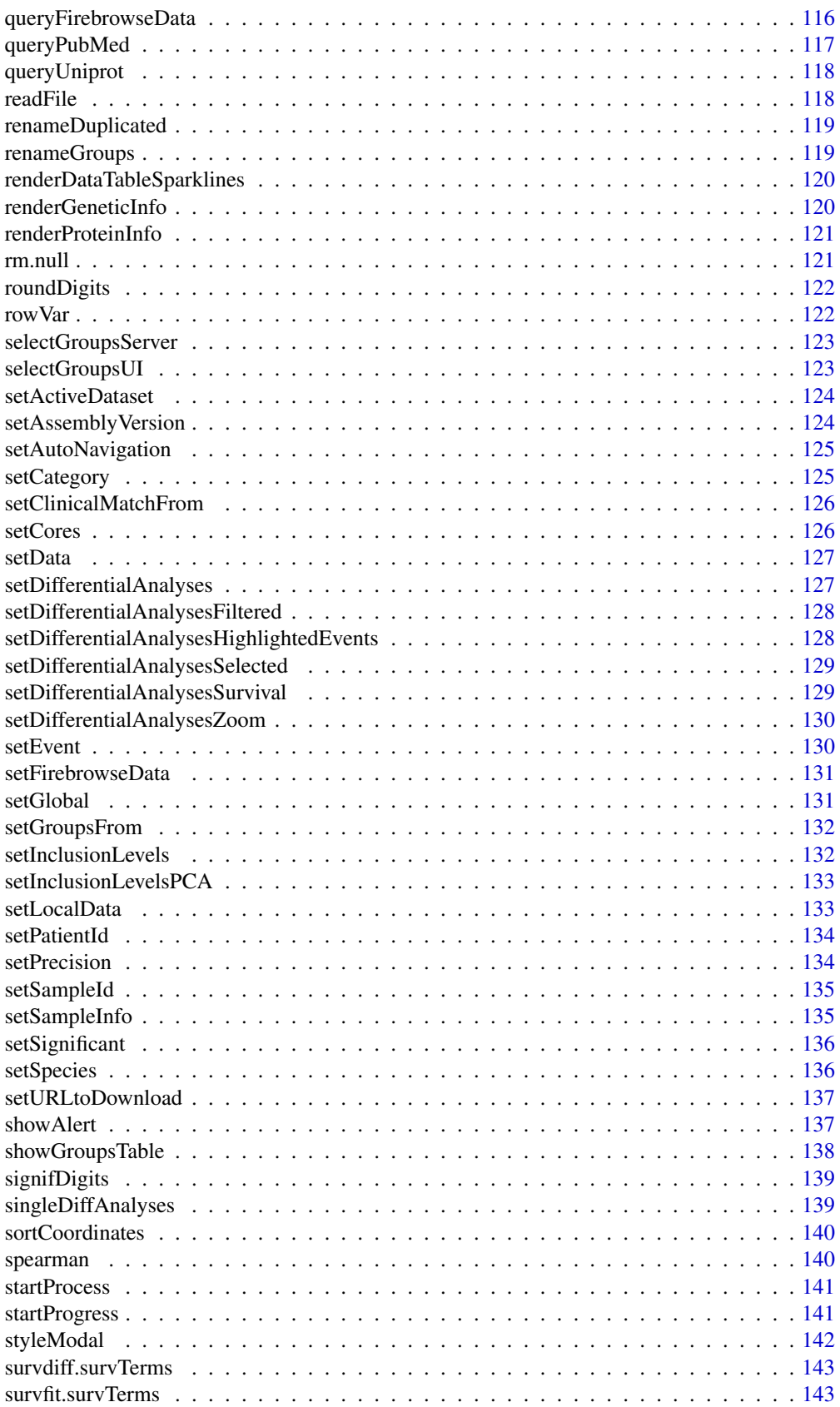

<span id="page-6-0"></span>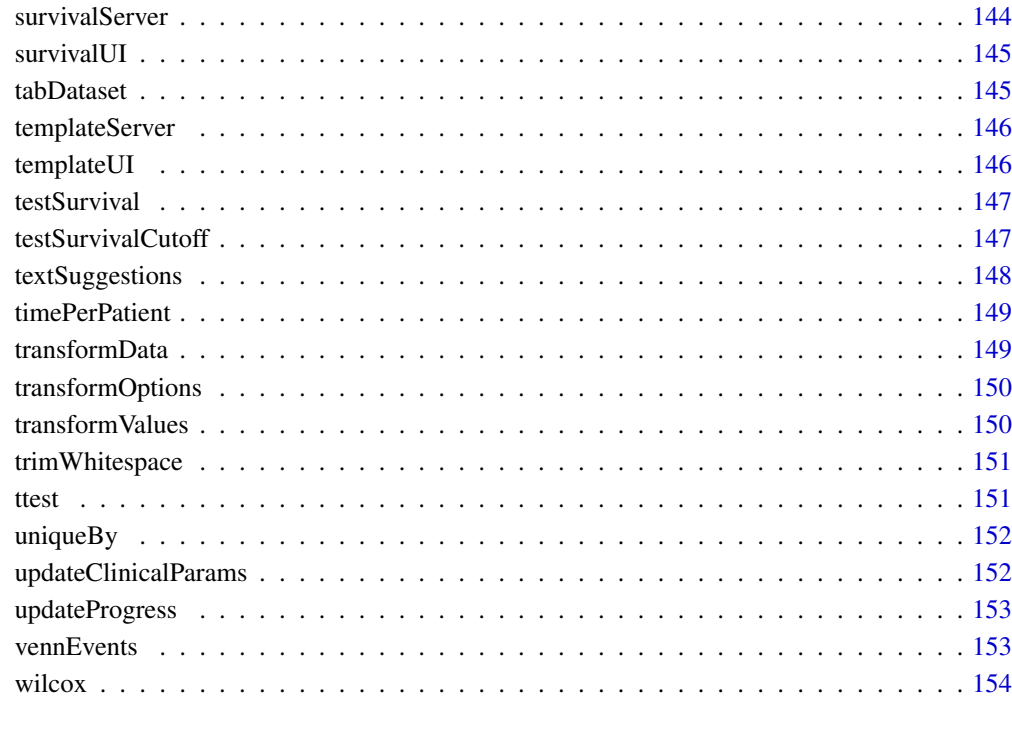

#### **Index** [155](#page-154-0)

addTCGAdata *Creates a UI set with options to add data from TCGA/Firebrowse*

# Description

Creates a UI set with options to add data from TCGA/Firebrowse

# Usage

addTCGAdata(ns)

# Arguments

ns Namespace function

# Value

A UI set that can be added to a UI definition

<span id="page-7-0"></span>

Server logic for the analyses

# Usage

```
analysesServer(input, output, session)
```
# Arguments

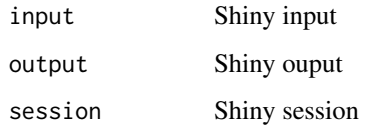

#### Value

NULL (this function is used to modify the Shiny session's state)

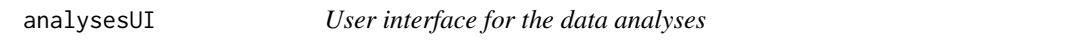

# Description

User interface for the data analyses

# Usage

analysesUI(id, tab)

# Arguments

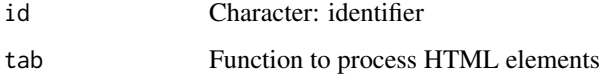

# Value

HTML element as character

<span id="page-8-0"></span>

Instructions to build the Shiny app.

# Usage

appServer(input, output, session)

# Arguments

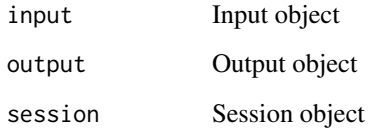

# Value

NULL (this function is used to modify the Shiny session's state)

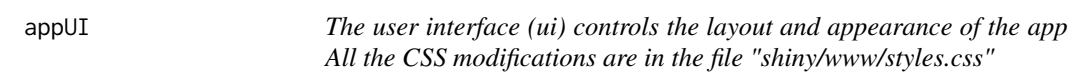

# Description

The user interface (ui) controls the layout and appearance of the app All the CSS modifications are in the file "shiny/www/styles.css"

# Usage

appUI()

# Value

HTML elements

<span id="page-9-0"></span>

Return the interface to display an article

# Usage

```
articleUI(article)
```
# Arguments

article PubMed article

# Value

HTML to render an article's interface

basicStats *Basic statistics performed on data*

# Description

Variance and median of each group. If data has 2 groups, also calculates the delta variance and delta median.

# Usage

basicStats(psi, groups)

# Arguments

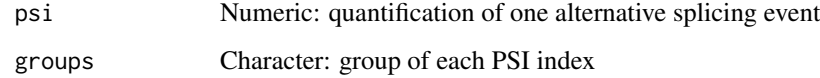

# Value

HTML elements

<span id="page-10-0"></span>browserHistory *Enable history navigation*

#### Description

Navigate app according to the location given by the navigation bar. Code and logic adapted from <https://github.com/daattali/advanced-shiny/blob/master/navigate-history>

# Usage

```
browserHistory(navId, input, session)
```
#### Arguments

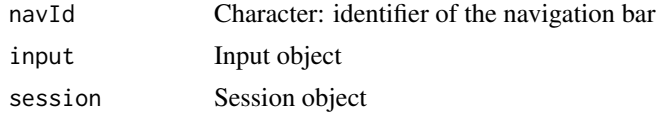

# Value

NULL (this function is used to modify the Shiny session's state)

bsModal2 *Modified version of shinyBS::bsModal*

# Description

bsModal is used within the UI to create a modal window. This allows to use the footer.

# Usage

```
bsModal2(id, title, trigger, ..., size = NULL, footer = NULL,
  style = NULL)
```
#### Arguments

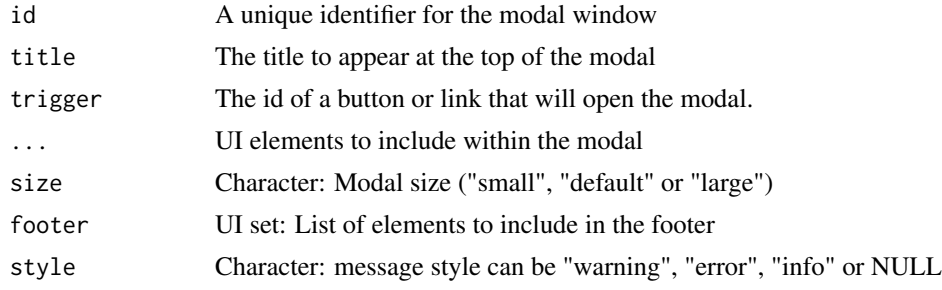

# Value

HTML element to create a modified modal

# <span id="page-11-0"></span>calculateInclusionLevels

*Calculate inclusion levels using alternative splicing event annotation and junction quantification for many samples*

# Description

Calculate inclusion levels using alternative splicing event annotation and junction quantification for many samples

# Usage

```
calculateInclusionLevels(eventType, junctionQuant, annotation, minReads = 10)
```
# Arguments

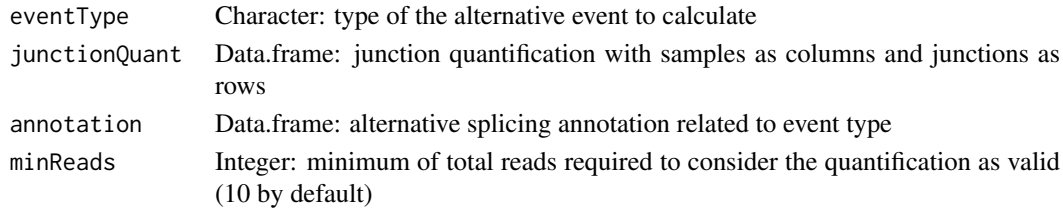

#### Value

Matrix with inclusion levels

checkFileFormat *Checks the format of a file*

# Description

Checks the format of a file

#### Usage

checkFileFormat(format, head, filename)

# Arguments

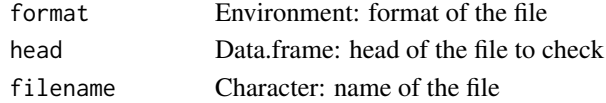

# Details

The name of the file may also be required to be considered of a certain format.

#### Value

TRUE if the file is of the given format; otherwise, returns FALSE

<span id="page-12-0"></span>checkFirebrowse *Return an user interface depending on the status of the Firebrowse API*

# Description

If the API is working, it'll be loaded. Else, a message will appear warning the user that the API is down and that will let check again if the API is back online.

# Usage

checkFirebrowse(ns)

# Arguments

ns Namespace function

# Value

HTML elements

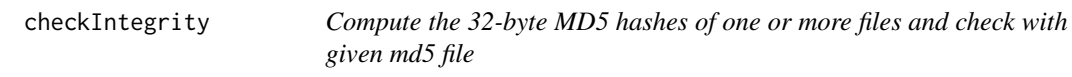

# Description

Compute the 32-byte MD5 hashes of one or more files and check with given md5 file

# Usage

checkIntegrity(filesToCheck, md5file)

#### Arguments

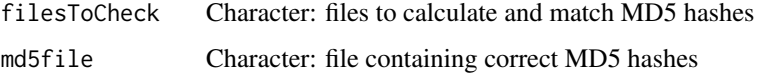

# Value

Logical vector showing TRUE for files with matching md5sums and FALSE for files with nonmatching md5sums

<span id="page-13-0"></span>checkSurvivalInput *Prepare survival terms in case of valid input*

# Description

Prepare survival terms in case of valid input

# Usage

```
checkSurvivalInput(session, input, coxph = FALSE)
```
# Arguments

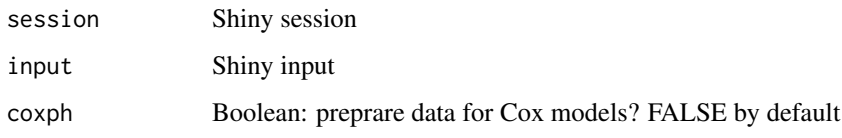

#### Value

NULL (this function is used to modify the Shiny session's state)

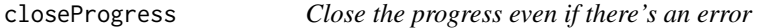

# Description

Close the progress even if there's an error

# Usage

```
closeProgress(message = NULL, global = sharedData)
```
# Arguments

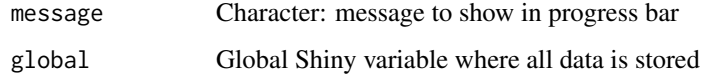

# Value

NULL (this function is used to modify the Shiny session's state)

<span id="page-14-0"></span>

Render a specific data tab (including data table and related interface)

# Usage

createDataTab(index, data, name, input, output)

# Arguments

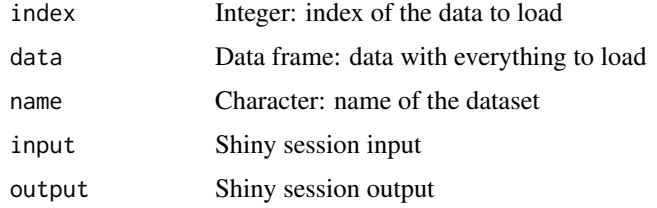

#### Value

NULL (this function is used to modify the Shiny session's state)

```
createDensitySparklines
```
*Create density sparklines for inclusion levels*

# Description

Create density sparklines for inclusion levels

# Usage

```
createDensitySparklines(data, events, delim = NULL)
```
# Arguments

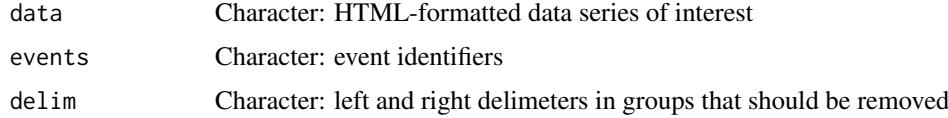

# Value

HTML element with sparkline data (character)

<span id="page-15-0"></span>createEventPlotting *Create plot for events*

# Description

Create plot for events

# Usage

```
createEventPlotting(df, x, y, params, highlightX, highlightY, highlightParams,
  selected, selectedParams, xlim, ylim)
```
# Arguments

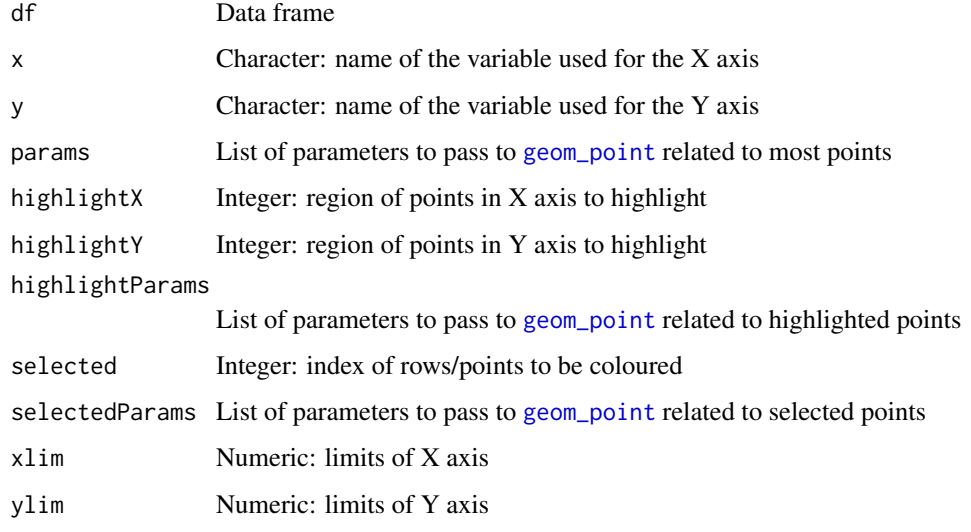

#### Value

HTML elements

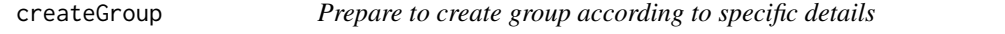

# Description

Prepare to create group according to specific details

# Usage

```
createGroup(session, input, output, id, type)
```
#### <span id="page-16-0"></span>Arguments

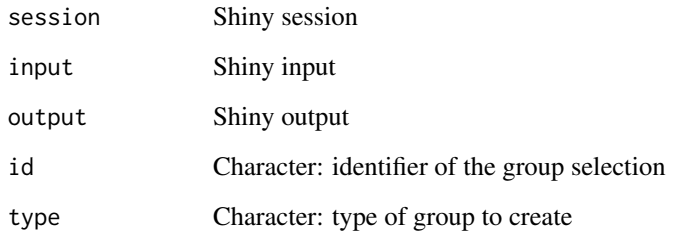

# Value

NULL (this function is used to modify the Shiny session's state)

```
createGroupByAttribute
                          Create groups with the indexes from the unique values of a given col-
                          umn from a dataset
```
# Description

Create groups with the indexes from the unique values of a given column from a dataset

# Usage

```
createGroupByAttribute(col, dataset)
```
# Arguments

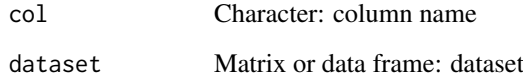

# Value

Named list with the indexes of each unique value from a given column

# Examples

```
df <- data.frame(gender=c("male", "female"),
                stage=paste("stage", c(1, 3, 1, 4, 2, 3, 2, 2)))
createGroupByAttribute(col="stage", dataset=df)
```
<span id="page-17-0"></span>

Create groups with the indexes from the unique values of a given column from a dataset

#### Usage

```
createGroupByColumn(col, dataset)
```
# Arguments

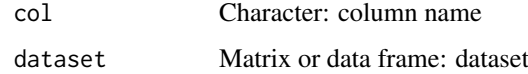

# Value

Named list with the indexes of each unique value from a given column

createGroupById *Create groups from a given string of rows*

# Description

Create groups from a given string of rows

# Usage

createGroupById(session, rows, dataset, identifiers)

# Arguments

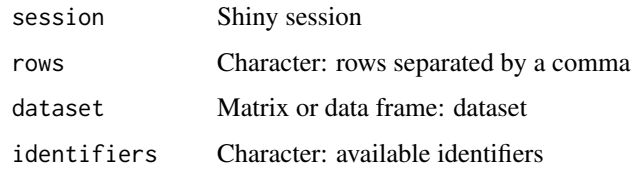

#### Value

NULL (this function is used to modify the Shiny session's state)

<span id="page-18-0"></span>createGroupFromInput *Set new groups according to the user input*

#### Description

Set new groups according to the user input

### Usage

```
createGroupFromInput(session, input, output, dataset, id, type)
```
# Arguments

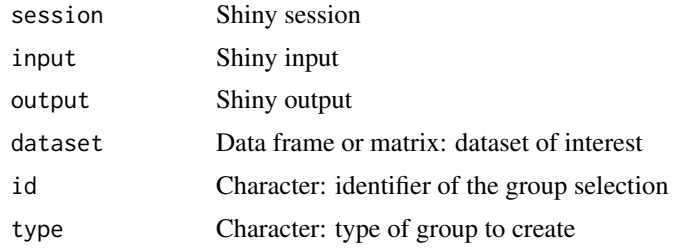

# Value

Matrix with the group names and respective indexes

```
createJunctionsTemplate
```
*Creates a template of alternative splicing junctions*

# Description

Creates a template of alternative splicing junctions

#### Usage

```
createJunctionsTemplate(nrow, program = character(0),
  event.type = character(0), chromosome = character(0),
  strand = character(0), id = character(0))
```
# Arguments

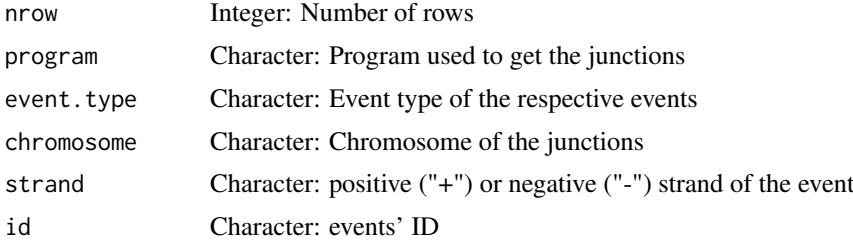

#### Value

A data frame with the junctions coordinate names pre-filled with NAs

#### Examples

psichomics:::createJunctionsTemplate(nrow = 8)

createTooltip *Create the interface for the tooltip of a plot*

# Description

Create the interface for the tooltip of a plot

# Usage

```
createTooltip(df, hover, x, y)
```
# Arguments

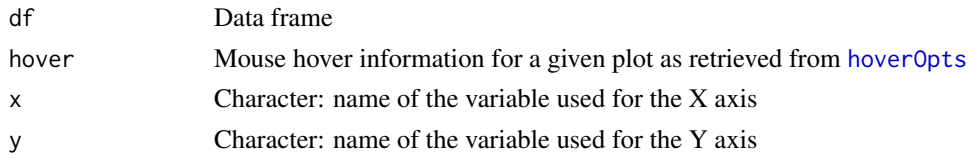

#### Value

HTML elements

dataServer *Server logic of the data module*

# Description

Server logic of the data module

# Usage

dataServer(input, output, session)

# Arguments

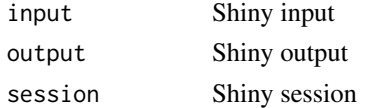

# Value

Part of the server logic related to this tab

<span id="page-19-0"></span>

<span id="page-20-0"></span>

User interface of the data module

# Usage

dataUI(id, tab)

# Arguments

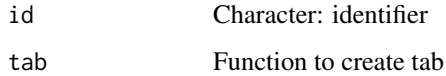

# Value

HTML elements

diffAnalyses *Perform selected statistical analyses on multiple splicing events*

# Description

Perform selected statistical analyses on multiple splicing events

#### Usage

```
diffAnalyses(psi, groups = NULL, analyses = c("wilcoxRankSum", "ttest",
  "kruskal", "levene", "fligner"), pvalueAdjust = "BH",
  progress = echoProgress)
```
# Arguments

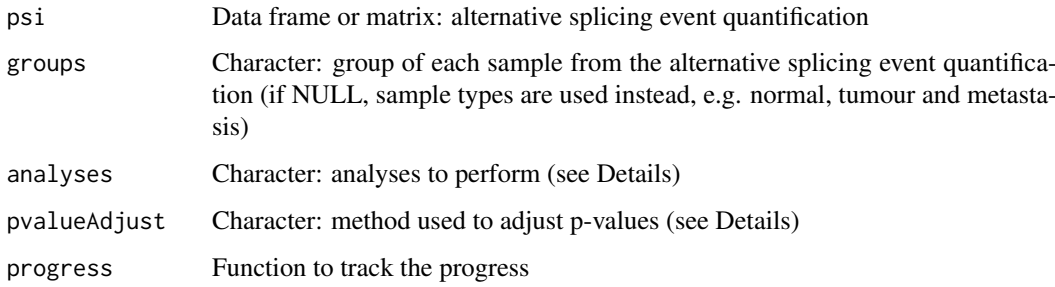

#### <span id="page-21-0"></span>Details

The following statistical analyses may be performed by including the respective string in the analysis argument:

- ttest Unpaired t-test (2 groups)
- wilcoxRankSum Wilcoxon Rank Sum test (2 groups)
- kruskal Kruskal test (2 or more groups)
- levene Levene's test (2 or more groups)
- fligner Fligner-Killeen test (2 or more groups)
- density Sample distribution per group (only usable through the visual interface)

The following methods for p-value adjustment are supported by using the respective string in the pvalueAdjust argument:

- none: do not adjust p-values
- BH: Benjamini-Hochberg's method (false discovery rate)
- BY: Benjamini-Yekutieli's method (false discovery rate)
- bonferroni: Bonferroni correction (family-wise error rate)
- holm: Holm's method (family-wise error rate)
- hochberg: Hochberg's method (family-wise error rate)
- hommel: Hommel's method (family-wise error rate)

#### Value

Table of statistical analyses

#### Examples

```
# Calculate PSI for skipped exon (SE) and mutually exclusive (MXE) events
eventType <- c("SE", "MXE")
annot <- readFile("ex_splicing_annotation.RDS")
junctionQuant <- readFile("ex_junctionQuant.RDS")
psi <- quantifySplicing(annot, junctionQuant, eventType=c("SE", "MXE"))
```

```
group <- c(rep("Normal", 3), rep("Tumour", 3))
diffAnalyses(psi, group)
```
diffSplicingEventServer

*Server logic for the analyses of a single alternative splicing event*

#### Description

Server logic for the analyses of a single alternative splicing event

#### Usage

```
diffSplicingEventServer(input, output, session)
```
# <span id="page-22-0"></span>diffSplicingEventUI 23

#### Arguments

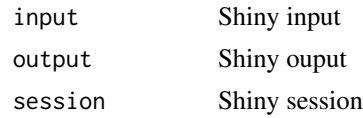

# Value

NULL (this function is used to modify the Shiny session's state)

diffSplicingEventUI *Interface for the analysis of an alternative splicing event*

#### Description

Interface for the analysis of an alternative splicing event

# Usage

diffSplicingEventUI(id)

# Arguments

id Character: identifier

#### Value

Character with the HTML interface

diffSplicingServer *Server logic for the differential splicing analyses*

# Description

Server logic for the differential splicing analyses

# Usage

diffSplicingServer(input, output, session)

# Arguments

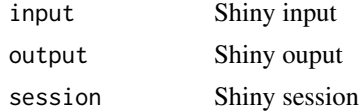

# Value

NULL (this function is used to modify the Shiny session's state)

#### <span id="page-23-0"></span>diffSplicingTableServer

*Server logic of the exploratory differential analyses*

# Description

Server logic of the exploratory differential analyses

# Usage

diffSplicingTableServer(input, output, session)

# Arguments

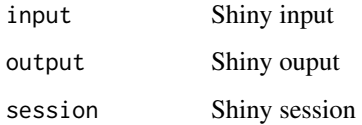

# Value

NULL (this function is used to modify the Shiny session's state)

diffSplicingTableUI *Interface for differential analyses on all splicing events*

# Description

Interface for differential analyses on all splicing events

# Usage

```
diffSplicingTableUI(id)
```
# Arguments

id Character: identifier

# Value

HTML elements

<span id="page-24-0"></span>diffSplicingUI *User interface for the differential splicing analyses*

# Description

User interface for the differential splicing analyses

# Usage

```
diffSplicingUI(id, tab)
```
# Arguments

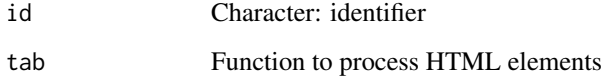

#### Value

HTML element as character

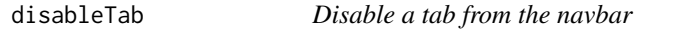

# Description

Disable a tab from the navbar

# Usage

```
disableTab(tab)
```
# Arguments

tab Character: tab to disable

# Value

NULL (this function is used to modify the Shiny session's state)

<span id="page-25-0"></span>

Download files to a given directory

# Usage

```
downloadFiles(url, folder, progress = echoProgress,
 download = download.file, ...)
```
# Arguments

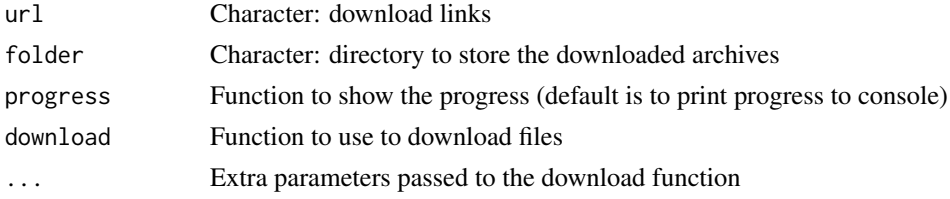

# Value

Invisible TRUE if every file was successfully downloaded

# Examples

```
## Not run:
url <- paste0("https://unsplash.it/400/300/?image=", 570:572)
downloadFiles(url, "~/Pictures")
# Download without printing to console
downloadFiles(url, "~/Pictures", quiet = TRUE)
## End(Not run)
```
echoProgress *Echo progress to console using* cat

# Description

Echo progress to console using cat

#### Usage

echoProgress(..., console = TRUE)

# Arguments

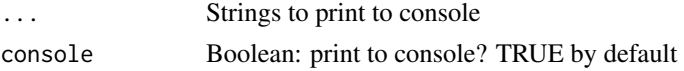

#### <span id="page-26-0"></span>enableTab 27

#### Value

NULL (this function is used to modify the Shiny session's state)

enableTab *Enable a tab from the navbar*

#### Description

Enable a tab from the navbar

# Usage

enableTab(tab)

#### Arguments

tab Character: tab to enable

#### Value

NULL (this function is used to modify the Shiny session's state)

endProcess *Signal the program that a process has ended*

#### Description

Style button to show processing is not occurring. Also, close the progress bar (if TRUE) and print the difference between the current time and a given time (if given time is not NULL)

# Usage

endProcess(id, time = NULL, closeProgressBar = TRUE)

#### Arguments

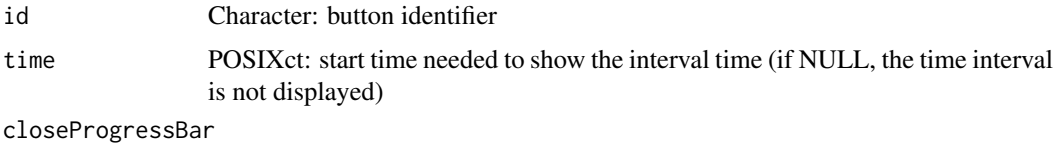

Boolean: close progress bar? TRUE by default

# Value

NULL (this function is used to modify the Shiny session's state)

<span id="page-27-0"></span>

Convert a protein's Ensembl identifier to UniProt identifier

# Usage

```
ensemblToUniprot(protein)
```
# Arguments

protein Character: Ensembl protein identifier

# Value

UniProt protein identifier

# Examples

ensemblToUniprot("ENSP00000445929")

errorDialog *Error alert in the style of a dialog box with a button*

# Description

Error alert in the style of a dialog box with a button

# Usage

```
errorDialog(description, ..., buttonLabel = NULL, buttonIcon = NULL,
 buttonId = NULL, id = NULL)
```
# Arguments

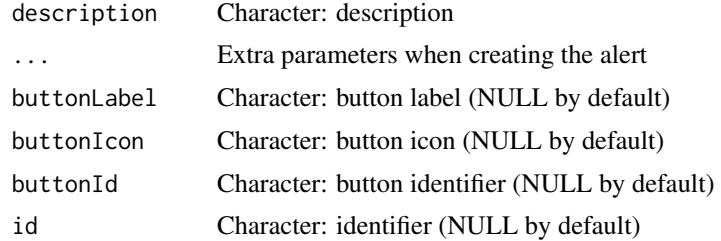

# Value

HTML elements

<span id="page-28-0"></span>

Escape symbols for use in regular expressions

# Usage

escape(...)

# Arguments

... Characters to be pasted with no space

# Value

Escaped string

eventPlotOptions *Options for event plotting*

# Description

Options for event plotting

# Usage

eventPlotOptions(session, df)

# Arguments

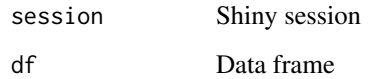

# Value

HTML elements

<span id="page-29-0"></span>export\_highcharts *Add an exporting feature to a* highcharts *object*

### Description

Add an exporting feature to a highcharts object

# Usage

```
export_highcharts(hc, fill = "transparent", text = "Export")
```
# Arguments

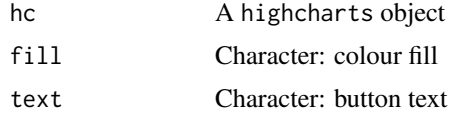

# Value

A highcharts object with an export button

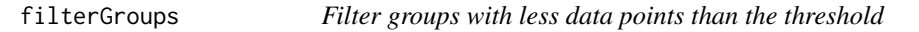

# Description

Groups containing a number of non-missing values less than the threshold are discarded.

# Usage

```
filterGroups(vector, group, threshold = 1)
```
# Arguments

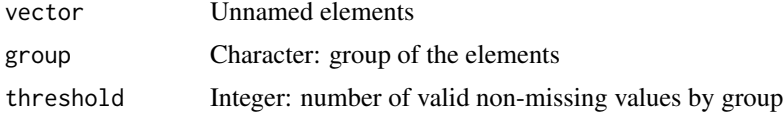

#### Value

Named vector with filtered elementes from valid groups. The group of the respective element is given in the name.

# Examples

```
# Removes groups with less than two elements
filterGroups(1:4, c("A", "B", "B", "D"), threshold=2)
```
<span id="page-30-0"></span>

User interface of the TCGA/Firebrowse loader

# Usage

```
firebrowseUI(id, panel)
```
# Arguments

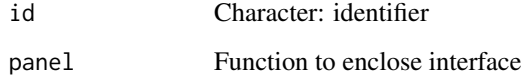

#### Value

HTML of the interface

fisher *Perform Fisher's exact test and return interface to show the results*

# Description

Perform Fisher's exact test and return interface to show the results

# Usage

fisher(psi, groups)

# Arguments

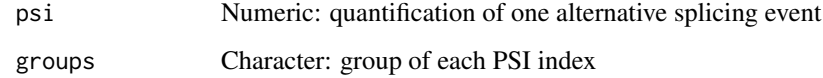

# Value

HTML elements

<span id="page-31-0"></span>

Perform Fligner-Killeen test and return interface to show the results

# Usage

fligner(psi, groups, stat = NULL)

# Arguments

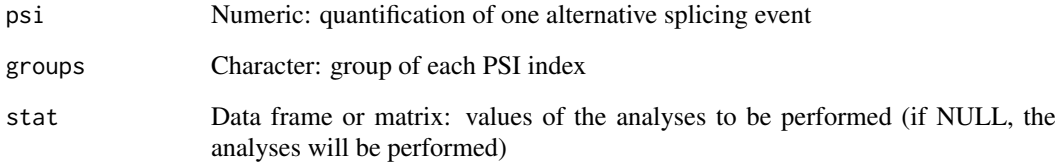

# Value

HTML elements

getActiveDataset *Get selected dataset*

# Description

Get selected dataset

# Usage

getActiveDataset()

# Value

List of data frames

<span id="page-32-0"></span>getAssemblyVersion *Get the assembly version of a data category*

# Description

Get the assembly version of a data category

# Usage

```
getAssemblyVersion(category = getCategory())
```
# Arguments

category Character: data category (e.g. "Carcinoma 2016"); by default, it uses the selected data category

#### Value

Character value with the assembly version

#### Note

Needs to be called inside a reactive function

getAutoNavigation *Get if history browsing is automatic*

# Description

Get if history browsing is automatic

# Usage

getAutoNavigation()

# Value

Boolean: is navigation of browser history automatic?

<span id="page-33-0"></span>

Get available data categories

# Usage

getCategories()

# Value

Name of all data categories

getCategory *Get selected data category*

# Description

Get selected data category

# Usage

getCategory()

# Value

Name of selected data category

getCategoryData *Get data of selected data category*

# Description

Get data of selected data category

# Usage

```
getCategoryData()
```
# Value

If category is selected, returns the respective data as a data frame; otherwise, returns NULL

<span id="page-34-0"></span>getClinicalData *Get clinical data of the data category*

# Description

Get clinical data of the data category

# Usage

```
getClinicalData()
```
# Value

Data frame with clinical data

getClinicalMatchFrom *Get clinical matches from a given data type*

# Description

Get clinical matches from a given data type

#### Usage

```
getClinicalMatchFrom(dataset, category = getCategory())
```
# Arguments

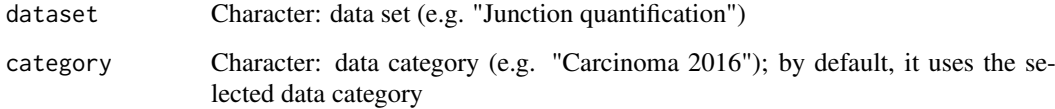

# Value

Integer with clinical matches to a given dataset

#### Note

Needs to be called inside a reactive function

<span id="page-35-0"></span>

Retrieve the time for given columns in a clinical dataset

# Usage

```
getColumnsTime(clinical, event, timeStart, timeStop = NULL,
  followup = "days_to_last_followup")
```
# Arguments

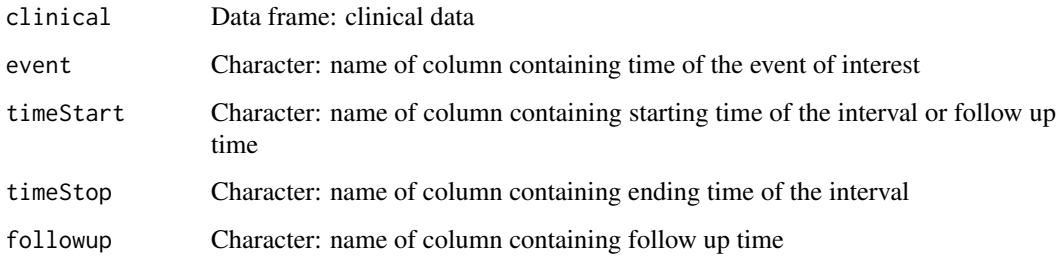

#### Value

Data frame containing the time for the given columns

getCores *Get number of cores to use*

### Description

Get number of cores to use

# Usage

getCores()

# Value

Numeric value with the number of cores to use
Get global data

### Usage

getData()

# Value

Variable containing all data of interest

getDataRows *Get rows of a data frame between two row indexes*

# Description

Get rows of a data frame between two row indexes

### Usage

getDataRows(i, data, firstRow, lastRow)

### Arguments

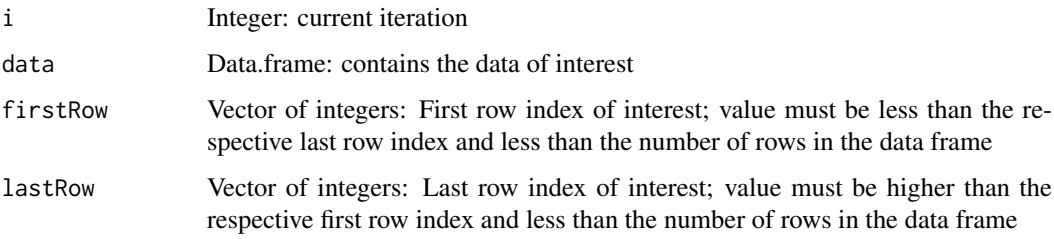

# Details

For a given iteration i, returns data from firstRow[i] to lastRow[i]

# Value

Data frame subset from two row indexes (returns NA if the first row index is NA)

#### getDifferentialAnalyses

*Get the table of differential analyses of a data category*

### Description

Get the table of differential analyses of a data category

### Usage

```
getDifferentialAnalyses(category = getCategory())
```
### Arguments

category Character: data category (e.g. "Carcinoma 2016"); by default, it uses the selected data category

### Value

Data frame of differential analyses

#### Note

Needs to be called inside a reactive function

getDifferentialAnalysesFiltered

*Get the filtered table of differential analyses of a data category*

# Description

Get the filtered table of differential analyses of a data category

### Usage

```
getDifferentialAnalysesFiltered(category = getCategory())
```
### Arguments

category Character: data category (e.g. "Carcinoma 2016"); by default, it uses the selected data category

### Value

Filtered data frame of differential analyses

#### Note

getDifferentialAnalysesHighlightedEvents *Get highlighted events from differential analyses of a data category*

### Description

Get highlighted events from differential analyses of a data category

# Usage

```
getDifferentialAnalysesHighlightedEvents(category = getCategory())
```
# Arguments

category Character: data category (e.g. "Carcinoma 2016"); by default, it uses the selected data category

# Value

Integer of indexes relative to a table of differential analyses

#### Note

Needs to be called inside a reactive function

getDifferentialAnalysesSelected

*Get selected points in the differential analysis table of a data category*

# Description

Get selected points in the differential analysis table of a data category

### Usage

```
getDifferentialAnalysesSelected(category = getCategory())
```
### Arguments

category Character: data category (e.g. "Carcinoma 2016"); by default, it uses the selected data category

#### Value

Integer containing index of selected points

#### Note

```
getDifferentialAnalysesSurvival
```
*Get the table of differential analyses' survival data of a data category*

#### Description

Get the table of differential analyses' survival data of a data category

#### Usage

```
getDifferentialAnalysesSurvival(category = getCategory())
```
#### Arguments

category Character: data category (e.g. "Carcinoma 2016"); by default, it uses the selected data category

#### Value

Data frame of differential analyses' survival data

### Note

Needs to be called inside a reactive function

```
getDifferentialAnalysesZoom
```
*Get plot coordinates for zooming from differential analyses of a data category*

### Description

Get plot coordinates for zooming from differential analyses of a data category

#### Usage

```
getDifferentialAnalysesZoom(category = getCategory())
```
#### Arguments

category Character: data category (e.g. "Carcinoma 2016"); by default, it uses the selected data category

# Value

Integer of X and Y axes coordinates

#### Note

getDownloadsFolder *Get the Downloads folder of the user*

#### Description

Get the Downloads folder of the user

#### Usage

```
getDownloadsFolder()
```
### Value

Path to Downloads folder

### Examples

getDownloadsFolder()

getEvent *Get selected alternative splicing event's identifer*

### Description

Get selected alternative splicing event's identifer

# Usage

getEvent()

### Value

Alternative splicing event's identifier as a string

getFirebrowseCohorts *Query the Firebrowse web API for the cohorts available*

# Description

Query the Firebrowse web API for the cohorts available

### Usage

getFirebrowseCohorts(cohort = NULL)

```
getFirehoseCohorts(cohort = NULL)
```
### Arguments

cohort Character: filter by given cohorts (optional)

### Value

Character with cohort abbreviations (as values) and description (as names)

#### Examples

if (isFirebrowseUp()) getFirebrowseCohorts()

getFirebrowseDataTypes

*Get data types available from Firebrowse*

# Description

Get data types available from Firebrowse

### Usage

```
getFirebrowseDataTypes()
```
getFirehoseDataTypes()

#### Value

Named character vector

### Examples

getFirebrowseDataTypes()

getFirebrowseDateFormat

*Returns the date format used by the Firebrowse web API*

# Description

Returns the date format used by the Firebrowse web API

### Usage

```
getFirebrowseDateFormat()
```
### Value

Named list with Fireweb web API's date formats

#### getFirebrowseDates 43

#### Examples

```
format <- psichomics:::getFirebrowseDateFormat()
# date format to use in a query to Firebrowse web API
format$query
# date format to parse a date in a response from Firebrowse web API
format$response
```
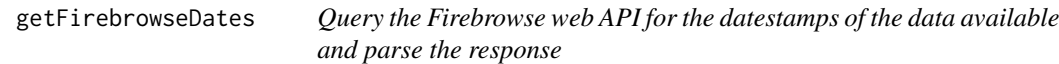

#### Description

Query the Firebrowse web API for the datestamps of the data available and parse the response

#### Usage

```
getFirebrowseDates()
```

```
getFirehoseDates()
```
#### Value

Date with datestamps of the data available

# Examples

if (isFirebrowseUp()) getFirebrowseDates()

getGlobal *Get data from global data*

### Description

Get data from global data

# Usage

 $getGlobal(..., sep = "__")$ 

### Arguments

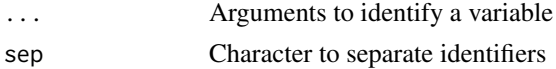

#### Value

Data from global data

Get groups from a given data type

### Usage

```
getGroupsFrom(dataset, category = getCategory(), complete = FALSE,
  samples = FALSE)
```
# Arguments

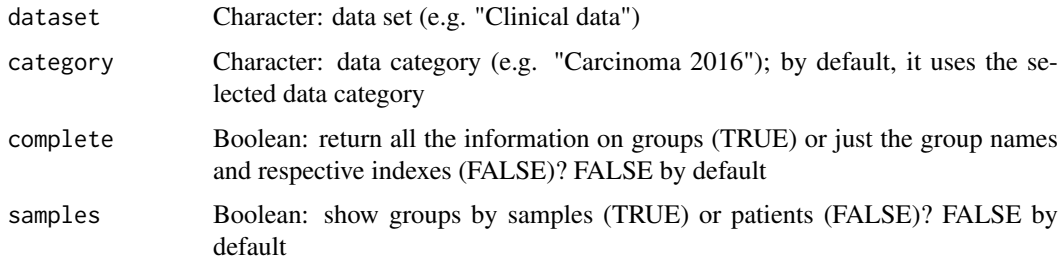

# Value

Matrix with groups of a given dataset

#### Note

Needs to be called inside a reactive function

getInclusionLevels *Get alternative splicing quantification of the selected data category*

# Description

Get alternative splicing quantification of the selected data category

# Usage

```
getInclusionLevels()
```
# Value

Data frame with the alternative splicing quantification

getInclusionLevelsPCA *Get principal component analysis based on inclusion levels*

#### Description

Get principal component analysis based on inclusion levels

#### Usage

```
getInclusionLevelsPCA(category = getCategory())
```
#### Arguments

category Character: data category (e.g. "Carcinoma 2016"); by default, it uses the selected data category

# Value

prcomp object (PCA) of inclusion levels

#### Note

Needs to be called inside a reactive function

getJunctionQuantification

*Get junction quantification data*

# Description

Get junction quantification data

### Usage

```
getJunctionQuantification(category = getCategory())
```
#### Arguments

category Character: data category (e.g. "Carcinoma 2016"); by default, it uses the selected data category

### Value

List of data frames of junction quantification

### Note

Search samples in the clinical dataset and return the ones matching the given index

### Usage

```
getMatchingSamples(index, samples, clinical, rm.NA = TRUE, match = NULL,
  showMatch = FALSE)
```
#### Arguments

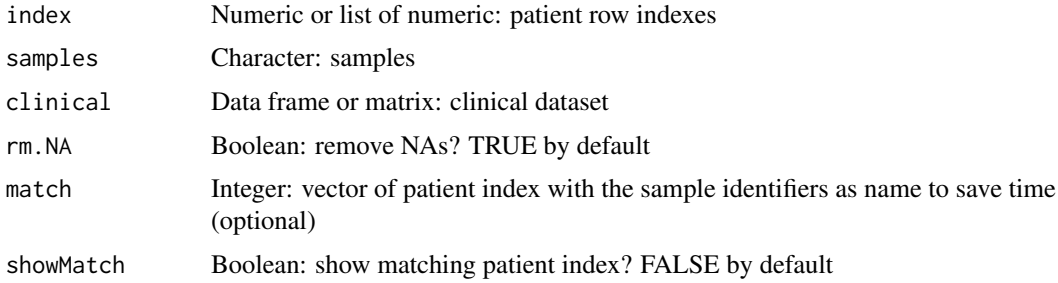

### Value

Names of the matching samples (if showMatch is TRUE, a integer vector with the patient index and the matching samples as names is shown)

### Examples

```
patients <- c("GTEX-ABC", "GTEX-DEF", "GTEX-GHI", "GTEX-JKL", "GTEX-MNO")
samples <- paste0(patients, "-sample")
clinical <- data.frame(samples=samples)
rownames(clinical) <- patients
getMatchingSamples(c(1, 4), samples, clinical)
```
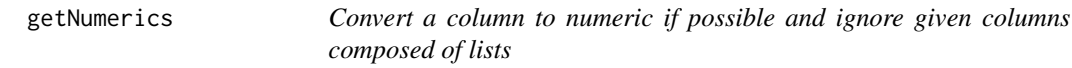

### Description

Convert a column to numeric if possible and ignore given columns composed of lists

### Usage

```
getNumerics(table, by = NULL, toNumeric = FALSE)
```
### Arguments

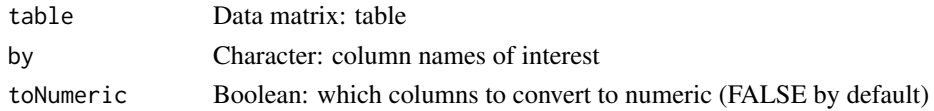

### Value

Processed data matrix

#### Examples

```
event <- read.table(text = "ABC123 + 250 300 350
                           DEF456 - 900 800 700")
names(event) <- c("Event ID", "Strand", "C1.end", "A1.end", "A1.start")
# Let's change one column to character
event[, "C1.end"] <- as.character(event[, "C1.end"])
is.character(event[ , "C1.end"])
event <- psichomics:::getNumerics(event, by = c("Strand", "C1.end", "A1.end",
                                  "A1.start"),
                                  toNumeric = c(FALSE, TRUE, TRUE, TRUE))
# Let's check if the same column is now integer
is.numeric(event[ , "C1.end"])
```
getPatientFromSample *Match given sample identifiers and return the respective row in clinical data*

#### Description

Match given sample identifiers and return the respective row in clinical data

#### Usage

```
getPatientFromSample(sampleId, patientId)
```
#### Arguments

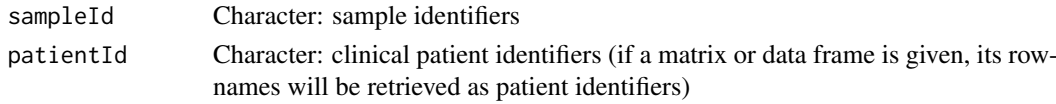

### Value

Integer vector of the row number in clinical data corresponding to the given IDs (named with the ID)

#### Examples

```
patients <- c("GTEX-ABC", "GTEX-DEF", "GTEX-GHI", "GTEX-JKL", "GTEX-MNO")
samples <- paste0(patients, "-sample")
getPatientFromSample(samples, patients)
```
Get the identifier of patients for a given category

### Usage

```
getPatientId(category = getCategory())
```
### Arguments

category Character: data category (e.g. "Carcinoma 2016"); by default, it uses the selected data category

#### Value

Character vector with identifier of patients

#### Note

Needs to be called inside a reactive function

getPrecision *Get number of decimal places*

### Description

Get number of decimal places

### Usage

getPrecision()

### Value

Numeric value regarding the number of decimal places

getPSIperPatient *Assign alternative splicing quantification to patients based on their samples*

### Description

Match filtered samples with clinical patients to retrieve alternative splicing quantification per clinical patient. Only one sample can be matched with one patient. Normal and control samples are filtered out by default.

#### Usage

```
getPSIperPatient(psi, match, clinical, pattern = c("Normal", "Control"),
  filterOut = TRUE)
```
#### Arguments

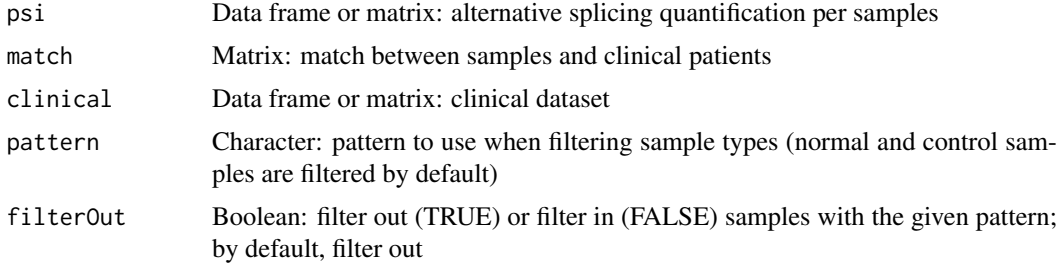

#### Value

Alternative splicing quantification per clinical patients

getSampleId *Get the identifier of samples for a given category*

#### Description

Get the identifier of samples for a given category

#### Usage

```
getSampleId(category = getCategory())
```
# Arguments

category Character: data category (e.g. "Carcinoma 2016"); by default, it uses the selected data category

### Value

Character vector with identifier of samples

### Note

Needs to be called inside a reactive function

getSampleInfo *Get sample information of the selected data category*

#### Description

Get sample information of the selected data category

### Usage

```
getSampleInfo()
```
# Value

Data frame with sample information

getSelectedGroups *Get selected groups for a given group selection element*

# Description

Get selected groups for a given group selection element

### Usage

```
getSelectedGroups(input, id, samples = FALSE, dataset = "Clinical data",
 filter = NULL)
```
#### Arguments

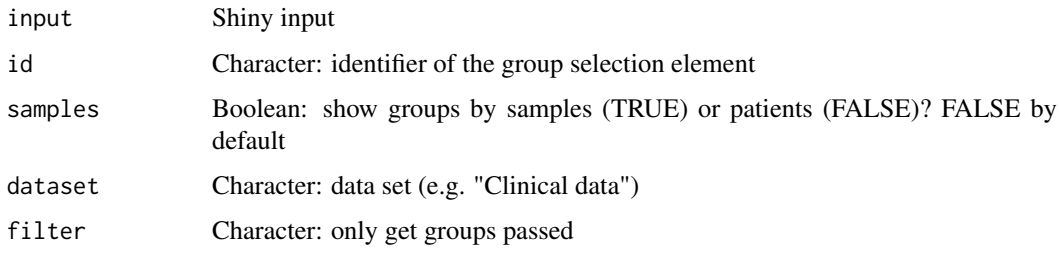

# Value

List with selected groups (or NULL if no groups were selected)

getServerFunctions *Matches server functions from a given loader*

# Description

Matches server functions from a given loader

### Usage

getServerFunctions(loader, ..., priority = NULL)

# Arguments

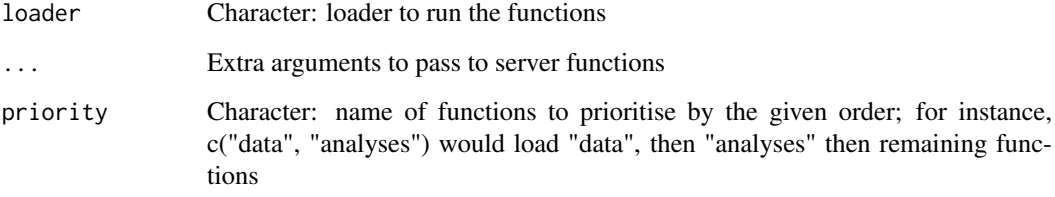

### Value

Invisible TRUE

getSignificant *Get number of significant digits*

# Description

Get number of significant digits

### Usage

getSignificant()

### Value

Numeric value regarding the number of significant digits

Get the species of a data category

### Usage

```
getSpecies(category = getCategory())
```
### Arguments

category Character: data category (e.g. "Carcinoma 2016"); by default, it uses the selected data category

### Value

Character value with the species

#### Note

Needs to be called inside a reactive function

```
getSplicingEventCoordinates
```
*Returns the coordinates of interest for a given event type*

# Description

Returns the coordinates of interest for a given event type

### Usage

```
getSplicingEventCoordinates(type, sorting = FALSE)
```
#### Arguments

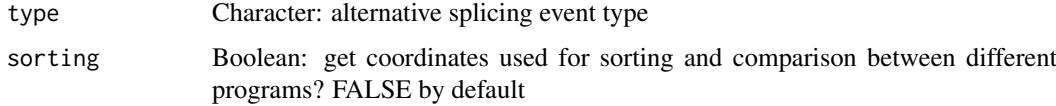

### Value

Coordinates of interest according to the alternative splicing event type

getSplicingEventTypes *Splicing event types available*

# Description

Splicing event types available

### Usage

```
getSplicingEventTypes()
```
### Value

Named character vector with splicing event types

### Examples

getSplicingEventTypes()

getUiFunctions *Matches user interface (UI) functions from a given loader*

### Description

Matches user interface (UI) functions from a given loader

### Usage

getUiFunctions(ns, loader, ..., priority = NULL)

#### Arguments

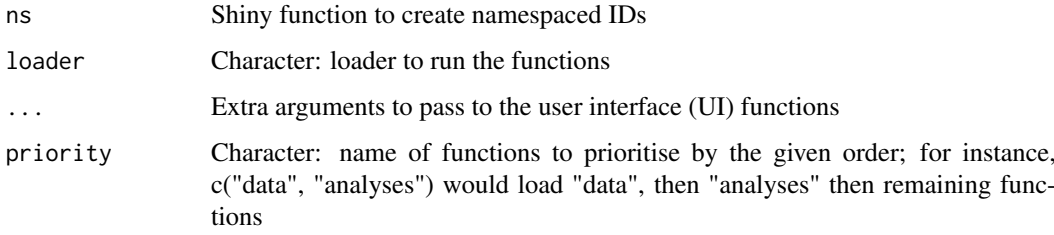

### Value

List of functions related to the given loader

getURLtoDownload *Get the URL links to download*

#### Description

Get the URL links to download

### Usage

getURLtoDownload()

#### Value

Character vector with URLs to download

#### Note

Needs to be called inside a reactive function

getValidEvents *Filters the events with valid elements according to the given validator*

### Description

Filters the events with valid elements according to the given validator

### Usage

```
getValidEvents(event, validator, areMultipleExonsValid = FALSE)
```
#### Arguments

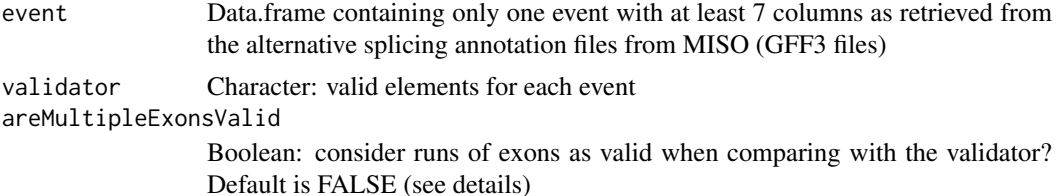

#### Details

areMultipleExonsValid allows to consider runs of exons (i.e. sequences where "exon" occurs consecutively) as valid when comparing with given validator. For example, if the validator is c("gene", "mRNA","exon") and areMultipleExonsValid = FALSE, this function will only considerate events as valid if they have the exact same elements. If areMultipleExonsValid = TRUE, a valid events could include the elements c("gene", "mRNA", "exon", "exon", "exon").

#### Value

Data.frame with valid events

#### globalSelectize 55

#### Examples

```
event <- read.table(text = "
chr1 SE gene 17233 18061 . - .
chr1 SE dkfd 00000 30000 . - .
chr1 SE mRNA 17233 18061 . - .
chr1 SE exon 17233 17368 . - .
chr1 SE exon 17526 17742 . - .
chr1 SE exon 17915 18061 . -
chr1 SE mRNA 17233 18061 . -
chr1 SE exon 17233 17368 . -
chr1 SE exon 17915 18061 . -
chr1 SE gene 17233 18061 . -<br>chr1 SE mRNA 17233 18061 . -
chr1 SE mRNA 17233 18061 . - .
chr1 SE exon 17233 17368 . - .
chr1 SE exon 17606 17742 . -<br>chr1 SE exon 17915 18061 . -
chr1 SE exon 17915 18061
chr1 SE mRNA 17233 18061 . -
chr1 SE exon 17233 17368 . -<br>chr1 SE exon 17915 18061 -
chr1 SE exon 17915 18061 .
")
validator <- c("gene", "mRNA", rep("exon", 3), "mRNA", rep("exon", 2))
psichomics:::getValidEvents(event, validator)
```
globalSelectize *Create a selectize input available from any page*

### Description

Create a selectize input available from any page

#### Usage

globalSelectize(id, placeholder)

### Arguments

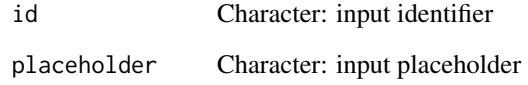

### Value

HTML element for a global selectize input

groupByAttribute *User interface to group by attribute*

# Description

User interface to group by attribute

# Usage

groupByAttribute(ns, dataset, id, example)

# Arguments

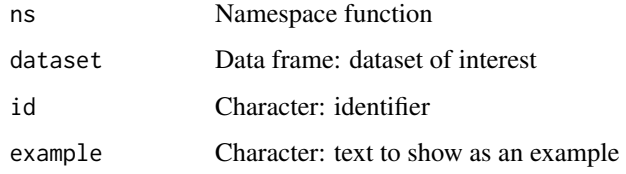

### Value

HTML elements

groupByExpression *User interface to group by subset expression*

# Description

User interface to group by subset expression

### Usage

```
groupByExpression(ns, id)
```
# Arguments

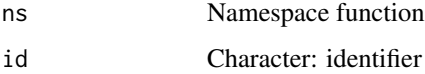

#### Value

HTML elements

User interface to group by grep expression

# Usage

```
groupByGrep(ns, dataset, id)
```
# Arguments

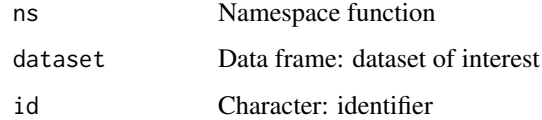

#### Value

HTML elements

groupById *User interface to group by row*

# Description

User interface to group by row

# Usage

groupById(ns, id, choices)

# Arguments

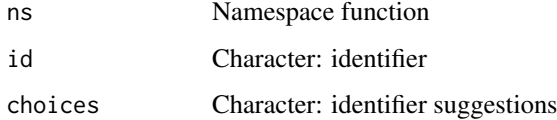

### Value

HTML elements

groupPerPatient *Assign one group to each patient*

# Description

Assign one group to each patient

# Usage

```
groupPerPatient(groups, patients, includeOuterGroup = FALSE,
 outerGroupName = "(Outer data)")
```
#### Arguments

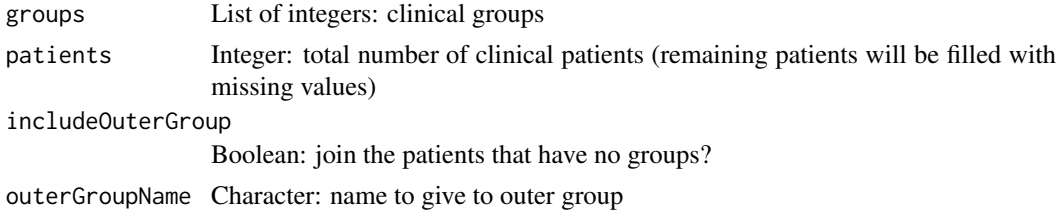

#### Value

Character vector where each element corresponds to the group of a clinical patient

### Examples

```
groups <- list(1:3, 4:7, 8:10)
names(groups) <- paste("Stage", 1:3)
groupPerPatient(groups)
```
groupPerSample *Assign one group to each sample*

#### Description

Assign one group to each sample

### Usage

```
groupPerSample(groups, samples, includeOuterGroup = FALSE,
 outerGroupName = "(Outer data)")
```
### Arguments

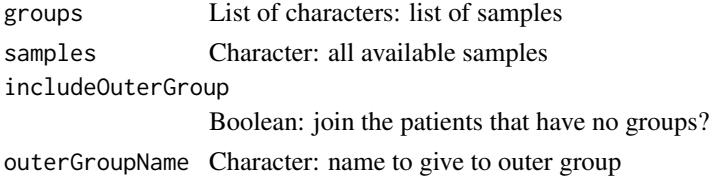

#### groupsServer 59

### Value

Character vector where each element corresponds to the group of a sample

#### Examples

```
groups <- list(letters[1:3], letters[10:12], letters[5:8])
names(groups) <- paste("Stage", 1:3)
samples <- letters
groupPerSample(groups, samples)
```
groupsServer *Server function for data grouping*

#### Description

Server function for data grouping

#### Usage

groupsServer(input, output, session, datasetName)

#### Arguments

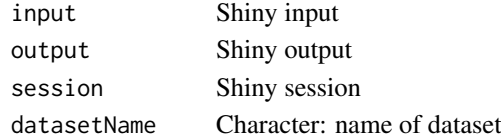

#### Value

NULL (this function is used to modify the Shiny session's state)

groupsServerOnce *Server function for data grouping (one call)*

#### Description

These functions only run once instead of running for every instance of groups

#### Usage

```
groupsServerOnce(input, output, session)
```
### Arguments

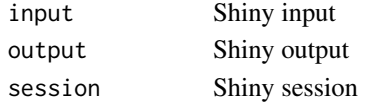

# Value

NULL (this function is used to modify the Shiny session's state)

Creates UI elements for the grouping feature

### Usage

groupsUI(id)

### Arguments

id Character: identifier

# Value

HTML elements

gtexDataServer *Server logic to load GTEx data*

# Description

Server logic to load GTEx data

#### Usage

gtexDataServer(input, output, session)

# Arguments

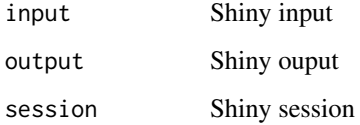

# Value

NULL (this function is used to modify the Shiny session's state)

Interface to load GTEx data

# Usage

gtexDataUI(id, panel)

# Arguments

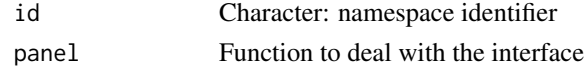

# Value

NULL (this function is used to modify the Shiny session's state)

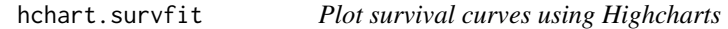

### Description

Plot survival curves using Highcharts

### Usage

```
## S3 method for class 'survfit'
hchart(object, ..., fun = NULL, markTimes = TRUE,
  symbol = "plus", markerColor = "black", ranges = FALSE,
  rangesOpacity = 0.3)
```
# Arguments

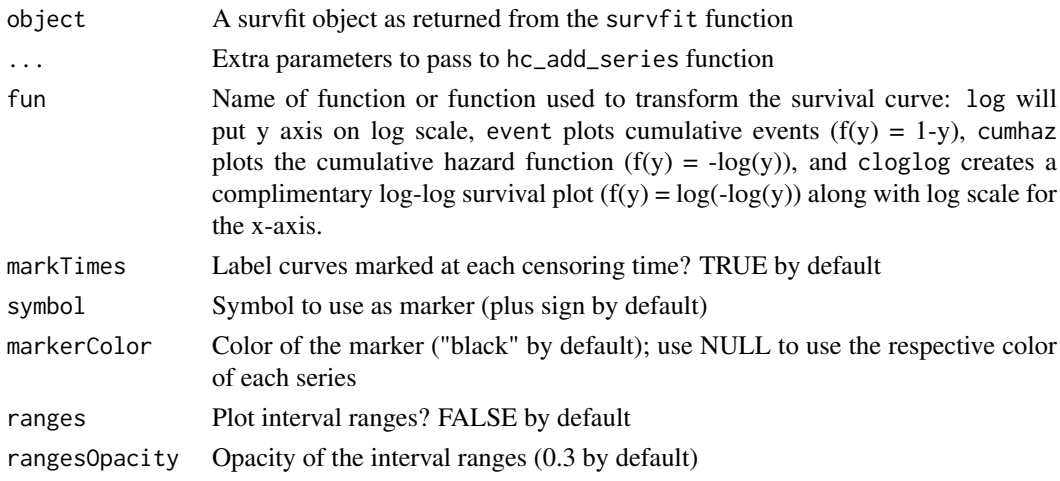

### Value

Highcharts object to plot survival curves

### Examples

```
# Plot Kaplan-Meier curves
require("survival")
require("highcharter")
leukemia.surv <- survfit(Surv(time, status) \sim x, data = aml)
hchart(leukemia.surv)
# Plot the cumulative hazard function
lsurv2 <- survfit(Surv(time, status) ~ x, aml, type='fleming')
hchart(lsurv2, fun="cumhaz")
# Plot the fit of a Cox proportional hazards regression model
fit <- coxph(Surv(futime, fustat) ~ age, data = ovarian)
ovarian.surv <- survfit(fit, newdata=data.frame(age=60))
hchart(ovarian.surv, ranges = TRUE)
```

```
hc_scatter Create scatter plot
```
### Description

Create a scatter plot using highcharter

#### Usage

 $hc\_scatter(hc, x, y, z = NULL, label = NULL, showInLegend = FALSE, ...)$ 

#### Arguments

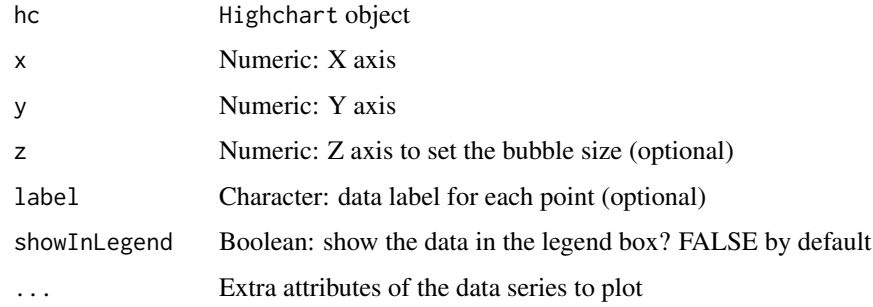

#### Value

Highchart object containing information for a scatter plot

Server logic of the help menu

### Usage

helpServer(input, output, session)

# Arguments

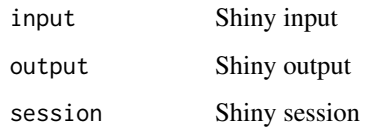

### Value

NULL (this function is used to modify the Shiny session's state)

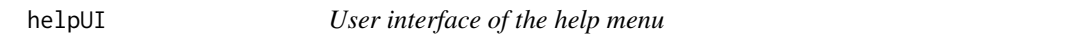

# Description

User interface of the help menu

### Usage

helpUI(id, tab)

# Arguments

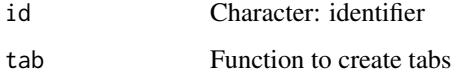

# Value

HTML elements

#### inclusionLevelsInterface

*Interface to quantify alternative splicing*

# Description

Interface to quantify alternative splicing

### Usage

inclusionLevelsInterface(ns)

# Arguments

ns Namespace function

### Value

HTML elements

inclusionLevelsServer *Server logic of the alternative splicing event quantification module*

### Description

Server logic of the alternative splicing event quantification module

### Usage

```
inclusionLevelsServer(input, output, session)
```
### Arguments

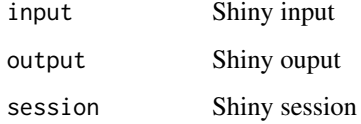

#### Value

NULL (this function is used to modify the Shiny session's state)

inclusionLevelsUI *Interface of the alternative splicing event quantification module*

# Description

Interface of the alternative splicing event quantification module

# Usage

```
inclusionLevelsUI(id, panel)
```
### Arguments

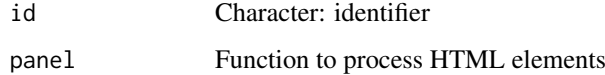

# Value

HTML elements

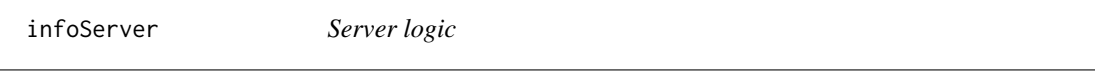

# Description

Server logic

### Usage

infoServer(input, output, session)

# Arguments

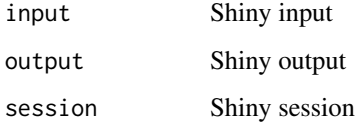

# Value

NULL (this function is used to modify the Shiny session's state)

Information's user interface

### Usage

infoUI(id)

### Arguments

id Character: identifier

### Value

HTML elements

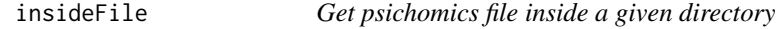

### Description

Get psichomics file inside a given directory

### Usage

```
insideFile(...)
```
### Arguments

... character vectors, specifying subdirectory and file(s) within some package. The default, none, returns the root of the package. Wildcards are not supported.

### Value

Loaded file

Check if a number is whole

### Usage

 $is.$ whole $(x, tol = .$ Machine\$double.eps^0.5)

### Arguments

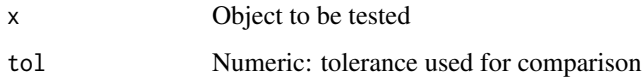

# Value

TRUE if number is whole; otherwise, FALSE

isFirebrowseUp *Check if the Firebrowse web API is running*

# Description

The Firebrowse web API is running if it returns the status condition 200; if this is not the status code obtained from the API, the function will raise a warning with the status code and a brief explanation.

### Usage

isFirebrowseUp()

isFirehoseUp()

### Value

Invisible TRUE if the Firebrowse web API is working; otherwise, raises a warning

### Examples

isFirebrowseUp()

joinEventsPerType *Full outer join all given events based on select columns*

#### Description

Full outer join all given events based on select columns

### Usage

```
joinEventsPerType(events, types)
```
### Arguments

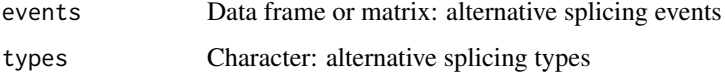

### Value

List of events joined by alternative splicing event type

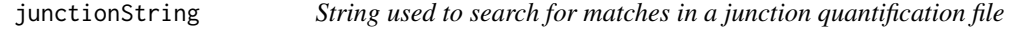

# Description

String used to search for matches in a junction quantification file

### Usage

```
junctionString(chr, strand, junc5, junc3, showStrand)
```
# Arguments

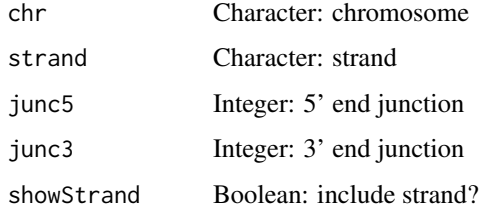

### Value

Formatted character string

Perform Kruskal's test and return interface to show the results

# Usage

```
kruskal(psi, groups, stat = NULL)
```
### Arguments

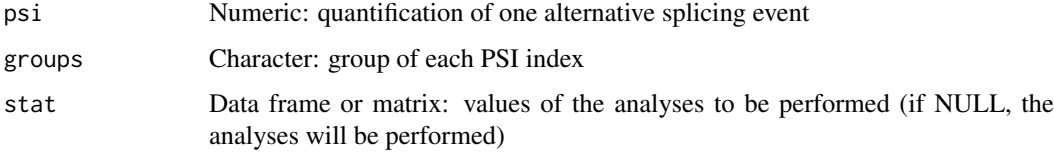

#### Value

HTML elements

labelBasedOnCutoff *Label groups based on a given cut-off*

# Description

Label groups based on a given cut-off

# Usage

```
labelBasedOnCutoff(data, cutoff, label = NULL, gte = TRUE)
```
### Arguments

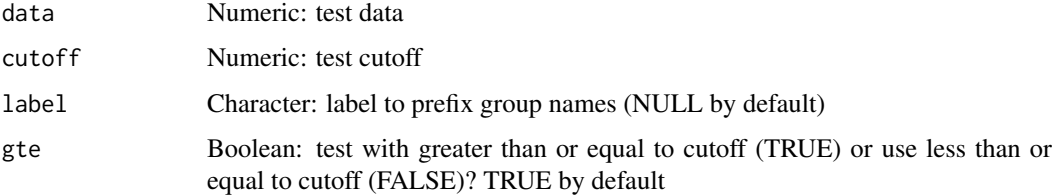

# Value

Labeled groups

### Examples

```
labelBasedOnCutoff(data=c(1, 0, 0, 1, 0, 1), cutoff=0.5)
labelBasedOnCutoff(data=c(1, 0, 0, 1, 0, 1), cutoff=0.5, "Ratio")
# Use "greater than" instead of "greater than or equal to"
labelBasedOnCutoff(data=c(1, 0, 0, 0.5, 0, 1), cutoff=0.5, gte=FALSE)
```
levene *Perform Levene's test and return interface to show the results*

#### Description

Perform Levene's test and return interface to show the results

### Usage

levene(psi, groups, stat = NULL)

#### Arguments

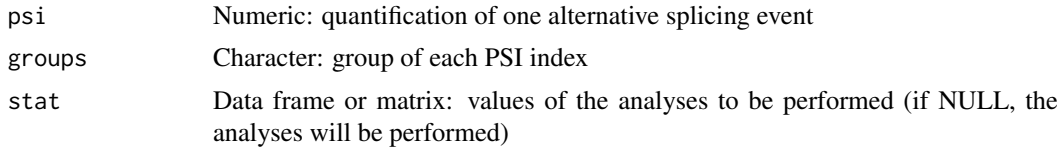

# Value

HTML elements

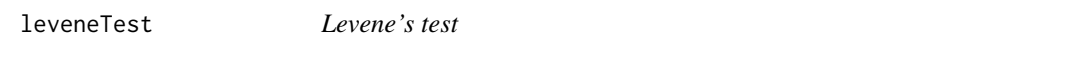

### Description

Performs a Levene's test to assess the equality of variances

### Usage

```
levenerEst(x, g, centers = median)
```
#### Arguments

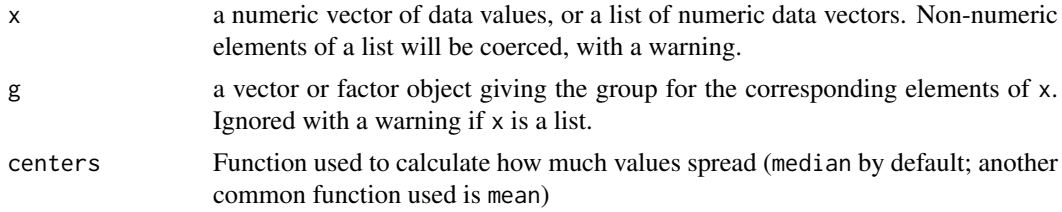

#### listAllAnnotations 71

### Value

A list with class "htest" containing the following components:

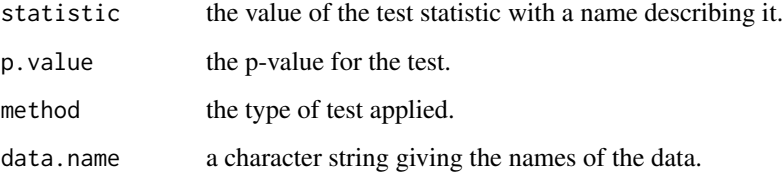

### Examples

```
vals <- sample(30, replace=TRUE)
group <- lapply(list("A", "B", "C"), rep, 10)
group <- unlist(group)
psichomics:::leveneTest(vals, group)
## Using Levene's test based on the mean
psichomics:::leveneTest(vals, group, mean)
```
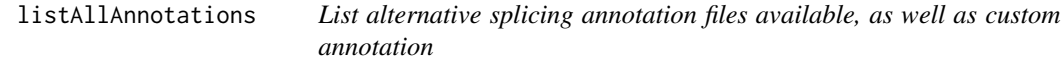

### Description

List alternative splicing annotation files available, as well as custom annotation

#### Usage

```
listAllAnnotations(...)
```
#### Arguments

... Custom annotation loaded

#### Value

Named character vector with splicing annotation files available#'

### Examples

psichomics:::listAllAnnotations()

### listSplicingAnnotations

*List the alternative splicing annotation files available*

### Description

List the alternative splicing annotation files available

#### Usage

```
listSplicingAnnotations()
```
#### Value

Named character vector with splicing annotation files available

### Examples

listSplicingAnnotations()

loadAnnotation *Load alternative splicing annotation from AnnotationHub*

#### Description

Load alternative splicing annotation from AnnotationHub

# Usage

```
loadAnnotation(annotation)
```
### Arguments

annotation Character: annotation to load

### Value

List of data frames containing the alternative splicing annotation per event type

#### Examples

```
human <- listSplicingAnnotations()[[1]]
## Not run:
annot <- loadAnnotation(human)
```
## End(Not run)
## Description

Check if a given function should be loaded by the calling module

## Usage

```
loadBy(loader, FUN)
```
## Arguments

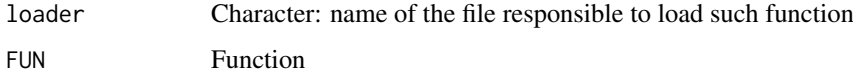

# Value

Boolean vector

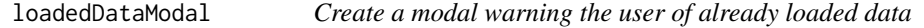

## Description

Create a modal warning the user of already loaded data

# Usage

loadedDataModal(session, modalId, replaceButtonId, keepButtonId)

## Arguments

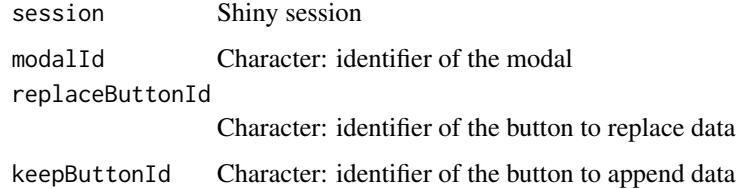

## Value

HTML elements for a warning modal reminding data is loaded

## Description

Loads a file according to its format

## Usage

loadFile(format, file)

## Arguments

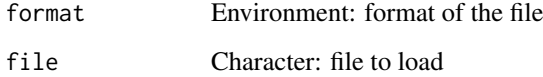

## Details

The resulting data frame includes the attribute "tablename" with the name of the data frame

## Value

Data frame with the loaded file

loadFileFormats *Loads file formats*

## Description

Loads file formats

## Usage

loadFileFormats()

## Value

Loaded file formats available

loadFirebrowseData *Downloads and processes data from the Firebrowse web API and loads it into R*

## Description

Downloads and processes data from the Firebrowse web API and loads it into R

## Usage

```
loadFirebrowseData(folder = NULL, data = NULL, exclude = c(".aux.",
  ".mage-tab.", "MANIFEST.txt"), ..., progress = echoProgress,
 download = TRUE)
```

```
loadFirehoseData(folder = NULL, data = NULL, exclude = c(".aux.");".mage-tab.", "MANIFEST.txt"), ..., progress = echoProgress,
 download = TRUE)
```
## Arguments

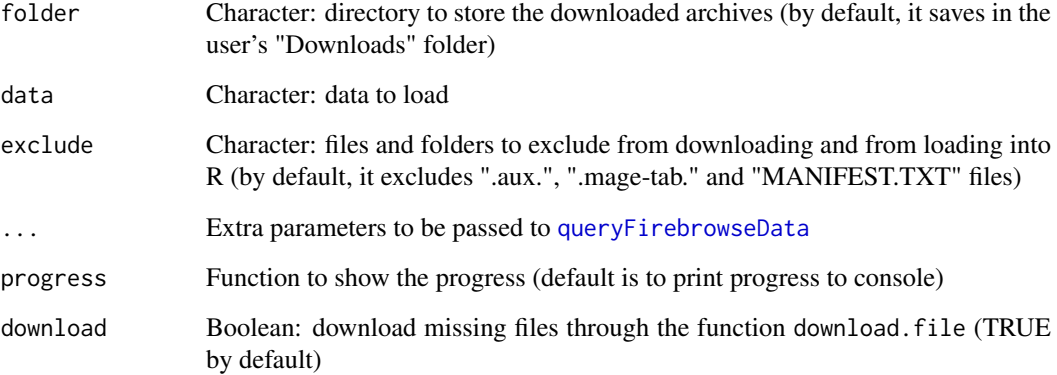

## Value

URL of missing files ("missing" class) if files need to be downloaded and if the argument download is FALSE; else, a list with loaded data

```
## Not run:
loadFirebrowseData(cohort = "ACC", data_type = "Clinical")
## End(Not run)
```
loadFirebrowseFolders *Load Firebrowse folders*

#### Description

Loads the files present in each folder as a data.frame.

## Usage

```
loadFirebrowseFolders(folder, exclude = "", progress = echoProgress)
```

```
loadFirehoseFolders(folder, exclude = "", progress = echoProgress)
```
## Arguments

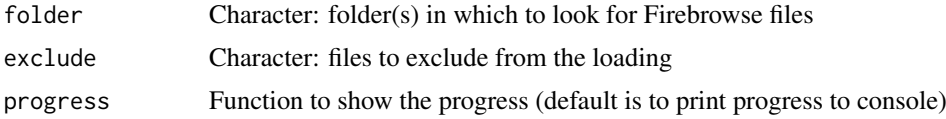

## Value

List with loaded data.frames

## Note

For faster execution, this function uses the readr library. This function ignores subfolders of the given folder (which means that files inside subfolders are NOT loaded).

loadGtexData *Load GTEx data given input*

## Description

Load GTEx data given input

### Usage

```
loadGtexData(input, replace = TRUE)
```
## Arguments

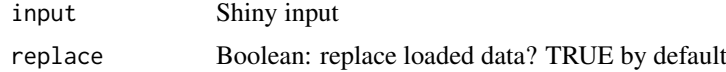

### Value

NULL (this function is used to modify the Shiny session's state)

loadLocalFiles *Load local files*

## Description

Load local files

## Usage

```
loadLocalFiles(folder, ignore = c(".aux.", ".mage-tab."), name = "Data",
 progress = echoProgress)
```
## Arguments

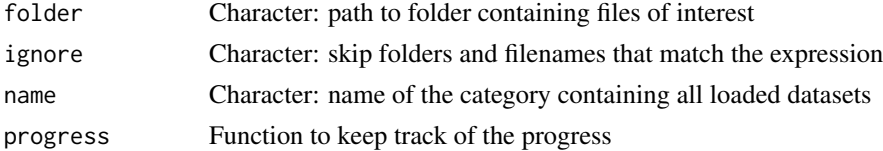

### Value

List of data frames from valid files

## Examples

```
## Not run:
folder <- "~/Downloads/ACC 2016"
data <- loadLocalFiles(folder)
ignore <- c(".aux.", ".mage-tab.", "junction quantification")
loadLocalFiles(folder, ignore)
## End(Not run)
```
localDataServer *Server logic to load local data*

## Description

Server logic to load local data

## Usage

localDataServer(input, output, session)

## Arguments

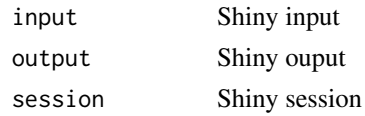

## Value

NULL (this function is used to modify the Shiny session's state)

localDataUI *Interface to load local data*

## Description

Interface to load local data

## Usage

localDataUI(id, panel)

### Arguments

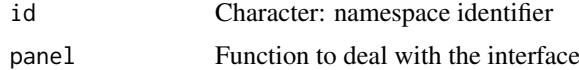

## Value

NULL (this function is used to modify the Shiny session's state)

missingDataModal *Missing information modal template*

## Description

Missing information modal template

## Usage

```
missingDataModal(session, dataType, buttonId)
```
loadRequiredData(modal = NULL)

missingDataGuide(dataType)

## Arguments

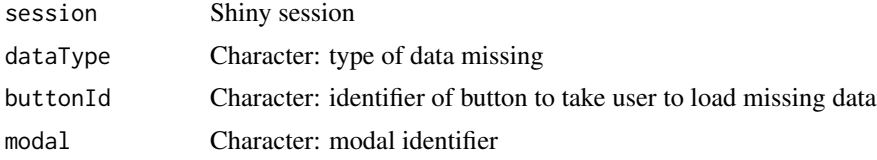

## Value

NULL (this function is used to modify the Shiny session's state)

#### modTabPanel 79

### Examples

```
## Not run:
 session <- session$ns
buttonInput <- "takeMeThere"
buttonId <- ns(buttonInput)
dataType <- "Inclusion levels"
missingDataModal(session, buttonId, dataType)
observeEvent(input[[buttonInput]], missingDataGuide(dataType))
```
## End(Not run)

modTabPanel *Modified tabPanel function to show icon and title*

## Description

Modified tabPanel function to show icon and title

## Usage

modTabPanel(title, ..., icon = NULL, menu = FALSE)

## Arguments

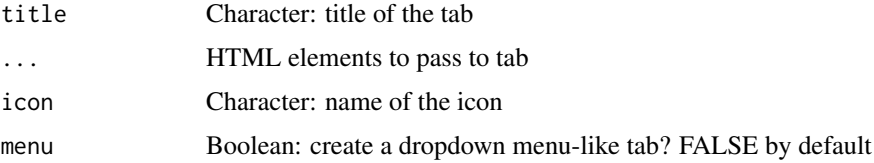

## Value

HTML interface for a tab panel

### Note

Icon is hidden at small viewports

navSelectize *Create a special selectize input in the navigatin bar*

## Description

Create a special selectize input in the navigatin bar

## Usage

```
navSelectize(id, label, placeholder = label)
```
80 noinfo and the set of the set of the set of the set of the set of the set of the set of the set of the set of the set of the set of the set of the set of the set of the set of the set of the set of the set of the set of

## Arguments

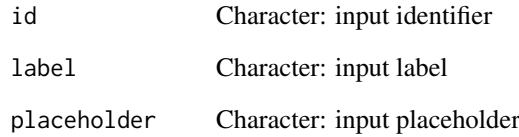

# Value

HTML element to be included in a navigation bar

noinfo *Interface when no information could be retrieved*

## Description

Interface when no information could be retrieved

## Usage

```
noinfo(output,
 description = paste("No information available for the gene associated with this event."),
  ...)
```
## Arguments

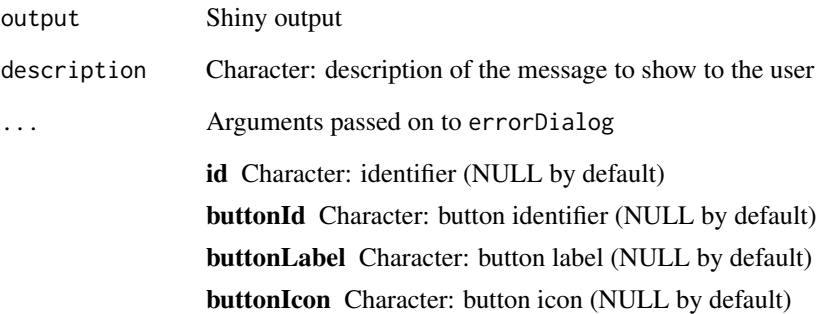

## Value

NULL (this function is used to modify the Shiny session's state)

operateOnGroups *Set operations on groups*

## Description

This function can be used on groups to merge, intersect, subtract, etc.

## Usage

```
operateOnGroups(input, session, FUN, buttonId, symbol = " ", datasetName,
 sharedData = sharedData)
```
#### Arguments

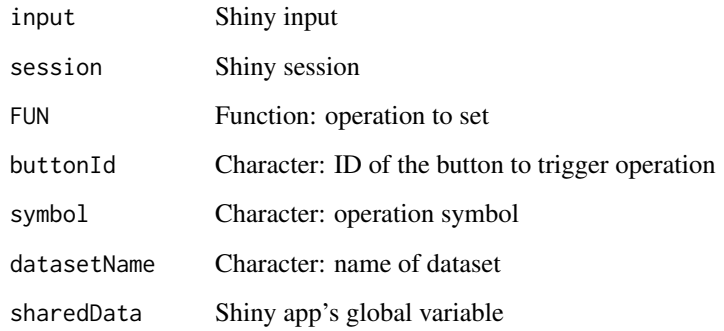

#### Value

NULL (this function is used to modify the Shiny session's state)

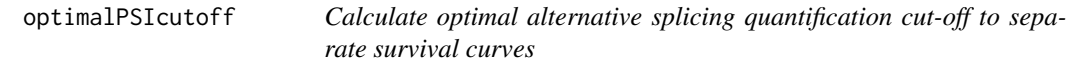

## Description

Calculate optimal alternative splicing quantification cut-off to separate survival curves

### Usage

```
optimalPSIcutoff(clinical, psi, censoring, event, timeStart, timeStop = NULL,
  followup = "days_to_last_followup", session = NULL, filter = TRUE,
  survTime = NULL)
```
## Arguments

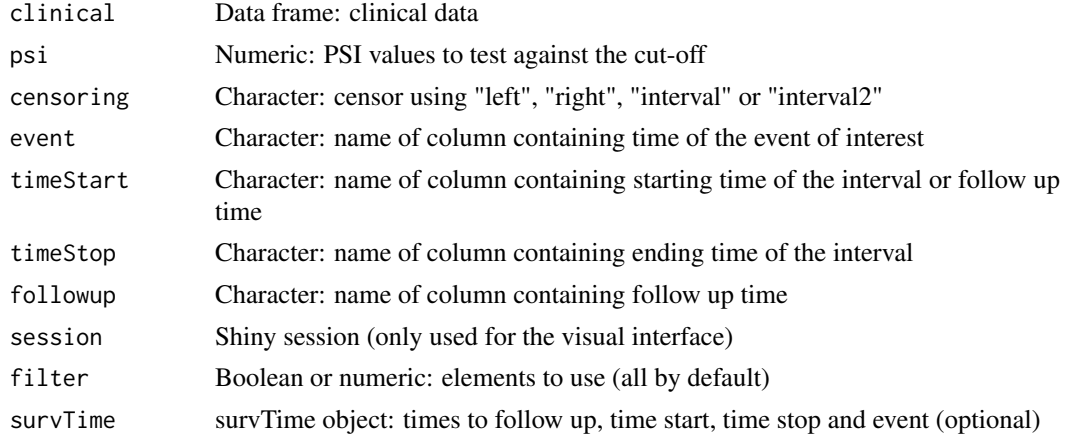

## Details

timeStop is only considered if censoring is either interval or interval2

### Value

Optimal alternative splicing quantification cut-off

## Examples

```
clinical <- read.table(text = "2549 NA ii female
                              840 NA i female
                               NA 1204 iv
                               NA 383 iv female
                             1293 NA iii male
                               NA 1355 ii male")
names(clinical) <- c("patient.days_to_last_followup",
                    "patient.days_to_death",
                    "patient.stage_event.pathologic_stage",
                    "patient.gender")
timeStart <- "days_to_death"
event <- "days_to_death"
psi <- c(0.1, 0.2, 0.9, 1, 0.2, 0.6)
opt <- optimalPSIcutoff(clinical, psi, "right", event, timeStart)
```
optimSurvDiff *Optimal survival difference given an inclusion level cut-off for a specific alternative splicing event*

### Description

Optimal survival difference given an inclusion level cut-off for a specific alternative splicing event

## Usage

```
optimSurvDiff(session, input, output)
```
#### parseDateResponse 83

### Arguments

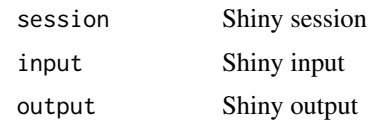

## Value

NULL (this function is used to modify the Shiny session's state) Calculate optimal survival cut-off for the inclusion levels of a given alternative splicing event

parseDateResponse *Parse the date from a response*

## Description

Parse the date from a response

## Usage

parseDateResponse(string)

## Arguments

string Character: dates

### Value

Parsed date

parseFirebrowseMetadata

*Query the Firebrowse web API for metadata and parse the response*

## Description

Query the Firebrowse web API for metadata and parse the response

## Usage

```
parseFirebrowseMetadata(type, ...)
```

```
parseFirehoseMetadata(type, ...)
```
## Arguments

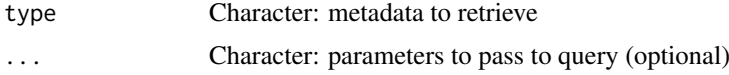

#### Value

List with parsed JSON response

#### Examples

```
psichomics:::parseFirebrowseMetadata("Dates")
psichomics:::parseFirebrowseMetadata("Centers")
psichomics:::parseFirebrowseMetadata("HeartBeat")
```

```
# Get the abbreviation and description of all cohorts available
psichomics:::parseFirebrowseMetadata("Cohorts")
# Get the abbreviation and description of the selected cohorts
psichomics:::parseFirebrowseMetadata("Cohorts", cohort = c("ACC", "BRCA"))
```
<span id="page-83-0"></span>parseMatsEvent *Parse alternative splicing events from MATS*

#### Description

Parse alternative splicing events from MATS

## Usage

parseMatsEvent(event, event\_type)

## Arguments

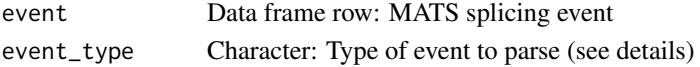

#### Details

The following event types can be parsed:

- SE: Skipped exon
- MXE: Mutually exclusive exons
- RI:Retained intron
- **A3SS**: Alternative 3' splice site
- **A5SS**: Alternative 5' splice site

### Value

List containing the event attributes and junctions

```
# MATS event (alternative 3' splice site)
event \leq read.table(text = "
    2 ENSG00000166012 TAF1D chr11 - 93466515 93466671 93466515 93466563 93467790 93467826
    5 ENSG00000166012 TAF1D chr11 - 93466515 93466671 93466515 93466585 93467790 93467826
    6 ENSG00000166012 TAF1D chr11 - 93466515 93466585 93466515 93466563 93467790 93467826
")
psichomics:::parseMatsEvent(event, "A3SS")
```
parseMatsGeneric *Parse junctions of an alternative splicing event from MATS according to event type*

## Description

Parse junctions of an alternative splicing event from MATS according to event type

### Usage

```
parseMatsGeneric(junctions, strand, coords, plus_pos, minus_pos)
```
parseMatsSE(junctions, strand)

parseMatsMXE(junctions, strand)

parseMatsRI(junctions, strand)

parseMatsA3SS(junctions, strand)

parseMatsA5SS(junctions, strand)

parseMatsAFE(junctions, strand)

parseMatsALE(junctions, strand)

#### Arguments

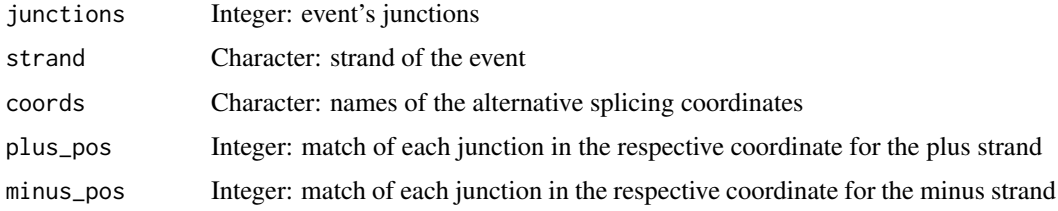

## Details

The following event types are ready to be parsed:

- **SE** (skipped exon)
- MXE (mutually exclusive exon)
- **RI** (intron retention)
- A5SS (alternative 5' splice site)
- A3SS (alternative 3' splice site)
- AFE (alternative first exon)
- ALE (alternative last exon)

You can use parseMatsGeneric to parse other event types.

#### Value

Data frame with parsed junctions

#### See Also

[parseMatsEvent](#page-83-0)

```
# Parse generic event (in this case, an exon skipping event)
junctions <- read.table(text=
    "79685787 79685910 79685796 79685910 79679566 79679751")
coords <- c("A1.start", "A1.end",
            "C1.start", "C1.end",
            "C2.start", "C2.end")
plus \leq c(1:6)
minus \leq c(2:1, 6:3)psichomics:::parseMatsGeneric(junctions, strand = "+", coords, plus, minus)
# Parse exon skipping event
junctions <- read.table(text=
    "79685787 79685910 79685796 79685910 79679566 79679751")
psichomics:::parseMatsSE(junctions, strand = "+")
# Parse mutually exclusive exon event
junctions <- read.table(text=
"158282161 158282276 158282689 158282804 158281047 158281295 158283950 158284199")
psichomics:::parseMatsMXE(junctions, strand = "+")
# Parse intron retention event
junctions <- read.table(text=
    "15929853 15932100 15929853 15930016 15930687 15932100")
psichomics:::parseMatsRI(junctions, strand = "+")
# Parse alternative 3' splicing site event
junctions <- read.table(text=
    "79685787 79685910 79685796 79685910 79679566 79679751")
psichomics:::parseMatsA3SS(junctions, strand = "+")
# Parse alternative 5' splicing site event
junctions <- read.table(text=
    "102884421 102884501 102884421 102884489 102884812 102885881")
psichomics:::parseMatsA5SS(junctions, strand = "+")
# Parse alternative first exon event
junctions <- read.table(text=
    "16308723 16308879 16308967 16309119 16314269 16314426")
psichomics:::parseMatsAFE(junctions, strand = "+")
# Parse alternative last exon event
junctions <- read.table(text=
    "111858645 111858828 111851063 111851921 111850441 111850543")
psichomics:::parseMatsAFE(junctions, strand = "+")
```
<span id="page-86-0"></span>parseMisoEvent *Parse an alternative splicing event from MISO*

### Description

Parse an alternative splicing event from MISO

#### Usage

```
parseMisoEvent(event)
```
#### Arguments

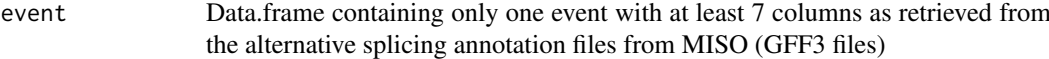

## Details

More information about MISO available at <http://miso.readthedocs.org>

### Value

List with event attributes and junction positions for the exons (depends on the events)

#### Examples

```
# example of alternative splicing event: skipped exon (SE)
event \leq read.table(text = "
  chr1 SE gene 16854 18061 . -
  chr1 SE mRNA 16854 18061 . - .
  chr1 SE exon 16854 17055 . - .
  chr1 SE exon 17233 17742 . - .
  chr1 SE exon 17915 18061 . - .
  chr1 SE mRNA 16854 18061 . - .
  chr1 SE exon 16854 17955 . - .
  chr1 SE exon 17915 18061 . - .")
psichomics:::parseMisoEvent(event)
```
parseMisoEventID *Match MISO's splicing event IDs with the IDs present in the alternative splicing annotation file and get events in a data frame*

#### Description

Match MISO's splicing event IDs with the IDs present in the alternative splicing annotation file and get events in a data frame

## Usage

```
parseMisoEventID(eventID, annotation, IDcolumn)
```
#### Arguments

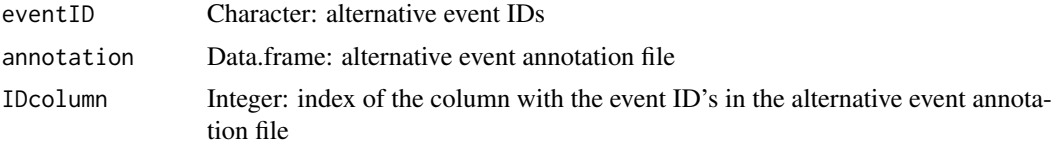

### Details

For faster execution times, provide a vector of event IDs.

For more information about MISO, see <http://miso.readthedocs.org>.

### Value

Data frame of the matching events (or NA when nothing is matched)

## Note

If possible, it's recommend to use smaller subsets of the alternative events' annotation instead of all data for faster runs. For example, when trying to match only skipped exons event IDs, only use the annotation of skipped exons instead of using a mega annotation with all event types.

### Examples

```
eventID <- c("114785@uc001sok.1@uc001soj.1", "114784@uc001bxm.1@uc001bxn.1")
# the annotation is one of the GFF3 files needed to run MISO
gff3 <- system.file("extdata", "miso_AS_annot_example.gff3",
                   package="psichomics")
annotation <- read.delim(gff3, header=FALSE, comment.char="#")
IDcolumn <- 9
psichomics:::parseMisoEventID(eventID, annotation, IDcolumn)
```
parseMisoGeneric *Parse junctions of an event from MISO according to event type*

## Description

Parse junctions of an event from MISO according to event type

## Usage

```
parseMisoGeneric(event, validator, eventType, coord, plusIndex, minusIndex)
```

```
parseMisoSE(event)
```

```
parseMisoMXE(event)
```
parseMisoRI(event, strand)

parseMisoA5SS(event)

parseMisoA3SS(event, plusIndex, minusIndex)

#### parseMisoGeneric 89

parseMisoTandemUTR(event, minusIndex)

parseMisoAFE(event)

parseMisoALE(event)

## Arguments

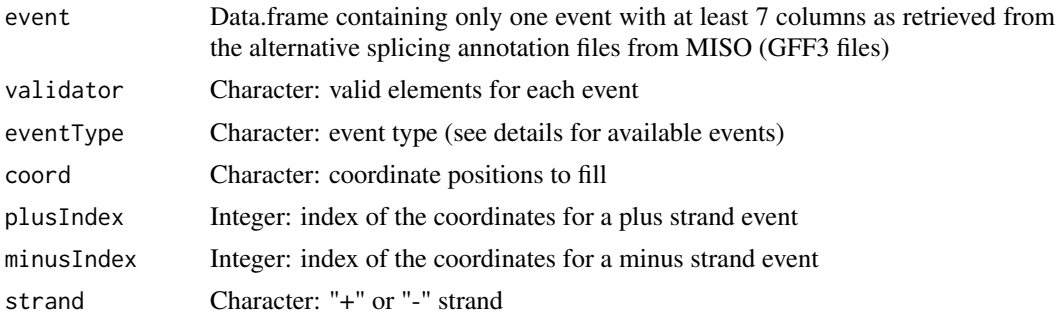

### Details

The following event types are available to be parsed:

- **SE** (exon skipping)
- MXE (mutually exclusive exon)
- **RI** (intron retention)
- A5SS (alternative 5' splice site)
- A3SS (alternative 3' splice site)
- AFE (alternative first exon)
- ALE (alternative last exon)
- Tandem UTR

### Value

List of parsed junctions

#### See Also

[parseMisoEvent](#page-86-0)

```
# skipped exon event (SE)
event <- read.table(text = "
 chr1 SE gene 16854 18061 . - .
  chr1 SE mRNA 16854 18061 . - .
 chr1 SE exon 16854 17055 . - .
  chr1 SE exon 17233 17742 . - .
  chr1 SE exon 17915 18061 . - .
  chr1 SE mRNA 16854 18061 . - .
  chr1 SE exon 16854 17955 . - .
  chr1 SE exon 17915 18061 . - .")
```

```
psichomics:::parseMisoSE(event)
# mutually exclusive exon (MXE) event
event \leq read.table(text = "
chr1 MXE gene 764383 788090 . + .
chr1 MXE mRNA 764383 788090 . + .
chr1 MXE exon 764383 764484 . + .
chr1 MXE exon 776580 776753 . + .
chr1 MXE exon 787307 788090 . + .
chr1 MXE mRNA 764383 788090 . + .
chr1 MXE exon 764383 764484 . + .
chr1 MXE exon 783034 783186 . + .
chr1 MXE exon 787307 788090 . + .")
psichomics:::parseMisoMXE(event)
# intron retention (RI) event
event <- read.table(text = "
chr1 RI gene 17233 17742 . - .
chr1 RI mRNA 17233 17742 . - .
chr1 RI exon 17233 17742 . - .
 chr1 RI mRNA 17233 17742 . - .
 chr1 RI exon 17233 17364 . - .
 chr1 RI exon 17601 17742 . - .")
psichomics:::parseMisoRI(event)
# alternative 5' splice site (A5SS) event
event <- read.table(text = "
chr1 A5SS gene 17233 17742 . -
chr1 A5SS mRNA 17233 17742 . - .
chr1 A5SS exon 17233 17368 . - .
chr1 A5SS exon 17526 17742 . - .
chr1 A5SS mRNA 17233 17742 . - .
 chr1 A5SS exon 17233 17368 . - .
 chr1 A5SS exon 17606 17742 . - .")
psichomics:::parseMisoA5SS(event)
# alternative 3' splice site (A3SS) event
event \leq read.table(text = "
chr1 A3SS gene 15796 16765 . - .
chr1 A3SS mRNA 15796 16765 - .
chr1 A3SS exon 15796 15947 . - .
chr1 A3SS exon 16607 16765 . - .
 chr1 A3SS mRNA 15796 16765 . - .chr1 A3SS exon 15796 15942 . - .
 chr1 A3SS exon 16607 16765 . - .")
psichomics:::parseMisoA3SS(event)
# Tandem UTR event
event \leq read.table(text = "
chr19 TandemUTR gene 10663759 10664625 . - .
chr19 TandemUTR mRNA 10663759 10664625 . - .
chr19 TandemUTR exon 10663759 10664625 . - .
chr19 TandemUTR mRNA 10664223 10664625 . - .
chr19 TandemUTR exon 10664223 10664625 . - .")
psichomics:::parseMisoTandemUTR(event)
```
# alternative first exon (AFE) event

#### parseMisoId 91

```
event \leq read.table(text = "
chr12 AFE gene 57916659 57920171 . + .
chr12 AFE mRNA 57919131 57920171 . + .
chr12 AFE exon 57919131 57920171 . +
chr12 AFE mRNA 57916659 57918199 . + .
chr12 AFE exon 57916659 57916794 . + .
chr12 AFE exon 57917812 57917875 . + .
chr12 AFE exon 57918063 57918199 . + .")
psichomics:::parseMisoAFE(event)
# alternative last exon (ALE) event
event \leq read.table(text = "
chr6 ALE gene 30620579 30822593 . + .
chr6 ALE mRNA 30822190 30822593 . + .
chr6 ALE exon 30822190 30822593 . + .
chr6 ALE mRNA 30620579 30620982 . + .
chr6 ALE exon 30620579 30620982 . + .")
psichomics:::parseMisoALE(event)
```
parseMisoId *Parse MISO's alternative splicing event identifier*

### Description

Parse MISO's alternative splicing event identifier

#### Usage

parseMisoId(id)

### Arguments

id Character: MISO alternative splicing event identifier

#### Value

Character with the parsed ID

```
id <- paste0(
    "ID=ENSMUSG00000026150.chr1:82723803:82723911:+@chr1:82724642:82724813:",
    "+@chr1:82725791:82726011:+.B;Parent=ENSMUSG00000026150.chr1:82723803:",
    "82723911:+@chr1:82724642:82724813:+@chr1:82725791:82726011:+")
psichomics:::parseMisoId(id)
```
parseSampleGroups *Return the type of a given sample*

## Description

Return the type of a given sample

## Usage

```
parseSampleGroups(sample, filename = system.file("extdata",
  "TCGAsampleType.RDS", package = "psichomics"))
```
### Arguments

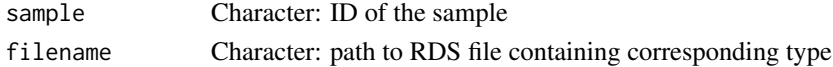

## Value

Types of the TCGA samples

## Examples

```
parseSampleGroups(c("TCGA-01A-Tumour", "TCGA-10B-Normal"))
```
parseSplicingEvent *Parse an alternative splicing event based on a given identifier*

### Description

Parse an alternative splicing event based on a given identifier

### Usage

```
parseSplicingEvent(event, char = FALSE)
```
#### Arguments

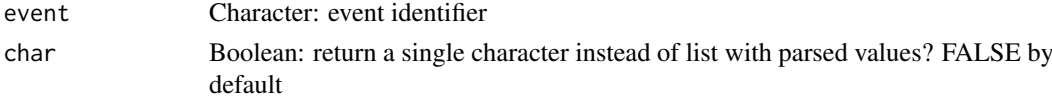

## Value

Parsed event

```
events <- c("SE_1_-_123_456_789_1024_TST",
           "MX_3_+_473_578_686_736_834_937_HEY/YOU")
parseSplicingEvent(events)
```
parseSuppaAnnotation *Get events from alternative splicing annotation*

#### Description

Get events from alternative splicing annotation

#### Usage

```
parseSuppaAnnotation(folder, types = c("SE", "AF", "AL", "MX", "A5", "A3",
  "RI"), genome = "hg19")
parseVastToolsAnnotation(folder, types = c("ALT3", "ALT5", "COMBI", "IR",
  "MERGE3m", "MIC", "EXSK", "MULTI"), genome = "Hsa", complexEvents = FALSE)
parseMisoAnnotation(folder, types = c("SE", "AFE", "ALE", "MXE", "A5SS",
  "A3SS", "RI", "TandemUTR"), genome = "hg19")
parseMatsAnnotation(folder, types = c("SE", "AFE", "ALE", "MXE", "A5SS",
  "A3SS", "RI"), genome = "fromGTF", novelEvents = TRUE)
```
#### Arguments

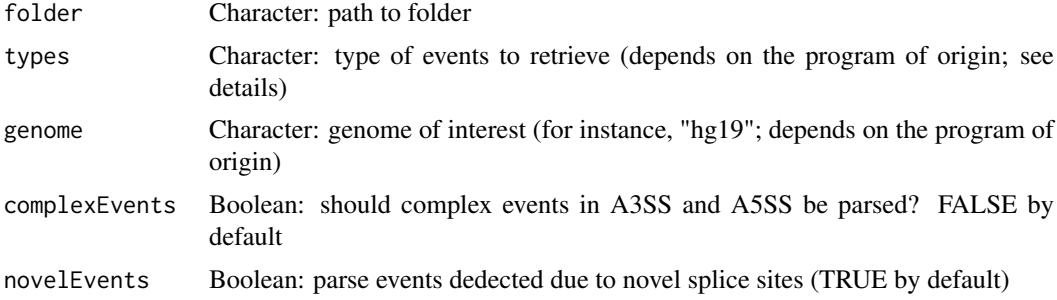

### Details

Type of parseable events:

- Alternative 3' splice site
- Alternative 5' splice site
- Alternative first exon
- Alternative last exon
- Skipped exon (may include skipped micro-exons)
- Mutually exclusive exon
- Retained intron
- Tandem UTR

### Value

Retrieve data frame with events based on a given alternative splicing annotation

#### Examples

```
# Load sample files
folder <- "extdata/eventsAnnotSample/suppa_output/suppaEvents"
suppaOutput <- system.file(folder, package="psichomics")
suppa <- parseSuppaAnnotation(suppaOutput)
# Load sample files
folder <- "extdata/eventsAnnotSample/VASTDB/Hsa/TEMPLATES"
vastToolsOutput <- system.file(folder, package="psichomics")
vast <- parseVastToolsAnnotation(vastToolsOutput)
# Load sample files
folder <- "extdata/eventsAnnotSample/miso_annotation"
misoOutput <- system.file(folder, package="psichomics")
miso <- parseMisoAnnotation(misoOutput)
# Load sample files
folder <- "extdata/eventsAnnotSample/mats_output/ASEvents"
matsOutput <- system.file(folder, package="psichomics")
mats <- parseMatsAnnotation(matsOutput)
# Do not parse novel events
mats <- parseMatsAnnotation(matsOutput, novelEvents=FALSE)
```
<span id="page-93-0"></span>parseSuppaEvent *Parses splicing events of a specific event type from SUPPA*

### Description

Parses splicing events of a specific event type from SUPPA

### Usage

```
parseSuppaEvent(event)
```
#### Arguments

event Character vector: Splicing event attributes and junction positions

### Details

More information about SUPPA available at [https://bitbucket.org/regulatorygenomicsupf/](https://bitbucket.org/regulatorygenomicsupf/suppa) [suppa](https://bitbucket.org/regulatorygenomicsupf/suppa)

The following event types are available to be parsed:

- **SE** (skipped exon)
- **RI** (intron retention)
- MX (mutually exclusive exons)
- A5 (alternative 5' splice site)
- **A3** (alternative 3' splice site)
- AL (alternative last exon)
- AF (alternative first exon)

### parseSuppaGeneric 95

## Value

List with the event attributes (chromosome, strand, event type and the position of the exon boundaries)

## Note

It only allows to parse one event type at once.

#### Examples

```
event <- "ENSG00000000419;A3:20:49557492-49557642:49557470-49557642:-"
psichomics:::parseSuppaEvent(event)
```
parseSuppaGeneric *Parse junctions of an event from SUPPA*

## Description

Parse junctions of an event from SUPPA

#### Usage

parseSuppaGeneric(junctions, strand, coords, plus\_pos, minus\_pos)

parseSuppaSE(junctions, strand)

parseSuppaRI(junctions, strand)

parseSuppaALE(junctions, strand)

parseSuppaAFE(junctions, strand)

parseSuppaMXE(junctions, strand)

parseSuppaA3SS(junctions, strand)

parseSuppaA5SS(junctions, strand)

## Arguments

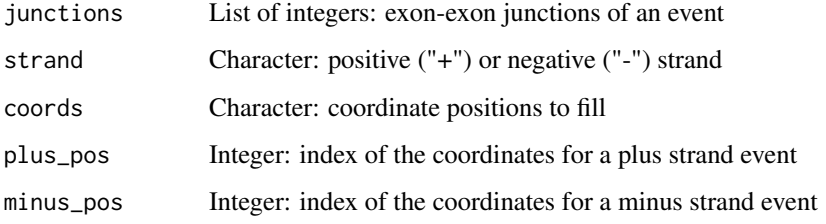

The following event types are available to be parsed:

- **SE** (exon skipping)
- **RI** (intron retention)
- **MXE** (mutually exclusive exons)
- A5SS (alternative 5' splice site)
- A3SS (alternative 3' splice site)
- ALE (alternative last exon)
- AFE (alternative first exon)

#### Value

Data frame of parsed junctions

### See Also

[parseSuppaEvent](#page-93-0)

```
# Parse generic event (in this case, an exon skipping event)
junctions <- read.table(text = "169768099 169770024 169770112 169771762")
coords <- c("C1.end", "A1.start", "A1.end", "C2.start")
plus <-1:4minus <-1:4psichomics:::parseSuppaGeneric(junctions, strand = "+", coords, plus, minus)
junctions <- read.table(text = "169768099 169770024 169770112 169771762")
psichomics:::parseSuppaSE(junctions, "+")
junctions <- read.table(text = "196709749 196709922 196711005 196711181")
psichomics:::parseSuppaRI(junctions, "+")
junctions <- read.table(
    text = "24790610 24792494 24792800 24790610 24795476 24795797")
psichomics:::parseSuppaALE(junctions, "+")
junctions <- read.table(
    text = "169763871 169764046 169767998 169764550 169765124 169767998")
psichomics:::parseSuppaAFE(junctions, "+")
junctions <- read.table(
   text = "202060671 202068453 202068489 202073793 202060671 202072798 202072906 202073793")
psichomics:::parseSuppaMXE(junctions, "+")
junctions <- read.table(text = "169772450 169773216 169772450 169773253")
psichomics:::parseSuppaA3SS(junctions, "+")
junctions <- read.table(text = "50193276 50197008 50192997 50197008")
psichomics:::parseSuppaA5SS(junctions, "+")
```
parseTcgaSampleInfo *Parse and prepare sample information from TCGA samples*

## Description

Parse and prepare sample information from TCGA samples

## Usage

```
parseTcgaSampleInfo(samples, category = getCategory())
```
## Arguments

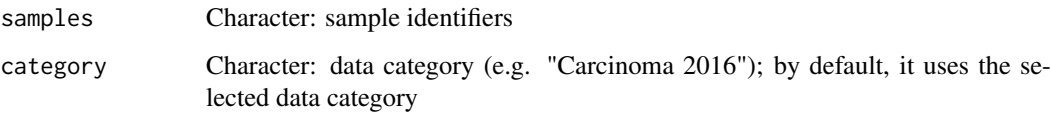

## Value

Data frame containing metadata associated with each TCGA sample

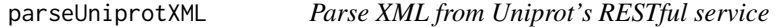

## Description

Parse XML from Uniprot's RESTful service

## Usage

```
parseUniprotXML(xml)
```
# Arguments

xml response from Uniprot

## Value

List containing protein length and data frame of protein features

```
parseUrlsFromFirebrowseResponse
```
*Retrieve URLs from a response to a Firebrowse data query*

### Description

Retrieve URLs from a response to a Firebrowse data query

### Usage

```
parseUrlsFromFirebrowseResponse(res)
```

```
parseUrlsFromFirehoseResponse(res)
```
#### Arguments

res Response from httr::GET to a Firebrowse data query

### Value

Named character with URLs

#### Examples

```
res <- psichomics:::queryFirebrowseData(cohort = "ACC")
url <- psichomics:::parseUrlsFromFirebrowseResponse(res)
```
parseValidFile *Parse file given a list of file formats*

### Description

Tries to recognise the file format and parses the content of the given file accordingly.

#### Usage

```
parseValidFile(file, formats)
```
#### Arguments

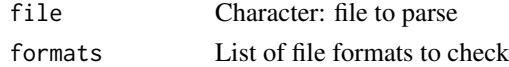

### Details

The resulting data frame includes the attribute "tablename" with the name of the data frame

### Value

Data frame with the contents of the given file if the file format is recognised; otherwise, returns NULL

<span id="page-98-0"></span>parseVastToolsEvent *Parses an alternative splicing event from VAST-TOOLS*

## Description

Parses an alternative splicing event from VAST-TOOLS

## Usage

```
parseVastToolsEvent(event)
```
## Arguments

event Data.frame: VAST-TOOLS event containing gene symbol, event ID, length, junctions coordinates, event type and inclusion levels for both samples

### Details

Junctions are parsed from

### Value

List with the event attributes (chromosome, strand, event type and the position of the exon boundaries)

### Note

Only supports to parse one event at a time.

### Examples

```
event <- read.table(text =
"NFYA HsaEX0042823 chr6:41046768-41046903 136 chr6:41040823,41046768-41046903,41051785 C2 0 N 0 N"
\lambdapsichomics:::parseVastToolsEvent(event)
```
parseVastToolsSE *Parse junctions of an event from VAST-TOOLS according to event type*

## Description

Parse junctions of an event from VAST-TOOLS according to event type

## Usage

```
parseVastToolsSE(junctions)
```
parseVastToolsRI(junctions, strand)

parseVastToolsA3SS(junctions)

parseVastToolsA5SS(junctions)

#### Arguments

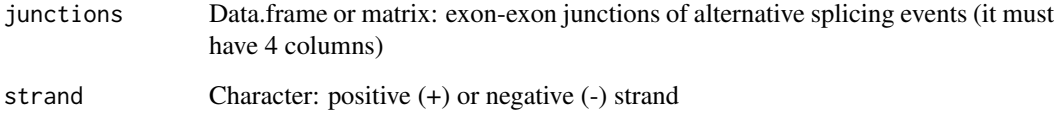

## Details

The following event types are available to be parsed:

- **SE** (skipped exon)
- **RI** (intron retention)
- A5SS (alternative 5' splice site)
- A3SS (alternative 3' splice site)

### Value

List of parsed junctions

### See Also

[parseVastToolsEvent](#page-98-0)

```
junctions <- read.table(text = "41040823 41046768 41046903 41051785")
psichomics:::parseVastToolsSE(junctions)
# these functions are vectorised!
junctions <- read.table(text = "41040823 41046768 41046903 41051785
                                58864658 58864693 58864294 58864563")
psichomics:::parseVastToolsSE(junctions)
junctions <- read.table(text = "58864658 58864693 58864294 58864563")
psichomics:::parseVastToolsRI(junctions, strand = "+")
junctions <- rbind(
    c(36276385, list(c(36277798, 36277315)), 36277974),
    c(7133604, 7133377, list(c(7133474, 7133456)))
)
psichomics:::parseVastToolsA3SS(junctions)
junctions <- rbind(
    c(74650610, list(c(74650654, 74650658)), 74650982),
    c(list(c(49557666, 49557642), 49557746, 49557470))
)
psichomics:::parseVastToolsA5SS(junctions)
```
## Description

Server logic for the principal component analysis

## Usage

```
pcaServer(input, output, session)
```
## Arguments

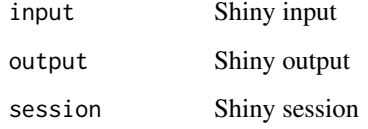

## Value

NULL (this function is used to modify the Shiny session's state)

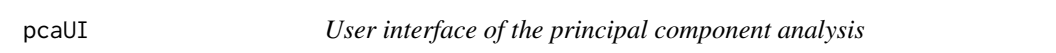

# Description

User interface of the principal component analysis

## Usage

pcaUI(id)

## Arguments

id Character: identifier

## Value

HTML element

performPCA *Perform principal component analysis after processing missing values from data frame*

## Description

Perform principal component analysis after processing missing values from data frame

## Usage

```
performPCA(data, center = TRUE, scale. = FALSE, naTolerance = 0)
```
## Arguments

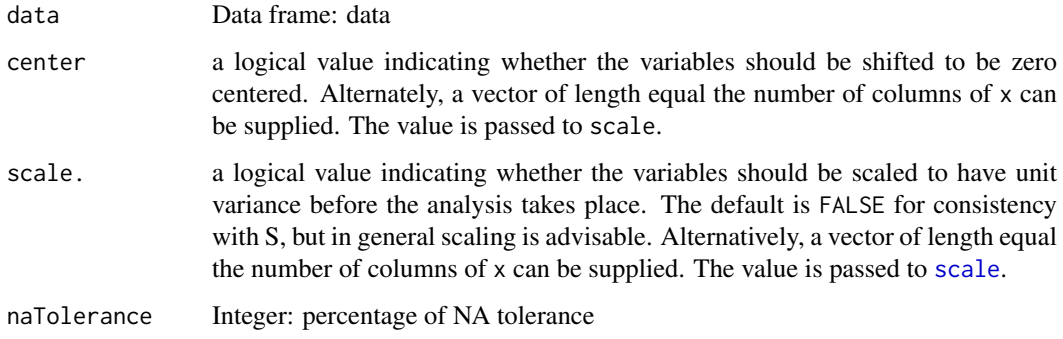

## Value

PCA result in a prcomp object

## Examples

performPCA(USArrests)

plotDistribution *Plot distribution through a density plot*

## Description

The tooltip shows the median, variance, max, min and number of non-NA samples of each data series.

## Usage

```
plotDistribution(psi, groups, rug = TRUE, vLine = TRUE, ..., title = NULL)
```
### Arguments

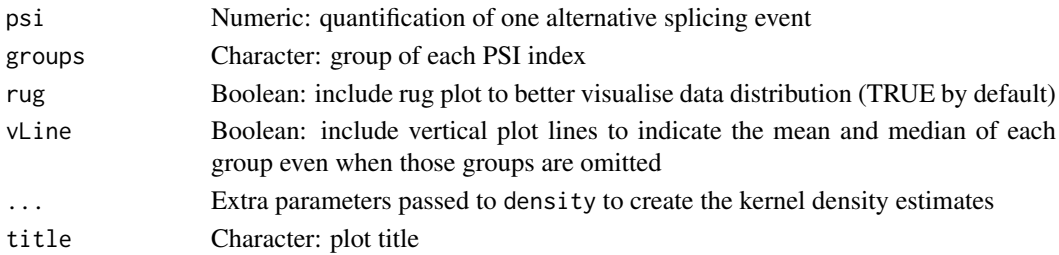

## Value

Highcharter object with density plot

## Examples

```
data <- sample(20, rep=TRUE)/20
groups <- c(rep("A", 10), rep("B", 10))
plotDistribution(data, groups)
```

```
plotMiniSurvivalCurves
```
*Perform and plot survival curves*

## Description

Perform and plot survival curves

## Usage

```
plotMiniSurvivalCurves(i, input, index, survParams, clinical, match, psi,
 censoring, event, timeStart, timeStop)
```
## Arguments

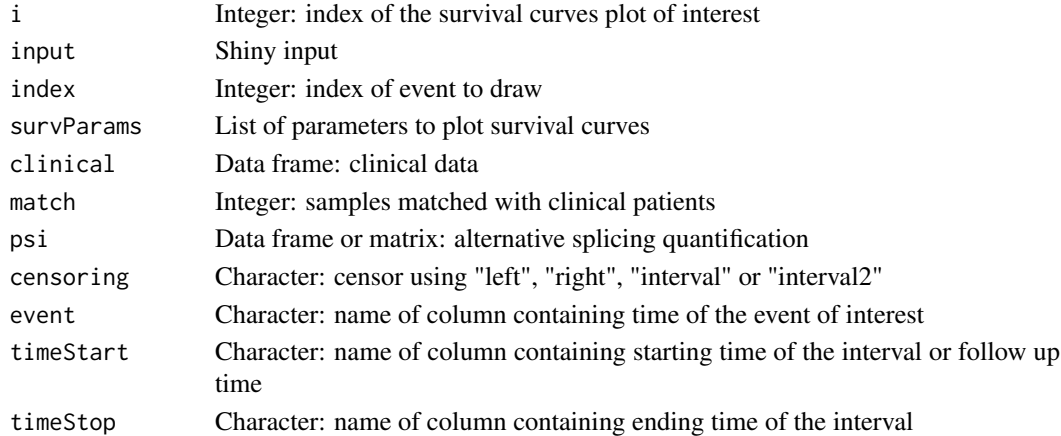

# Value

A highchart object to plot

## Description

Create a scatterplot from a PCA object

## Usage

```
plotPCA(pca, pcX = 1, pcY = 2, groups = NULL, individuals = TRUE,loadings = FALSE)
```
## Arguments

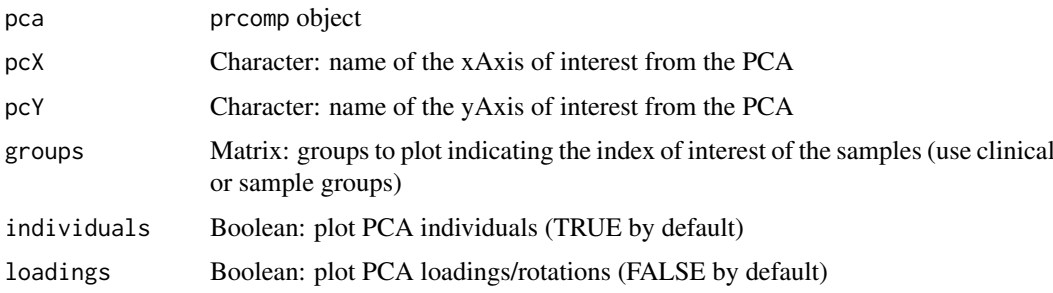

### Value

Scatterplot as an Highcharter object

## Examples

```
pca <- prcomp(USArrests, scale=TRUE)
plotPCA(pca)
plotPCA(pca, pcX=2, pcY=3)
```
# Plot both individuals and loadings plotPCA(pca, pcX=2, pcY=3, loadings=TRUE)

plotPointsStyle *Interface to modify the style of the plot points*

## Description

Interface to modify the style of the plot points

## Usage

```
plotPointsStyle(ns, id, description, help = NULL, size = 2,
 colour = "black", alpha = 1)
```
## plotProtein 105

# Arguments

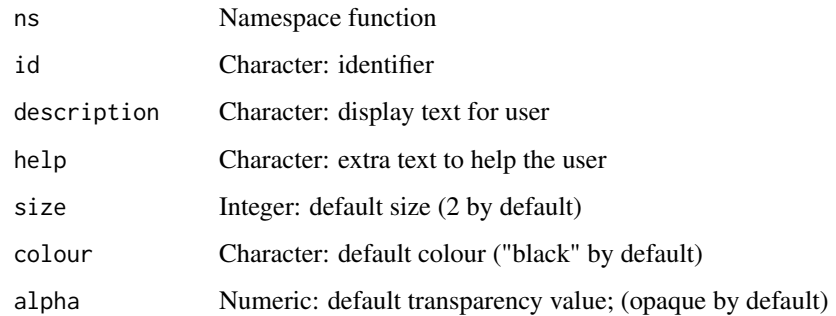

## Value

HTML elements

plotProtein *Plot protein features*

## Description

Plot protein features

## Usage

```
plotProtein(molecule)
```
## Arguments

molecule Character: UniProt protein or Ensembl transcript identifier

### Value

highchart object

## Examples

```
## Not run:
protein <- "P38398"
plotProtein(protein)
```

```
transcript <- "ENST00000488540"
plotProtein(transcript)
```
## End(Not run)

plotSurvivalCurves *Plot survival curves*

## Description

Plot survival curves

## Usage

```
plotSurvivalCurves(surv, mark = TRUE, interval = FALSE, pvalue = NULL,
 title = "Survival analysis", scale = NULL)
```
### Arguments

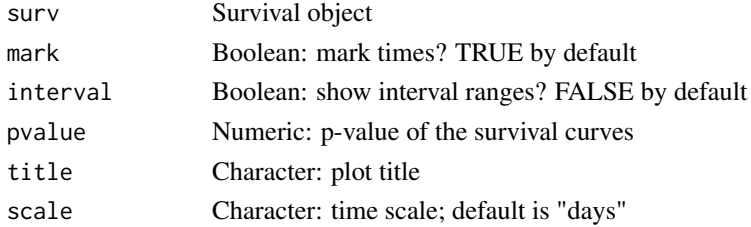

## Value

Plot of survival curves

## Examples

```
require("survival")
fit \le survfit(Surv(time, status) \sim x, data = aml)
plotSurvivalCurves(fit)
```
plottableXranges *HTML code to plot a X-ranges series*

## Description

HTML code to plot a X-ranges series

## Usage

```
plottableXranges(hc, shiny = FALSE)
```
## Arguments

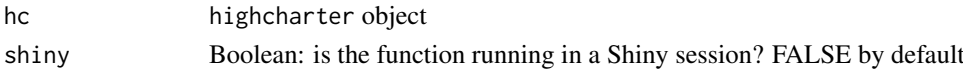

## Value

HTML elements

plotTranscripts *Plot transcripts*

### Description

Plot transcripts

#### Usage

```
plotTranscripts(info, eventPosition = NULL, shiny = FALSE)
```
## Arguments

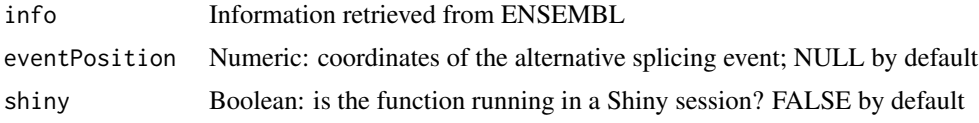

## Value

NULL (this function is used to modify the Shiny session's state)

## Examples

```
event <- "SE_12_-_7985318_7984360_7984200_7982602_SLC2A14"
info <- queryEnsemblByEvent(event, species="human", assembly="hg19")
pos <- parseSplicingEvent(event)$pos[[1]]
## Not run:
plotTranscripts(info, pos)
```
## End(Not run)

plotVariance *Create the explained variance plot*

## Description

Create the explained variance plot

## Usage

plotVariance(pca)

## Arguments

pca PCA values

## Value

Plot variance as an Highcharter object

#### Examples

```
pca <- prcomp(USArrests)
plotVariance(pca)
```
prepareAnnotationFromEvents

*Prepare annotation from alternative splicing events*

### Description

In case more than one data frame with alternative splicing events is given, the events are crossreferenced according to the chromosome, strand and relevant coordinates per event type (see details).

#### Usage

```
prepareAnnotationFromEvents(...)
```
#### Arguments

... Data frame(s) of alternative splicing events to include in the annotation

## Details

Events from two or more data frames are cross-referenced based on each event's chromosome, strand and specific coordinates relevant for each event type:

- Skipped exon: constitutive exon 1 end, alternative exon (start and end) and constitutive exon 2 start
- Mutually exclusive exon: constitutive exon 1 end, alternative exon 1 and 2 (start and end) and constitutive exon 2 start
- Alternative 5' splice site: constitutive exon 1 end, alternative exon 1 end and constitutive exon 2 start
- Alternative first exon: same as alternative 5' splice site
- Alternative 3' splice site: constitutive exon 1 end, alternative exon 1 start and constitutive exon 2 start
- Alternative last exon: same as alternative 3' splice site

## Value

List of data frames with the annotation from different data frames joined by event type

## Note

When cross-referencing events, gene information is discarded.
#### prepareFirebrowseArchives 109

#### Examples

```
# Load sample files (SUPPA annotation)
folder <- "extdata/eventsAnnotSample/suppa_output/suppaEvents"
suppaOutput <- system.file(folder, package="psichomics")
# Parse and prepare SUPPA annotation
suppa <- parseSuppaAnnotation(suppaOutput)
annot <- prepareAnnotationFromEvents(suppa)
# Load sample files (rMATS annotation)
folder <- "extdata/eventsAnnotSample/mats_output/ASEvents/"
matsOutput <- system.file(folder, package="psichomics")
# Parse rMATS annotation and prepare combined annotation from rMATS and SUPPA
mats <- parseMatsAnnotation(matsOutput)
annot <- prepareAnnotationFromEvents(suppa, mats)
```
prepareFirebrowseArchives

*Prepares Firebrowse archives in a given directory*

#### Description

Checks Firebrowse archives' integrity using the MD5 files, extracts the content of the archives, moves the content to newly-created folders and removes the original downloaded archives.

#### Usage

prepareFirebrowseArchives(archive, md5, folder, outdir)

```
prepareFirehoseArchives(archive, md5, folder, outdir)
```
#### Arguments

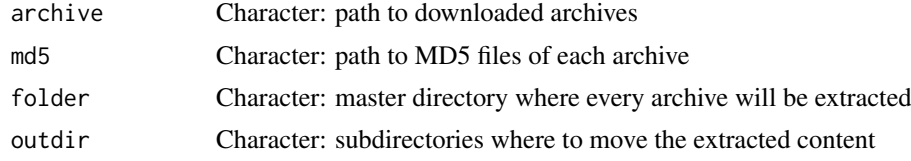

#### Value

Invisible TRUE if successful

#### Examples

```
file <- paste0(
    "~/Downloads",
    "ACC/20151101/gdac.broadinstitute.org_ACC.",
    "Merge_Clinical.Level_1.2015110100.0.0.tar.gz")
md5 <- paste0(file, ".md5")
## Not run:
prepareFirebrowseArchives(archive = file, md5 = paste0(file, ".md5"))
```

```
## End(Not run)
```
processButton *Style button used to initiate a process*

# Description

Style button used to initiate a process

## Usage

```
processButton(id, label, ..., class = "btn-primary")
```
## Arguments

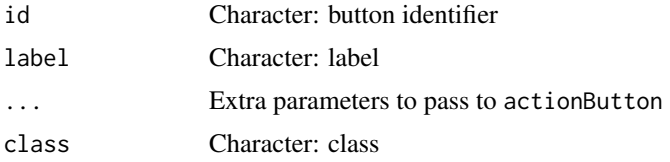

#### Value

HTML for a button

processDatasetNames *Process dataset names*

# Description

Process dataset names

#### Usage

```
processDatasetNames(data)
```
## Arguments

data List of lists of data frames

## Details

Avoid duplicated names and append the technology used for junction quantification

## Value

Processed list of lists of data frames

processSurvData *Process survival data to calculate survival curves*

#### Description

Process survival data to calculate survival curves

#### Usage

```
processSurvData(event, timeStart, timeStop, followup, group, clinical,
  survTime = NULL
```
#### Arguments

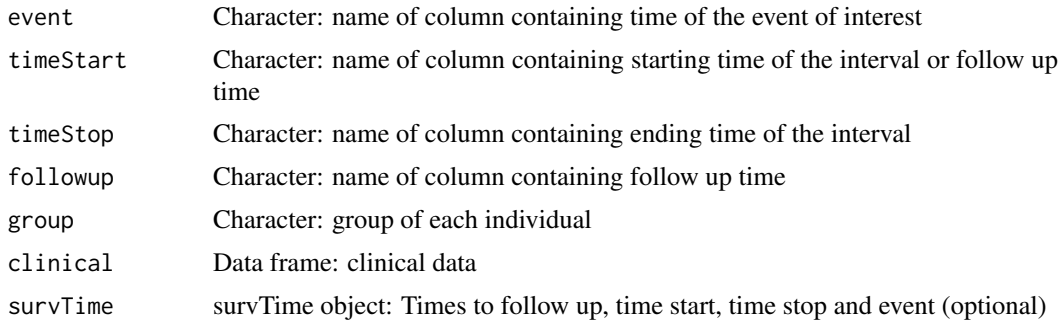

#### Details

The event time will only be used to determine whether the event has occurred (1) or not (0) in case of missing values.

If survTime is NULL, the survival times will be fetch from the clinical dataset according to the names given in timeStart, timeStop, event and followup. This can became quite slow when using the function in a for loop. If these variables are constant, consider running the function [getColumnsTime](#page-35-0) to retrieve the time of such columns once and hand the result to the survTime argument of this function.

#### Value

Data frame with terms needed to calculate survival curves

processSurvival *Check if survival analyses successfully completed or returned errors*

#### Description

Check if survival analyses successfully completed or returned errors

## Usage

```
processSurvival(session, ...)
```
## Arguments

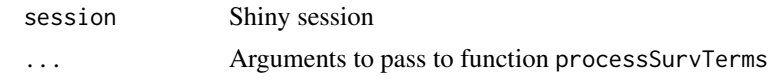

# Value

List with survival analysis results

processSurvTerms *Process survival curves terms to calculate survival curves*

#### Description

Process survival curves terms to calculate survival curves

#### Usage

```
processSurvTerms(clinical, censoring, event, timeStart, timeStop = NULL,
 group = NULL, formulaStr = NULL, cosph = FALSE, scale = "days",followup = "days_to_last_followup", survTime = NULL)
```
#### Arguments

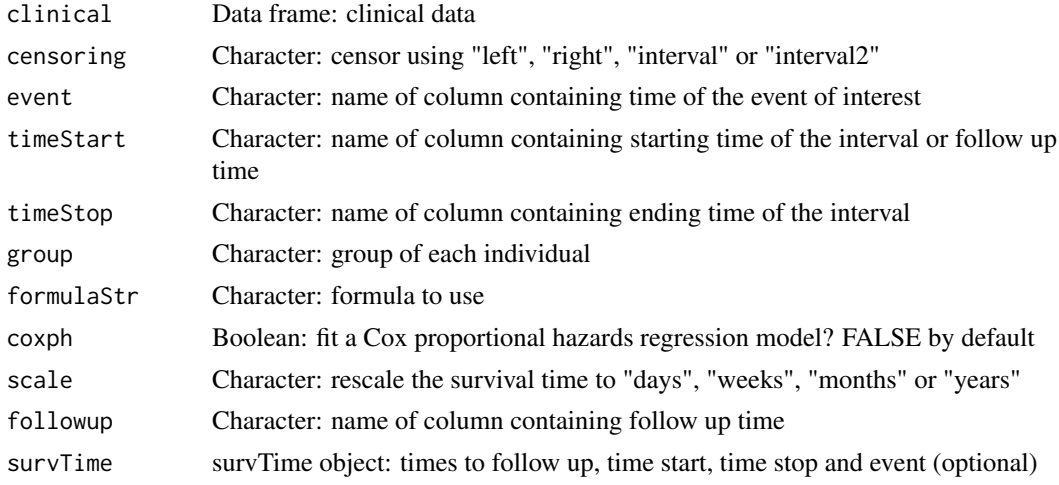

#### Details

timeStop is only considered if censoring is either interval or interval2

If survTime is NULL, the survival times will be fetch from the clinical dataset according to the names given in timeStart, timeStop, event and followup. This can became quite slow when using the function in a for loop. If these variables are constant, consider running the function [getColumnsTime](#page-35-0) to retrieve the time of such columns once and hand the result to the survTime argument of this function.

#### Value

A list with a formula object and a data frame with terms needed to calculate survival curves

#### psichomics 113

#### Examples

```
clinical <- read.table(text = "2549 NA ii female
                              840 NA i female
                               NA 1204 iv male
                               NA 383 iv female
                             1293 NA iii male
                               NA 1355 ii male")
names(clinical) <- c("patient.days_to_last_followup",
                    "patient.days_to_death",
                    "patient.stage_event.pathologic_stage",
                    "patient.gender")
timeStart <- "days_to_death"
event <- "days_to_death"
formulaStr <- "patient.stage_event.pathologic_stage + patient.gender"
survTerms <- processSurvTerms(clinical, censoring="right", event, timeStart,
                             formulaStr=formulaStr)
```
psichomics *Start graphical interface of PSICHOMICS*

## Description

Start graphical interface of PSICHOMICS

#### Usage

psichomics(..., reset = FALSE)

#### Arguments

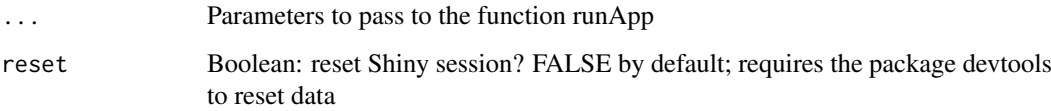

# Value

NULL (this function is used to modify the Shiny session's state)

#### Examples

```
## Not run:
psichomics()
```
## End(Not run)

Return the interface of relevant PubMed articles for a given gene

## Usage

pubmedUI(gene, ...)

#### Arguments

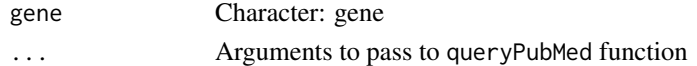

## Value

HTML interface of relevant PubMed articles

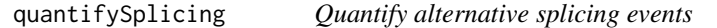

## Description

Quantify alternative splicing events

## Usage

```
quantifySplicing(annotation, junctionQuant, eventType = c("SE", "MXE", "ALE",
  "AFE", "A3SS", "A5SS"), minReads = 10, progress = echoProgress)
```
## Arguments

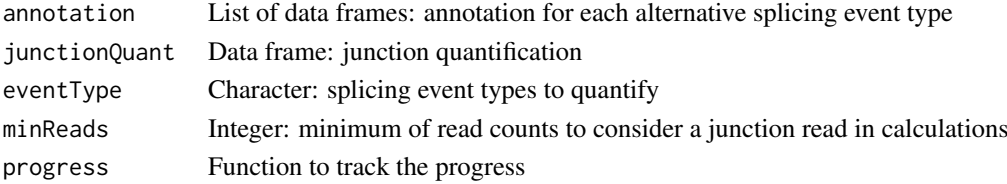

#### Value

Data frame with the quantification of the alternative splicing events

## Examples

```
# Calculate PSI for skipped exon (SE) and mutually exclusive (MXE) events
annot <- readFile("ex_splicing_annotation.RDS")
junctionQuant <- readFile("ex_junctionQuant.RDS")
psi <- quantifySplicing(annot, junctionQuant, eventType=c("SE", "MXE"))
```
Query the Ensembl REST API

## Usage

queryEnsembl(path, query, grch37 = TRUE)

## Arguments

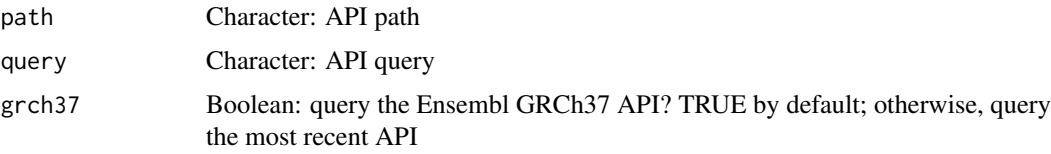

## Value

Parsed response or NULL if there's no response

#### Examples

```
path <- "overlap/region/human/7:140424943-140624564"
query <- list(feature = "gene")
psichomics:::queryEnsembl(path, query, grch37 = TRUE)
path <- "lookup/symbol/human/BRCA2"
query <- list(expand=1)
psichomics:::queryEnsembl(path, query, grch37 = TRUE)
```
queryEnsemblByEvent *Query information from Ensembl by a given alternative splicing event*

#### Description

Query information from Ensembl by a given alternative splicing event

#### Usage

```
queryEnsemblByEvent(event, ...)
```
#### Arguments

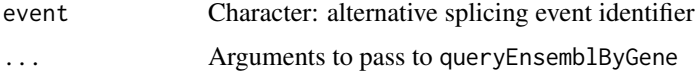

#### Value

Information from Ensembl

#### Examples

```
event <- c("SE_17_-_41251792_41249306_41249261_41246877_BRCA1")
queryEnsemblByEvent(event, species="human", assembly="hg19")
```
queryEnsemblByGene *Query information from Ensembl by a given gene*

#### Description

Query information from Ensembl by a given gene

#### Usage

```
queryEnsemblByGene(gene, species = NULL, assembly = NULL)
```
#### Arguments

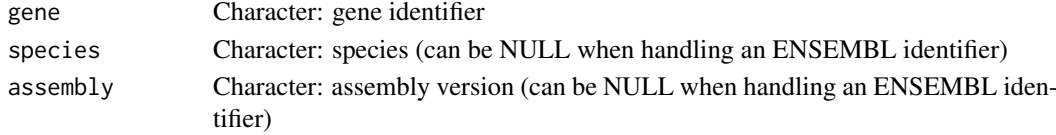

#### Value

Information from Ensembl

#### Examples

```
queryEnsemblByGene("BRCA1", "human", "hg19")
queryEnsemblByGene("ENSG00000139618")
```
queryFirebrowseData *Query the Firebrowse web API for TCGA data*

#### Description

Query the Firebrowse web API for TCGA data

#### Usage

```
queryFirebrowseData(format = "json", date = NULL, cohort = NULL,
 data_type = NULL, tool = NULL, platform = NULL, center = NULL,
 level = NULL, protocol = NULL, page = NULL, page_size = NULL,
  sort_by = NULL)queryFirehoseData(format = "json", date = NULL, cohort = NULL,
 data_type = NULL, tool = NULL, platform = NULL, center = NULL,
 level = NULL, protocol = NULL, page = NULL, page_size = NULL,
  sort_by = NULL)
```
#### queryPubMed 117

#### Arguments

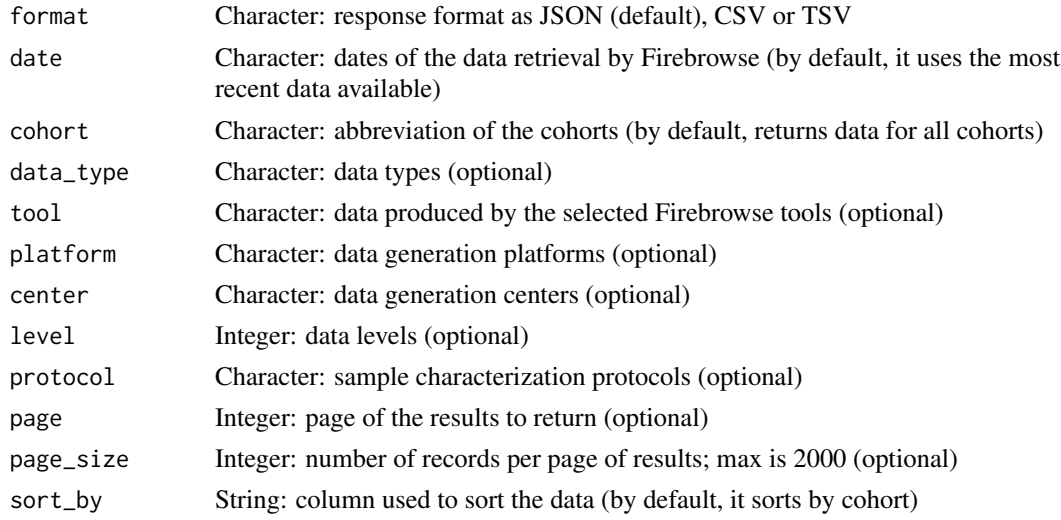

#### Value

Response from the Firebrowse web API (it needs to be parsed)

## Examples

```
cohort <- psichomics:::getFirebrowseCohorts()[1]
psichomics:::queryFirebrowseData(cohort = cohort, data_type = "mRNASeq")
# Querying for data from a specific date
dates <- psichomics:::getFirebrowseDates()
dates <- format(dates, psichomics:::getFirebrowseDateFormat()$query)
```
psichomics:::queryFirebrowseData(date = dates[2], cohort = cohort)

queryPubMed *Query the PubMed REST API*

## Description

Query the PubMed REST API

#### Usage

```
queryPubMed(primary, ..., top = 3, field = "abstract", sort = "relevance")
```
#### Arguments

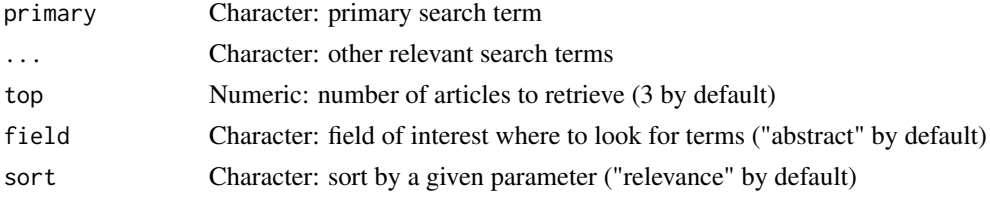

# Value

Parsed response

#### Examples

```
psichomics:::queryPubMed("BRCA1", "cancer", "adrenocortical carcinoma")
```
queryUniprot *Query the Uniprot REST API*

## Description

Query the Uniprot REST API

# Usage

```
queryUniprot(molecule, format = "xml")
```
## Arguments

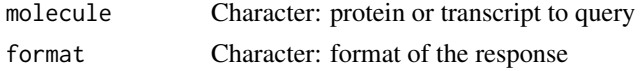

#### Value

Parsed response

## Examples

protein <- "P51587" format <- "xml" psichomics:::queryUniprot(protein, format)

transcript <- "ENST00000488540" format <- "xml" psichomics:::queryUniprot(transcript, format)

readFile *Load local file*

# Description

Load local file

## Usage

readFile(file)

#### Arguments

file Character: path to the file

#### renameDuplicated 119

#### Value

Loaded file

## Examples

junctionQuant <- readFile("ex\_junctionQuant.RDS")

renameDuplicated *Rename vector to avoid duplicated values with another vector*

## Description

Renames values by adding an index to the end of duplicates. This allows to prepare unique values in two vectors before a merge, for instance.

#### Usage

renameDuplicated(check, comp)

## Arguments

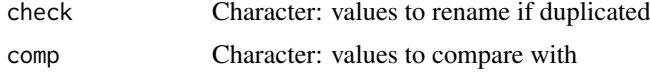

#### Value

Character vector with renamed values if duplicated; else, it returns the usual values. It doesn't return the comparator values.

# Examples

```
psichomics:::renameDuplicated(check = c("blue", "red"), comp = c("green",
                                                                  "blue"))
```
renameGroups *Rename duplicated names from a new group*

## Description

Rename duplicated names from a new group

#### Usage

```
renameGroups(new, old)
```
## Arguments

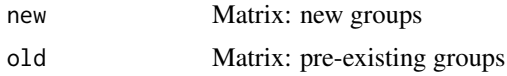

#### Value

Character with no duplicated group names

#### Note

The names of pre-existing groups are not modified.

renderDataTableSparklines

*Render a data table with Sparkline HTML elements*

#### Description

Render a data table with Sparkline HTML elements

#### Usage

```
renderDataTableSparklines(..., options = NULL)
```
## Arguments

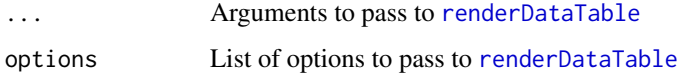

# Details

This slightly modified version of [renderDataTable](#page-0-0) calls a JavaScript function to convert the Sparkline HTML elements to interactive Highcharts

# Value

NULL (this function is used to modify the Shiny session's state)

renderGeneticInfo *Render genetic information*

#### Description

Render genetic information

## Usage

```
renderGeneticInfo(ns, info, species = NULL, assembly = NULL,
 grch37 = FALSE
```
#### renderProteinInfo 121

## Arguments

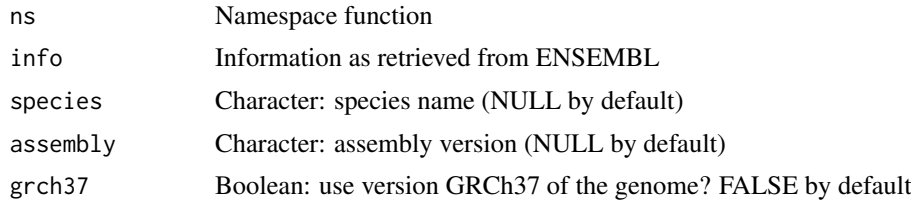

# Value

HTML elements to render gene, protein and transcript annotation

renderProteinInfo *Render protein information*

# Description

Render protein information

# Usage

renderProteinInfo(protein, transcript, species, assembly)

# Arguments

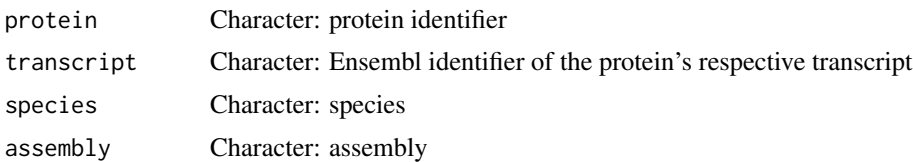

#### Value

HTML elements

rm.null *Filter NULL elements from vector or list*

# Description

Filter NULL elements from vector or list

## Usage

rm.null(v)

## Arguments

v Vector or list

## Value

Filtered vector or list with no NULL elements; if the input is a vector composed of only NULL elements, it returns a NULL (note that it will returns an empty list if the input is a list with only NULL elements)

# roundDigits *Round by the given number of digits*

# Description

Round by the given number of digits

## Usage

roundDigits(n)

#### Arguments

n Numeric: number to roundhf

#### Value

Formatted number with a given numeric precision

rowVar *Sample variance by row*

## Description

Calculate the sample variance of each row in the given matrix

## Usage

rowVar(x, na.rm = FALSE)

# Arguments

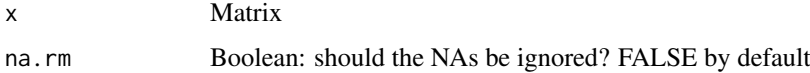

# Value

Variance for each row

selectGroupsServer *Group selection logic*

## Description

Group selection logic

## Usage

selectGroupsServer(session, id)

# Arguments

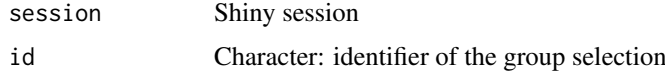

# Value

Server logic for group selection

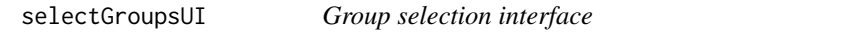

# Description

Group selection interface

# Usage

```
selectGroupsUI(id, label,
  placeholder = "Click on 'Groups' to create or edit groups",
  noGroupsLabel = NULL, groupsLabel = NULL)
```
## Arguments

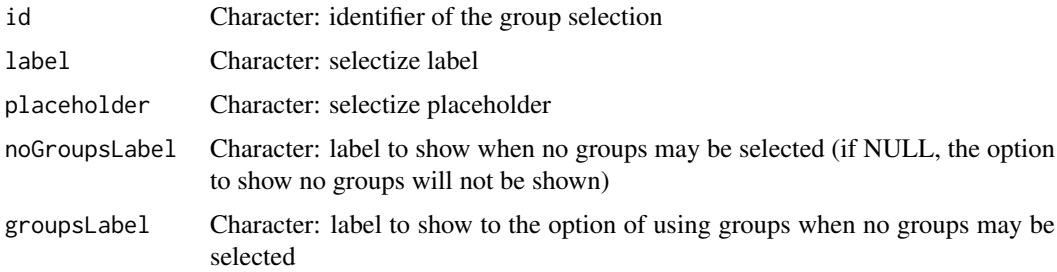

# Value

Interface for group selection

## Note

To allow the user to (explicitly) select no groups, pass the noGroupsLabel and groupsLabel arguments.

## See Also

selectGroupsServer getSelectedGroups

setActiveDataset *Set active dataset*

#### Description

Set active dataset

## Usage

setActiveDataset(dataset)

#### Arguments

dataset Character: dataset

#### Value

NULL (this function is used to modify the Shiny session's state)

#### Note

Needs to be called inside a reactive function

setAssemblyVersion *Set the assembly version of a data category*

# Description

Set the assembly version of a data category

## Usage

```
setAssemblyVersion(value, category = getCategory())
```
## Arguments

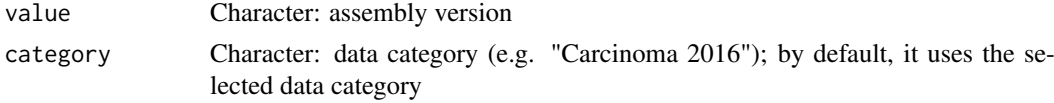

# Value

NULL (this function is used to modify the Shiny session's state)

## Note

Needs to be called inside a reactive function

setAutoNavigation *Set if history browsing is automatic*

#### Description

Set if history browsing is automatic

#### Usage

setAutoNavigation(param)

## Arguments

param Boolean: is navigation of browser history automatic?

#### Value

NULL (this function is used to modify the Shiny session's state)

#### Note

Needs to be called inside a reactive function

setCategory *Set data category*

# Description

Set data category

#### Usage

```
setCategory(category)
```
#### Arguments

category Character: data category

## Value

NULL (this function is used to modify the Shiny session's state)

#### Note

setClinicalMatchFrom *Set clinical matches from a given data type*

#### Description

Set clinical matches from a given data type

## Usage

```
setClinicalMatchFrom(dataset, matches, category = getCategory())
```
## Arguments

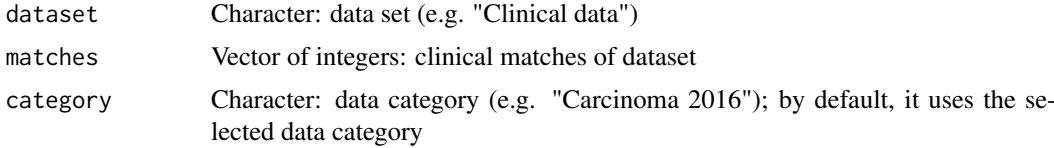

## Value

NULL (this function is used to modify the Shiny session's state)

#### Note

Needs to be called inside a reactive function

setCores *Set number of cores*

## Description

Set number of cores

## Usage

setCores(cores)

#### Arguments

cores Character: number of cores

## Value

NULL (this function is used to modify the Shiny session's state)

#### Note

Set data of the global data

## Usage

setData(data)

## Arguments

data Data frame or matrix to set as data

# Value

NULL (this function is used to modify the Shiny session's state)

# Note

Needs to be called inside a reactive function

```
setDifferentialAnalyses
```
*Set the table of differential analyses of a data category*

# Description

Set the table of differential analyses of a data category

## Usage

```
setDifferentialAnalyses(table, category = getCategory())
```
## Arguments

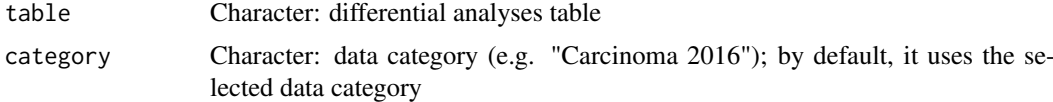

## Value

NULL (this function is used to modify the Shiny session's state)

## Note

```
setDifferentialAnalysesFiltered
```
*Set the filtered table of differential analyses of a data category*

# Description

Set the filtered table of differential analyses of a data category

## Usage

```
setDifferentialAnalysesFiltered(table, category = getCategory())
```
#### Arguments

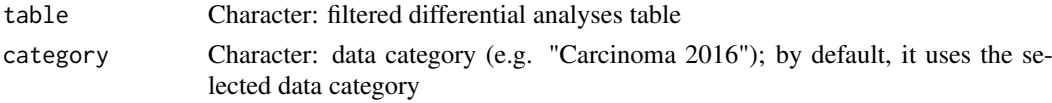

# Value

NULL (this function is used to modify the Shiny session's state)

## Note

Needs to be called inside a reactive function

setDifferentialAnalysesHighlightedEvents *Set highlighted events from differential analyses of a data category*

## Description

Set highlighted events from differential analyses of a data category

#### Usage

```
setDifferentialAnalysesHighlightedEvents(events, category = getCategory())
```
## Arguments

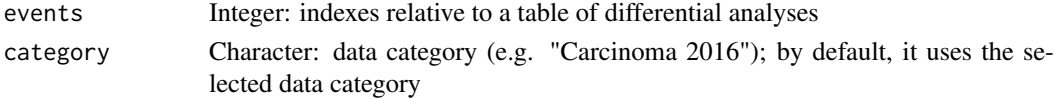

## Value

NULL (this function is used to modify the Shiny session's state)

## Note

## setDifferentialAnalysesSelected

*Set selected points in the differential analysis table of a data category*

# Description

Set selected points in the differential analysis table of a data category

## Usage

```
setDifferentialAnalysesSelected(points, category = getCategory())
```
## Arguments

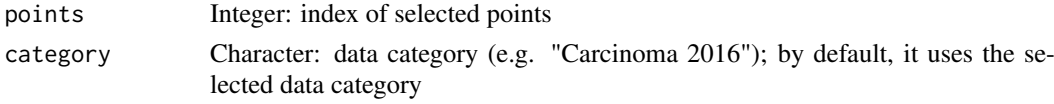

# Value

NULL (this function is used to modify the Shiny session's state)

#### Note

Needs to be called inside a reactive function

setDifferentialAnalysesSurvival

*Set the table of differential analyses' survival data of a data category*

## Description

Set the table of differential analyses' survival data of a data category

#### Usage

```
setDifferentialAnalysesSurvival(table, category = getCategory())
```
# Arguments

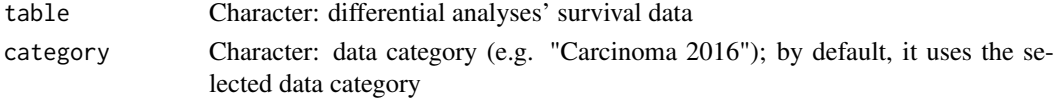

## Value

NULL (this function is used to modify the Shiny session's state)

## Note

#### setDifferentialAnalysesZoom

*Set plot coordinates for zooming from differential analyses of a data category*

# Description

Set plot coordinates for zooming from differential analyses of a data category

#### Usage

```
setDifferentialAnalysesZoom(zoom, category = getCategory())
```
## Arguments

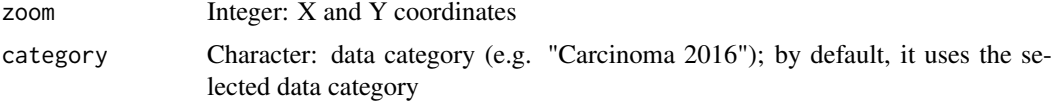

#### Value

NULL (this function is used to modify the Shiny session's state)

#### Note

Needs to be called inside a reactive function

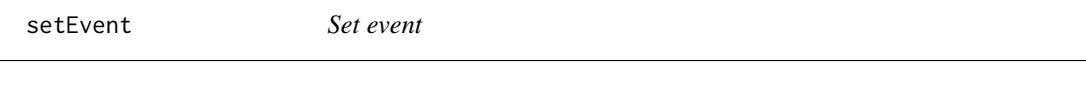

# Description

Set event

#### Usage

setEvent(event)

#### Arguments

event Character: event

#### Value

NULL (this function is used to modify the Shiny session's state)

#### Note

setFirebrowseData *Set data from Firebrowse*

## Description

Set data from Firebrowse

# Usage

```
setFirebrowseData(input, output, session, replace = TRUE)
```
#### Arguments

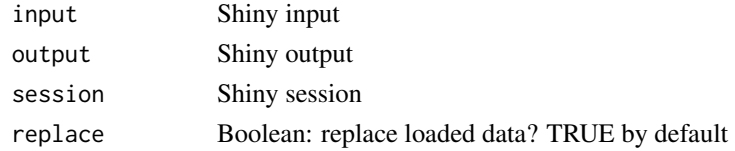

# Value

NULL (this function is used to modify the Shiny session's state)

setGlobal *Set element as globally accessible*

#### Description

Set element as globally accessible

#### Usage

 $setGlobal(..., value, sep = "__")$ 

## Arguments

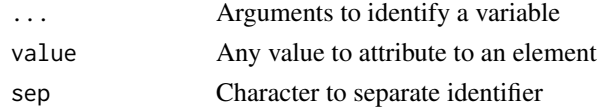

## Details

Set element inside the global variable

# Value

NULL (this function is used to modify the Shiny session's state)

## Note

Set groups from a given data type

# Usage

```
setGroupsFrom(dataset, groups, category = getCategory())
```
## Arguments

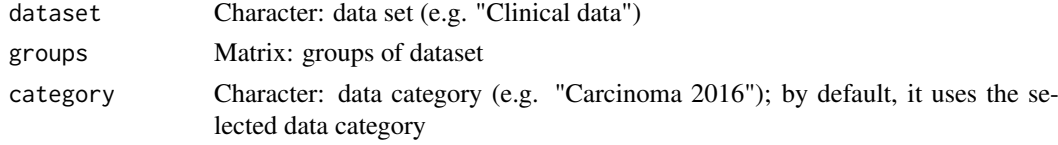

# Value

NULL (this function is used to modify the Shiny session's state)

# Note

Needs to be called inside a reactive function

setInclusionLevels *Set inclusion levels for a given data category*

## Description

Set inclusion levels for a given data category

## Usage

```
setInclusionLevels(value, category = getCategory())
```
## Arguments

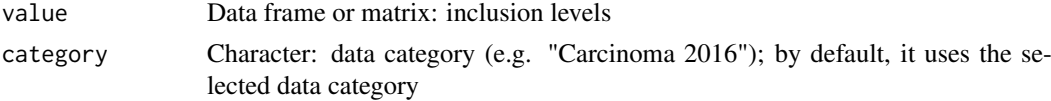

# Value

NULL (this function is used to modify the Shiny session's state)

## Note

setInclusionLevelsPCA *Get principal component analysis based on inclusion levels*

#### Description

Get principal component analysis based on inclusion levels

## Usage

```
setInclusionLevelsPCA(pca, category = getCategory())
```
## Arguments

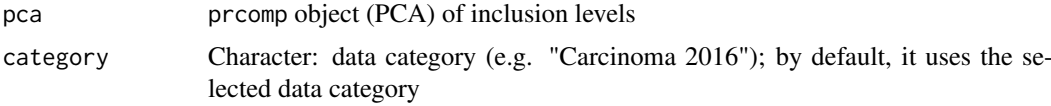

## Value

NULL (this function is used to modify the Shiny session's state)

# Note

Needs to be called inside a reactive function

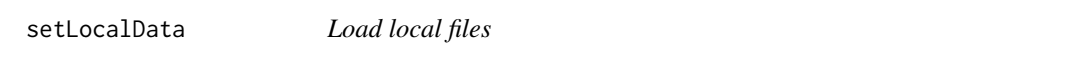

# Description

Load local files

## Usage

```
setLocalData(input, output, session, replace = TRUE)
```
## Arguments

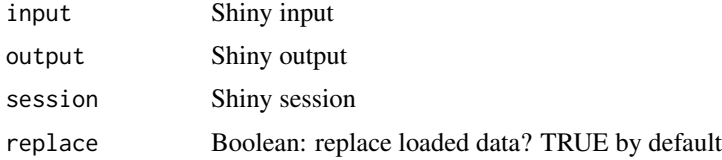

# Value

NULL (this function is used to modify the Shiny session's state)

Set the identifier of patients for a data category

# Usage

```
setPatientId(value, category = getCategory())
```
# Arguments

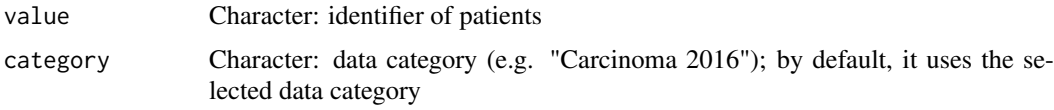

# Value

NULL (this function is used to modify the Shiny session's state)

## Note

Needs to be called inside a reactive function

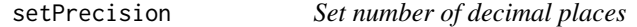

# Description

Set number of decimal places

## Usage

```
setPrecision(precision)
```
## Arguments

precision Numeric: number of decimal places

#### Value

NULL (this function is used to modify the Shiny session's state)

#### Note

Set the identifier of samples for a data category

# Usage

```
setSampleId(value, category = getCategory())
```
## Arguments

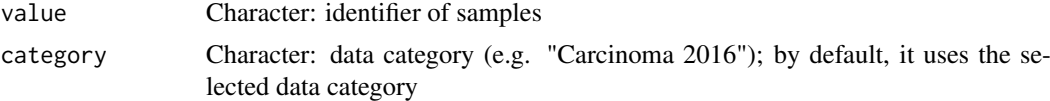

# Value

NULL (this function is used to modify the Shiny session's state)

## Note

Needs to be called inside a reactive function

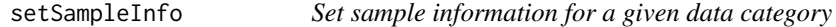

## Description

Set sample information for a given data category

## Usage

setSampleInfo(value, category = getCategory())

#### Arguments

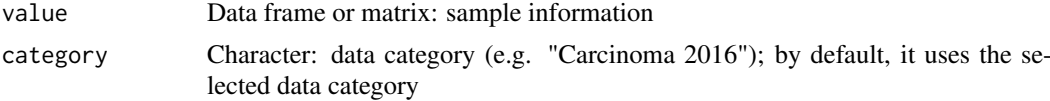

## Value

NULL (this function is used to modify the Shiny session's state)

# Note

Set number of significant digits

#### Usage

setSignificant(significant)

## Arguments

significant Character: number of significant digits

## Value

NULL (this function is used to modify the Shiny session's state)

#### Note

Needs to be called inside a reactive function

setSpecies *Set the species of a data category*

## Description

Set the species of a data category

## Usage

```
setSpecies(value, category = getCategory())
```
# Arguments

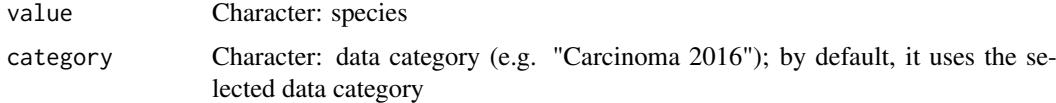

#### Value

NULL (this function is used to modify the Shiny session's state)

## Note

setURLtoDownload *Set URL links to download*

#### Description

Set URL links to download

## Usage

```
setURLtoDownload(url)
```
## Arguments

url Character: URL links to download

## Value

NULL (this function is used to modify the Shiny session's state)

#### Note

Needs to be called inside a reactive function

showAlert *Show or remove an alert*

#### Description

You can also use errorAlert and warningAlert to use template alerts already stylised to show errors and warnings respectively.

#### Usage

```
showAlert(session, ..., title = NULL, style = NULL, dismissable = TRUE,
 alertId = "alert")
errorAlert(session, ..., title = NULL, dismissable = TRUE,
 alertId = "alert")
warningAlert(session, ..., title = NULL, dismissable = TRUE,
 alertId = "alert")
removeAlert(output, alertId = "alert")
```
# Arguments

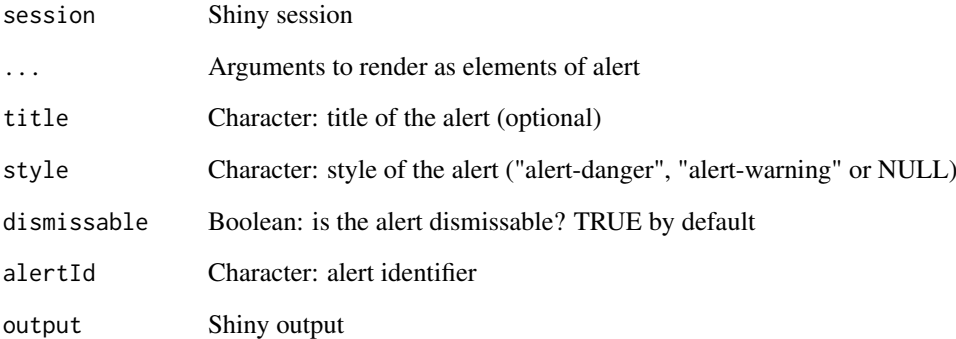

# Value

NULL (this function is used to modify the Shiny session's state)

## See Also

showModal

showGroupsTable *Present groups table*

# Description

Present groups table

## Usage

showGroupsTable(datasetName)

# Arguments

datasetName Character: name of dataset

# Value

Matrix with groups ordered (or NULL if no groups exist)

signifDigits *Get number of significant digits*

## Description

Get number of significant digits

#### Usage

```
signifDigits(n)
```
#### Arguments

n Numeric: number to round

#### Value

Formatted number with a given number of significant digits

singleDiffAnalyses *Perform statistical analysis on a given splicing event*

#### Description

Perform statistical analyses on a given vector containing elements from different groups

# Usage

```
singleDiffAnalyses(vector, group, threshold = 1, step = 100,
  analyses = c("wilcoxRankSum", "ttest", "kruskal", "levene", "fligner"))
```
#### Arguments

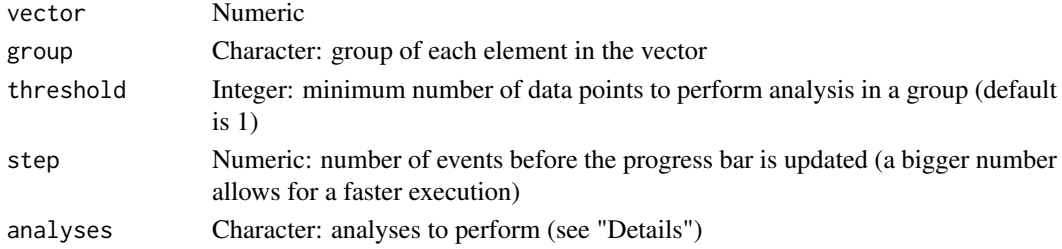

#### Details

The following statistical analyses may be performed by including the respective string in the analysis argument:

- ttest Unpaired t-test (2 groups)
- wilcoxRankSum Wilcoxon Rank Sum test (2 groups)
- kruskal Kruskal test (2 or more groups)
- levene Levene's test (2 or more groups)
- fligner Fligner-Killeen test (2 or more groups)

#### Value

A row from a data frame with the results

sortCoordinates *Sort coordinates for some event types*

## Description

Some programs sort the coordinates of specific event types differently. To make them all comparable across programs, the coordinates are ordered by increasing (plus strand) or descresing order (minus strand)

## Usage

```
sortCoordinates(events)
```
#### Arguments

events List of data frames with alternative splicing events for a given program

#### Value

List of data frames with alternative splicing events for a given program

spearman *Perform Spearman's test and return interface to show the results*

# Description

Perform Spearman's test and return interface to show the results

#### Usage

```
spearman(psi, groups)
```
## Arguments

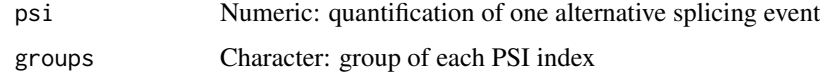

# Value

HTML elements

Style button to show processing is in progress

## Usage

startProcess(id)

# Arguments

id Character: button identifier

# Value

Start time of the process

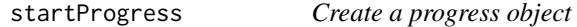

# Description

Create a progress object

#### Usage

startProgress(message, divisions, global = sharedData)

# Arguments

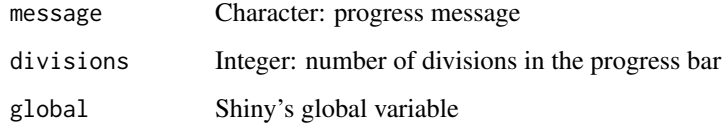

# Value

NULL (this function is used to modify the Shiny session's state)

You can also use errorModal and warningModal to use template modals already stylised to show errors and warnings, respectively.

## Usage

```
styleModal(session, title, ..., style = NULL,
  iconName = "exclamation-circle", footer = NULL, echo = FALSE,
 size = "medium", dismissButton = TRUE)
errorModal(session, title, ..., size = "small", footer = NULL)
warningModal(session, title, ..., size = "small", footer = NULL)
infoModal(session, title, ..., size = "small", footer = NULL)
```
## Arguments

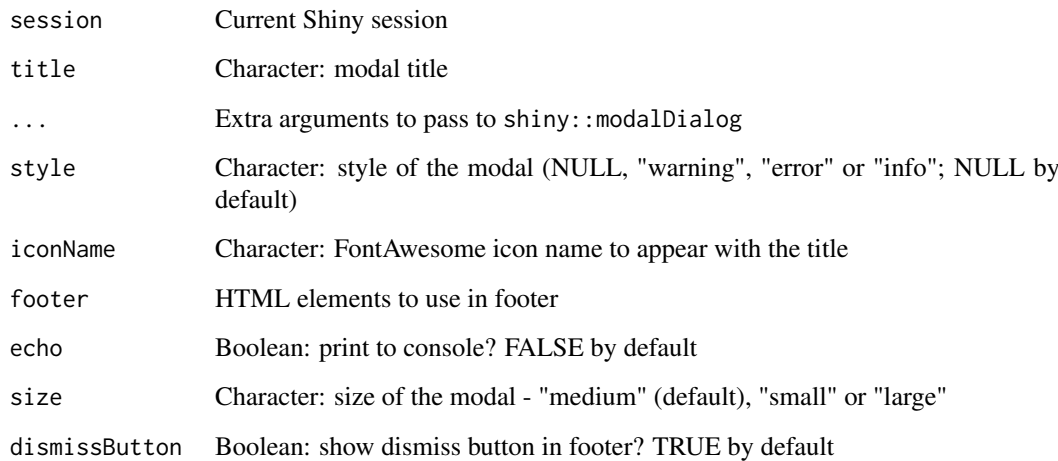

# Value

NULL (this function is used to modify the Shiny session's state)

## See Also

showAlert

survdiff.survTerms *Test difference between two or more survival curves using processed survival terms*

## Description

Test difference between two or more survival curves using processed survival terms

#### Usage

```
survdiff.survTerms(survTerms, ...)
```
#### Arguments

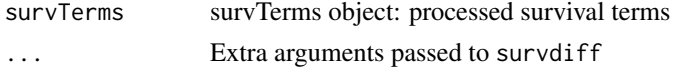

#### Value

an object of class "survfit". See survfit.object for details. Methods defined for survfit objects are print, plot, lines, and points.

#### Examples

```
clinical <- read.table(text = "2549 NA ii female
                                840 NA i female
                                 NA 1204 iv male
                                 NA 383 iv female
                               1293 NA iii male<br>NA 1355 ii male")
                                 NA 1355 ii
names(clinical) <- c("patient.days_to_last_followup",
                     "patient.days_to_death",
                     "patient.stage_event.pathologic_stage",
                     "patient.gender")
timeStart <- "days to death"
event <- "days_to_death"
formulaStr <- "patient.stage_event.pathologic_stage + patient.gender"
survTerms <- processSurvTerms(clinical, censoring="right", event, timeStart,
                               formulaStr=formulaStr)
survdiff.survTerms(survTerms)
```
survfit.survTerms *Compute estime of a survival curve using processed survival terms*

## Description

Compute estime of a survival curve using processed survival terms

#### Usage

```
## S3 method for class 'survTerms'
survfit(survTerms, ...)
```
#### Arguments

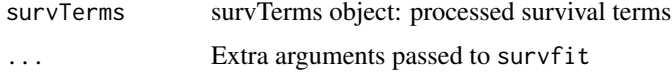

# Value

an object of class "survfit". See survfit.object for details. Methods defined for survfit objects are print, plot, lines, and points.

## Examples

```
clinical <- read.table(text = "2549 NA ii female
                              840 NA i female
                               NA 1204 iv male
                               NA 383 iv female
                             1293 NA iii male
                               NA 1355 ii male")
names(clinical) <- c("patient.days_to_last_followup",
                    "patient.days_to_death",
                    "patient.stage_event.pathologic_stage",
                    "patient.gender")
timeStart <- "days_to_death"
event <- "days_to_death"
formulaStr <- "patient.stage_event.pathologic_stage + patient.gender"
survTerms <- processSurvTerms(clinical, censoring="right", event, timeStart,
                             formulaStr=formulaStr)
require("survival")
survfit(survTerms)
```
survivalServer *Server logic of survival analysis*

## Description

Server logic of survival analysis

## Usage

```
survivalServer(input, output, session)
```
#### Arguments

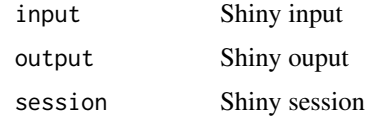

# Value

NULL (this function is used to modify the Shiny session's state)
<span id="page-144-0"></span>

User interface of survival analysis

# Usage

survivalUI(id)

# Arguments

id Character: namespace identifier

# Value

Character with HTML

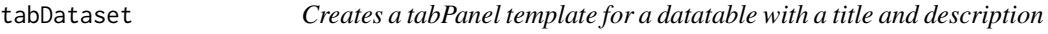

# Description

Creates a tabPanel template for a datatable with a title and description

#### Usage

tabDataset(ns, title, tableId, columns, visCols, data, description = NULL)

# Arguments

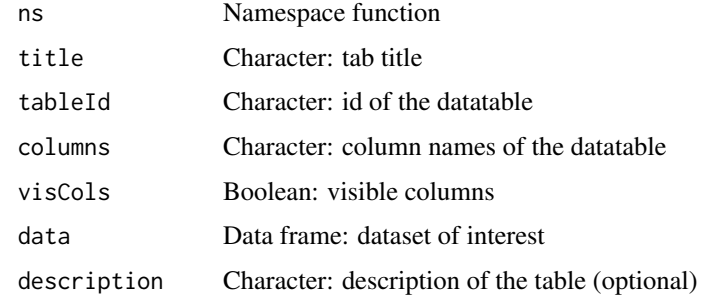

# Value

The HTML code for a tabPanel template

<span id="page-145-0"></span>

Server logic of template

# Usage

templateServer(input, output, session)

# Arguments

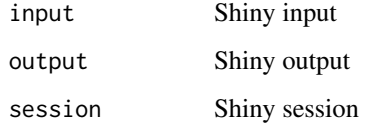

#### Value

NULL (this function is used to modify the Shiny session's state)

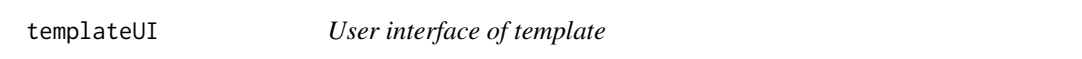

#### Description

User interface of template

# Usage

templateUI(id)

#### Arguments

id Character: namespace identifier

# Value

HTML elements for the interface of the template

<span id="page-146-0"></span>

Test the survival difference between survival groups

# Usage

```
testSurvival(survTerms, ...)
```
#### Arguments

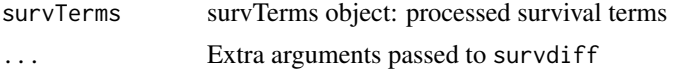

# Value

p-value of the survival difference or NA

#### Note

Instead of raising errors, an NA is returned

#### Examples

```
require("survival")
data <- aml
timeStart <- "event"
event <- "event"
followup <- "time"
data$event <- NA
data$event[aml$status == 1] <- aml$time[aml$status == 1]
censoring <- "right"
formulaStr <- "x"
survTerms <- processSurvTerms(data, censoring=censoring, event=event,
                             timeStart=timeStart, followup=followup,
                             formulaStr=formulaStr)
testSurvival(survTerms)
```
testSurvivalCutoff *Test the survival difference between two survival groups given a cutoff*

#### Description

Test the survival difference between two survival groups given a cutoff

#### Usage

```
testSurvivalCutoff(cutoff, data, filter = TRUE, clinical, ...,
 session = NULL)
```
## Arguments

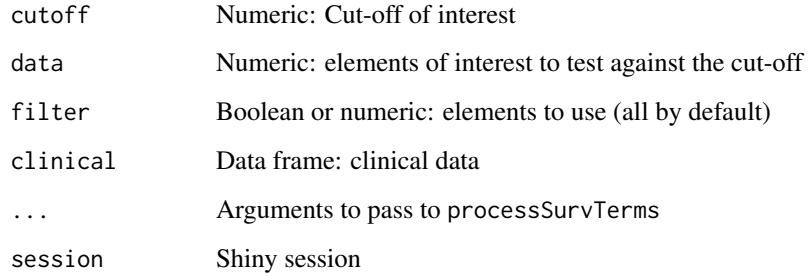

# Value

p-value of the survival difference

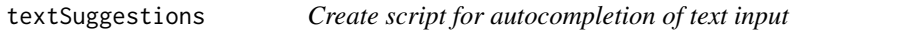

# Description

Uses the JavaScript library jquery.textcomplete

#### Usage

```
textSuggestions(id, words, novalue = "No matching value", char = "")
```
# Arguments

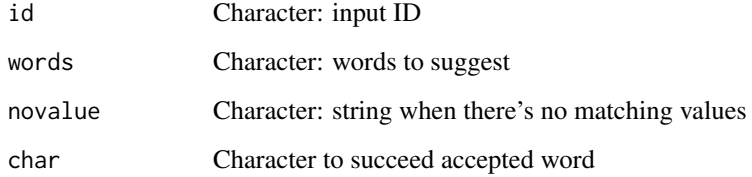

#### Value

HTML string with the JavaScript script prepared to run

# Examples

```
words <- c("tumor_stage", "age", "gender")
psichomics:::textSuggestions("textareaid", words)
```
<span id="page-147-0"></span>

<span id="page-148-0"></span>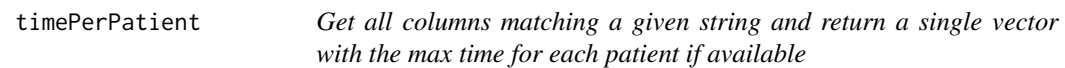

Get all columns matching a given string and return a single vector with the max time for each patient if available

# Usage

```
timePerPatient(col, clinical)
```
#### Arguments

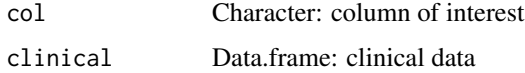

#### Value

Numeric vector with days recorded for columns of interest

transformData *Transform data in data frame*

# Description

Transform data in data frame

# Usage

transformData(input, df, x, y)

#### Arguments

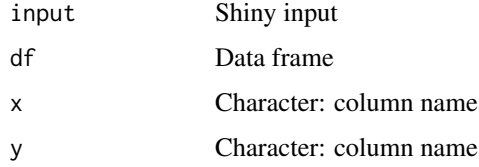

# Value

Data frame with transformed data in new columns and respective name of created columns

<span id="page-149-0"></span>transformOptions *Show variable transformation(s)*

# Description

Show variable transformation(s)

# Usage

```
transformOptions(label, type = NULL)
```
#### Arguments

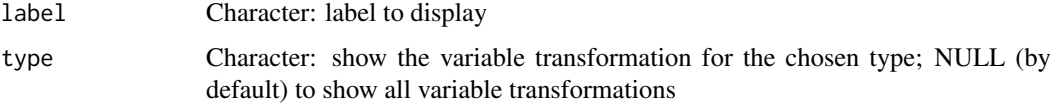

# Value

Character labelling variable transformation(s)

transformValues *Transform values as per a given type of transformation*

# Description

Transform values as per a given type of transformation

# Usage

transformValues(val, type, avoidZero = TRUE)

# Arguments

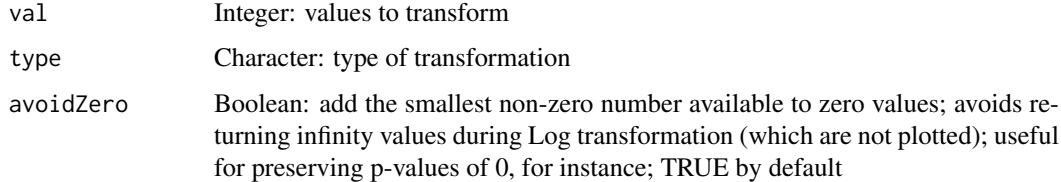

# Value

Integer containing transformed values

<span id="page-150-0"></span>trimWhitespace *Trims whitespace from a word*

# Description

Trims whitespace from a word

#### Usage

trimWhitespace(word)

# Arguments

word Character to trim

# Value

Character without whitespace

#### Examples

```
psichomics:::trimWhitespace(" hey there ")<br>psichomics:::trimWhitespace(c("pineapple ", "one two three",
psichomics:::trimWhitespace(c("pineapple ", "one<br>" sunken ship "))
                                            " sunken ship "))
```
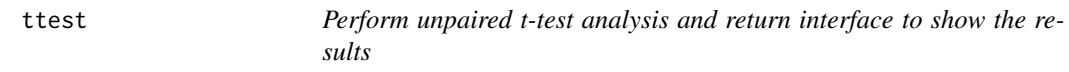

#### Description

Perform unpaired t-test analysis and return interface to show the results

#### Usage

ttest(psi, groups, stat = NULL)

# Arguments

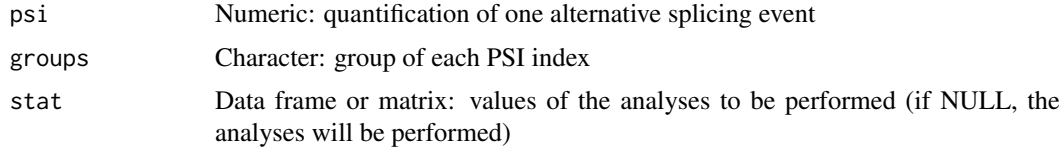

#### Value

HTML elements

<span id="page-151-0"></span>

Check unique rows of a data frame based on a set of its columns

#### Usage

uniqueBy(data, ...)

# Arguments

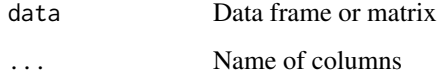

#### Value

Data frame with unique values based on set of columns

updateClinicalParams *Update available clinical attributes when the clinical data changes*

# Description

Update available clinical attributes when the clinical data changes

#### Usage

```
updateClinicalParams(session, clinical)
```
#### Arguments

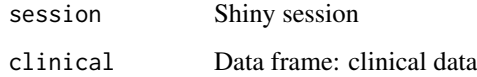

# Value

NULL (this function is used to modify the Shiny session's state)

<span id="page-152-0"></span>updateProgress *Update a progress object*

#### Description

Update a progress object

#### Usage

```
updateProgress(message = "Hang in there", value = NULL, max = NULL,
 detail = NULL, divisions = NULL, global = sharedData, console = TRUE)
```
# Arguments

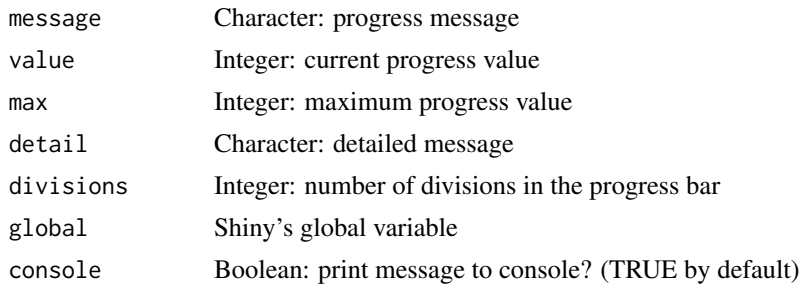

#### Details

If divisions isn't NULL, a progress bar is started with the given divisions. If value is NULL, the progress bar will be incremented by one; otherwise, the progress bar will be incremented by the integer given in value.

#### Value

NULL (this function is used to modify the Shiny session's state)

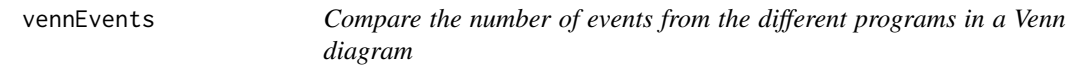

#### Description

Compare the number of events from the different programs in a Venn diagram

#### Usage

```
vennEvents(join, eventType)
```
#### Arguments

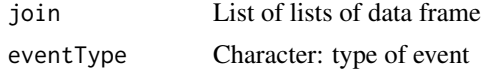

# <span id="page-153-0"></span>Value

Venn diagrams for a given event type

wilcox *Perform Wilcoxon analysis and return interface to show the results*

# Description

Perform Wilcoxon analysis and return interface to show the results

# Usage

wilcox(psi, groups, stat = NULL)

# Arguments

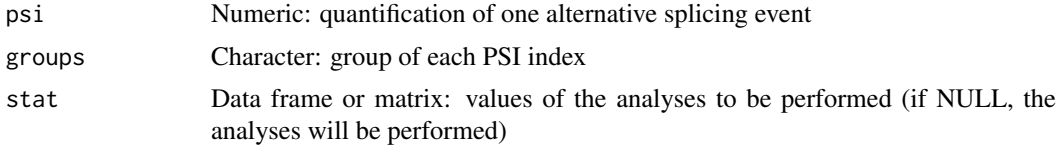

# Value

HTML elements

# Index

addTCGAdata, [7](#page-6-0) analysesServer, [8](#page-7-0) analysesUI, [8](#page-7-0) appServer, [9](#page-8-0) appUI, [9](#page-8-0) articleUI, [10](#page-9-0) basicStats, [10](#page-9-0) browserHistory, [11](#page-10-0) bsModal2, [11](#page-10-0)  $calculus$ ionlevels,  $12$ checkFileFormat, [12](#page-11-0) checkFirebrowse, [13](#page-12-0) checkIntegrity, [13](#page-12-0) checkSurvivalInput, [14](#page-13-0) closeProgress, [14](#page-13-0) createDataTab, [15](#page-14-0) createDensitySparklines, [15](#page-14-0) createEventPlotting, [16](#page-15-0) createGroup, [16](#page-15-0) createGroupByAttribute, [17](#page-16-0) createGroupByColumn, [18](#page-17-0) createGroupById, [18](#page-17-0) createGroupFromInput, [19](#page-18-0) createJunctionsTemplate, [19](#page-18-0) createTooltip, [20](#page-19-0) dataServer, [20](#page-19-0) dataUI, [21](#page-20-0) diffAnalyses, [21](#page-20-0) diffSplicingEventServer, [22](#page-21-0) diffSplicingEventUI, [23](#page-22-0) diffSplicingServer, [23](#page-22-0) diffSplicingTableServer, [24](#page-23-0) diffSplicingTableUI, [24](#page-23-0) diffSplicingUI, [25](#page-24-0) disableTab, [25](#page-24-0) downloadFiles, [26](#page-25-0) echoProgress, [26](#page-25-0) enableTab, [27](#page-26-0) endProcess, [27](#page-26-0) ensemblToUniprot, [28](#page-27-0)

errorAlert *(*showAlert*)*, [137](#page-136-0) errorDialog, [28](#page-27-0) errorModal *(*styleModal*)*, [142](#page-141-0) escape, [29](#page-28-0) eventPlotOptions, [29](#page-28-0) export\_highcharts, [30](#page-29-0) filterGroups, [30](#page-29-0) firebrowseUI, [31](#page-30-0) fisher, [31](#page-30-0) fligner, [32](#page-31-0) geom\_point, *[16](#page-15-0)* getActiveDataset, [32](#page-31-0) getAssemblyVersion, [33](#page-32-0) getAutoNavigation, [33](#page-32-0) getCategories, [34](#page-33-0) getCategory, [34](#page-33-0) getCategoryData, [34](#page-33-0) getClinicalData, [35](#page-34-0) getClinicalMatchFrom, [35](#page-34-0) getColumnsTime, [36,](#page-35-0) *[111,](#page-110-0) [112](#page-111-0)* getCores, [36](#page-35-0) getData, [37](#page-36-0) getDataRows, [37](#page-36-0) getDifferentialAnalyses, [38](#page-37-0) getDifferentialAnalysesFiltered, [38](#page-37-0) getDifferentialAnalysesHighlightedEvents, [39](#page-38-0) getDifferentialAnalysesSelected, [39](#page-38-0) getDifferentialAnalysesSurvival, [40](#page-39-0) getDifferentialAnalysesZoom, [40](#page-39-0) getDownloadsFolder, [41](#page-40-0) getEvent, [41](#page-40-0) getFirebrowseCohorts, [41](#page-40-0) getFirebrowseDataTypes, [42](#page-41-0) getFirebrowseDateFormat, [42](#page-41-0) getFirebrowseDates, [43](#page-42-0) getFirehoseCohorts *(*getFirebrowseCohorts*)*, [41](#page-40-0) getFirehoseDataTypes *(*getFirebrowseDataTypes*)*, [42](#page-41-0) getFirehoseDates *(*getFirebrowseDates*)*, [43](#page-42-0)

156 INDEX

getGlobal, [43](#page-42-0) getGroupsFrom, [44](#page-43-0) getInclusionLevels, [44](#page-43-0) getInclusionLevelsPCA, [45](#page-44-0) getJunctionQuantification, [45](#page-44-0) getMatchingSamples, [46](#page-45-0) getNumerics, [46](#page-45-0) getPatientFromSample, [47](#page-46-0) getPatientId, [48](#page-47-0) getPrecision, [48](#page-47-0) getPSIperPatient, [49](#page-48-0) getSampleId, [49](#page-48-0) getSampleInfo, [50](#page-49-0) getSelectedGroups, [50](#page-49-0) getServerFunctions, [51](#page-50-0) getSignificant, [51](#page-50-0) getSpecies, [52](#page-51-0) getSplicingEventCoordinates, [52](#page-51-0) getSplicingEventTypes, [53](#page-52-0) getUiFunctions, [53](#page-52-0) getURLtoDownload, [54](#page-53-0) getValidEvents, [54](#page-53-0) globalSelectize, [55](#page-54-0) groupByAttribute, [56](#page-55-0) groupByExpression, [56](#page-55-0) groupByGrep, [57](#page-56-0) groupById, [57](#page-56-0) groupPerPatient, [58](#page-57-0) groupPerSample, [58](#page-57-0) groupsServer, [59](#page-58-0) groupsServerOnce, [59](#page-58-0) groupsUI, [60](#page-59-0) gtexDataServer, [60](#page-59-0) gtexDataUI, [61](#page-60-0) hc\_scatter, [62](#page-61-0) hchart.survfit, [61](#page-60-0) helpServer, [63](#page-62-0)

helpUI, [63](#page-62-0) hoverOpts, *[20](#page-19-0)* inclusionLevelsInterface, [64](#page-63-0) inclusionLevelsServer, [64](#page-63-0) inclusionLevelsUI, [65](#page-64-0) infoModal *(*styleModal*)*, [142](#page-141-0) infoServer, [65](#page-64-0)  $infall$  [66](#page-65-0) insideFile, [66](#page-65-0) is.whole, [67](#page-66-0) isFirebrowseUp, [67](#page-66-0) isFirehoseUp *(*isFirebrowseUp*)*, [67](#page-66-0)

joinEventsPerType, [68](#page-67-0)

kruskal, [69](#page-68-0) labelBasedOnCutoff, [69](#page-68-0)  $l$ evene,  $70$ leveneTest, [70](#page-69-0) listAllAnnotations, [71](#page-70-0) listSplicingAnnotations, [72](#page-71-0) loadAnnotation, [72](#page-71-0) loadBy, [73](#page-72-0) loadedDataModal, [73](#page-72-0) loadFile, [74](#page-73-0) loadFileFormats, [74](#page-73-0) loadFirebrowseData, [75](#page-74-0) loadFirebrowseFolders, [76](#page-75-0) loadFirehoseData *(*loadFirebrowseData*)*, [75](#page-74-0) loadFirehoseFolders *(*loadFirebrowseFolders*)*, [76](#page-75-0) loadGtexData, [76](#page-75-0) loadLocalFiles, [77](#page-76-0) loadRequiredData *(*missingDataModal*)*, [78](#page-77-0) localDataServer, [77](#page-76-0) localDataUI, [78](#page-77-0)

missingDataGuide *(*missingDataModal*)*, [78](#page-77-0) missingDataModal, [78](#page-77-0) modTabPanel, [79](#page-78-0)

navSelectize, [79](#page-78-0) noinfo, [80](#page-79-0)

junctionString, [68](#page-67-0)

operateOnGroups, [81](#page-80-0) optimalPSIcutoff, [81](#page-80-0) optimSurvDiff, [82](#page-81-0)

```
parseDateResponse, 83
parseFirebrowseMetadata, 83
parseFirehoseMetadata
        (parseFirebrowseMetadata), 83
parseMatsA3SS (parseMatsGeneric), 85
parseMatsA5SS (parseMatsGeneric), 85
parseMatsAFE (parseMatsGeneric), 85
parseMatsALE (parseMatsGeneric), 85
parseMatsAnnotation
        (parseSuppaAnnotation), 93
parseMatsEvent, 84, 86
parseMatsGeneric, 85
parseMatsMXE (parseMatsGeneric), 85
parseMatsRI (parseMatsGeneric), 85
parseMatsSE (parseMatsGeneric), 85
parseMisoA3SS (parseMisoGeneric), 88
parseMisoA5SS (parseMisoGeneric), 88
```
#### INDEX 157

parseMisoAFE *(*parseMisoGeneric*)*, [88](#page-87-0) parseMisoALE *(*parseMisoGeneric*)*, [88](#page-87-0) parseMisoAnnotation *(*parseSuppaAnnotation*)*, [93](#page-92-0) parseMisoEvent, [87,](#page-86-0) *[89](#page-88-0)* parseMisoEventID, [87](#page-86-0) parseMisoGeneric, [88](#page-87-0) parseMisoId, [91](#page-90-0) parseMisoMXE *(*parseMisoGeneric*)*, [88](#page-87-0) parseMisoRI *(*parseMisoGeneric*)*, [88](#page-87-0) parseMisoSE *(*parseMisoGeneric*)*, [88](#page-87-0) parseMisoTandemUTR *(*parseMisoGeneric*)*, [88](#page-87-0) parseSampleGroups, [92](#page-91-0) parseSplicingEvent, [92](#page-91-0) parseSuppaA3SS *(*parseSuppaGeneric*)*, [95](#page-94-0) parseSuppaA5SS *(*parseSuppaGeneric*)*, [95](#page-94-0) parseSuppaAFE *(*parseSuppaGeneric*)*, [95](#page-94-0) parseSuppaALE *(*parseSuppaGeneric*)*, [95](#page-94-0) parseSuppaAnnotation, [93](#page-92-0) parseSuppaEvent, [94,](#page-93-0) *[96](#page-95-0)* parseSuppaGeneric, [95](#page-94-0) parseSuppaMXE *(*parseSuppaGeneric*)*, [95](#page-94-0) parseSuppaRI *(*parseSuppaGeneric*)*, [95](#page-94-0) parseSuppaSE *(*parseSuppaGeneric*)*, [95](#page-94-0) parseTcgaSampleInfo, [97](#page-96-0) parseUniprotXML, [97](#page-96-0) parseUrlsFromFirebrowseResponse, [98](#page-97-0) parseUrlsFromFirehoseResponse *(*parseUrlsFromFirebrowseResponse*)*,  $\Omega$ parseValidFile, [98](#page-97-0) parseVastToolsA3SS *(*parseVastToolsSE*)*, [99](#page-98-0) parseVastToolsA5SS *(*parseVastToolsSE*)*, **[99](#page-98-0)** parseVastToolsAnnotation *(*parseSuppaAnnotation*)*, [93](#page-92-0) parseVastToolsEvent, [99,](#page-98-0) *[100](#page-99-0)* parseVastToolsRI *(*parseVastToolsSE*)*, [99](#page-98-0) parseVastToolsSE, [99](#page-98-0) pcaServer, [101](#page-100-0) pcaUI, [101](#page-100-0) performPCA, [102](#page-101-0) plotDistribution, [102](#page-101-0) plotMiniSurvivalCurves, [103](#page-102-0) plotPCA, [104](#page-103-0) plotPointsStyle, [104](#page-103-0) plotProtein, [105](#page-104-0) plotSurvivalCurves, [106](#page-105-0) plottableXranges, [106](#page-105-0) plotTranscripts, [107](#page-106-0)

plotVariance, [107](#page-106-0) prepareAnnotationFromEvents, [108](#page-107-0) prepareFirebrowseArchives, [109](#page-108-0) prepareFirehoseArchives *(*prepareFirebrowseArchives*)*, [109](#page-108-0) processButton, [110](#page-109-0) processDatasetNames, [110](#page-109-0) processSurvData, [111](#page-110-0) processSurvival, [111](#page-110-0) processSurvTerms, [112](#page-111-0) psichomics, [113](#page-112-0) pubmedUI, [114](#page-113-0) quantifySplicing, [114](#page-113-0) queryEnsembl, [115](#page-114-0) queryEnsemblByEvent, [115](#page-114-0) queryEnsemblByGene, [116](#page-115-0) queryFirebrowseData, *[75](#page-74-0)*, [116](#page-115-0) queryFirehoseData *(*queryFirebrowseData*)*, [116](#page-115-0) queryPubMed, [117](#page-116-0) queryUniprot, [118](#page-117-0) readFile, [118](#page-117-0) removeAlert *(*showAlert*)*, [137](#page-136-0) renameDuplicated, [119](#page-118-0) renameGroups, [119](#page-118-0) renderDataTable, *[120](#page-119-0)* renderDataTableSparklines, [120](#page-119-0) renderGeneticInfo, [120](#page-119-0) renderProteinInfo, [121](#page-120-0) rm.null, [121](#page-120-0) roundDigits, [122](#page-121-0) rowVar, [122](#page-121-0) scale, *[102](#page-101-0)* selectGroupsServer, [123](#page-122-0) selectGroupsUI, [123](#page-122-0) setActiveDataset, [124](#page-123-0) setAssemblyVersion, [124](#page-123-0) setAutoNavigation, [125](#page-124-0) setCategory, [125](#page-124-0) setClinicalMatchFrom, [126](#page-125-0) setCores, [126](#page-125-0) setData, [127](#page-126-0) setDifferentialAnalyses, [127](#page-126-0) setDifferentialAnalysesFiltered, [128](#page-127-0) setDifferentialAnalysesHighlightedEvents, [128](#page-127-0) setDifferentialAnalysesSelected, [129](#page-128-0) setDifferentialAnalysesSurvival, [129](#page-128-0) setDifferentialAnalysesZoom, [130](#page-129-0)

158 INDEX

setEvent, [130](#page-129-0) setFirebrowseData , [131](#page-130-0) setGlobal , [131](#page-130-0) setGroupsFrom , [132](#page-131-0) setInclusionLevels , [132](#page-131-0) setInclusionLevelsPCA , [133](#page-132-0) setLocalData, [133](#page-132-0) setPatientId, [134](#page-133-0) setPrecision , [134](#page-133-0) setSampleId, [135](#page-134-0) setSampleInfo, [135](#page-134-0) setSignificant , [136](#page-135-0) setSpecies, [136](#page-135-0) setURLtoDownload , [137](#page-136-0) showAlert , [137](#page-136-0) showGroupsTable , [138](#page-137-0) signifDigits, [139](#page-138-0) singleDiffAnalyses , [139](#page-138-0) sortCoordinates , [140](#page-139-0) spearman , [140](#page-139-0) startProcess , [141](#page-140-0) startProgress , [141](#page-140-0) styleModal , [142](#page-141-0) survdiff.survTerms, [143](#page-142-0) survfit.survTerms , [143](#page-142-0) survivalServer, [144](#page-143-0) survivalUI , [145](#page-144-0) tabDataset , [145](#page-144-0) templateServer , [146](#page-145-0)

templateUI , [146](#page-145-0) testSurvival , [147](#page-146-0) testSurvivalCutoff , [147](#page-146-0) textSuggestions , [148](#page-147-0) timePerPatient , [149](#page-148-0) transformData , [149](#page-148-0) transformOptions , [150](#page-149-0) transformValues , [150](#page-149-0) trimWhitespace , [151](#page-150-0) ttest , [151](#page-150-0)

uniqueBy , [152](#page-151-0) updateClinicalParams , [152](#page-151-0) updateProgress , [153](#page-152-0)

vennEvents , [153](#page-152-0)

warningAlert *(*showAlert *)* , [137](#page-136-0) warningModal *(*styleModal *)* , [142](#page-141-0) wilcox , [154](#page-153-0)